## **Entwicklung und Konstruktion eines Hochspannungs-Hochfrequenz-Generators**

Hochfrequenztransformator

**Diplomarbeit** 

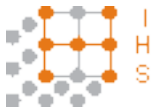

Institut für Hochspannungstechnik und Systemmanagement Technische Universität Graz

**Betreuer** O.Univ.-Prof. Dipl.-Ing. Dr.techn. Dr.h.c. Michael Muhr, Vizerektor Univ.-Ass. Dipl.-Ing. Jürgen Fabian

> Co-Betreuer Ass.-Prof. Dipl.-Ing. Dr.techn. Klaus Krischan Ass.-Prof. Dipl.-Ing. Dr.techn. Gunter Winkler

## Vorgelegt von René Plasser

Institutsleiter: O.Univ.-Prof. Dipl.-Ing. Dr.techn. Dr.h.c. Michael Muhr, Vizerektor

A - 8010 Graz, Inffeldgasse 18-I Telefon: (+43 316) 873 – 7401 Telefax: (+43 316) 873 – 7408 http://www.ihs.tugraz.at http://www.tugraz.at

Graz / November – 2010

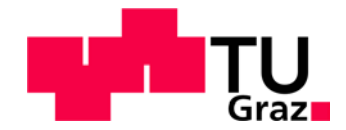

#### **Danksagung**

*Als erstes möchte ich Herrn O.Univ.-Prof. Dipl.-Ing. Dr.techn. Dr.h.c. Michael Muhr meinen Dank aussprechen, da er es ermöglichte dieses Thema zu behandeln, mich mit seinen Ideen und Umsetzungsvorschlägen inspirierte und mir somit sein Vertrauen entgegenbrachte, dieses Projekt umzusetzen.*

*Mein besonderer Dank gilt auch Herrn Ass.-Prof. Dipl.-Ing. Dr.techn. Klaus Krischan, der zu jeder Zeit mit seiner fachlichen Kompetenz und seiner tatkräftigen Unterstützung im Messlabor dafür Sorge trug, dass es zu keinem Zeitpunkt zu einem Stillstand des Projektes kam und somit ein rasches Vorankommen gesichert war.*

*Herrn Ass.-Prof. Dipl.-Ing. Dr.techn. Gunter Winkler möchte ich für seine umfangreiche technische Unterstützung danken. Seine Anregungen waren stets eine willkommene Hilfe für dieses Projekt.*

*Weiters möchte ich mich bei Herrn Ao.Univ.-Prof. Dipl.-Ing. Dr.techn. Kurt Preis bedanken, der mir bei der Anwendung des von Ihm mitentwickelten Programmes ELEFANT 2D mit seinen Ratschlägen produktiv zur Seite stand und somit erfolgreiche Simulationen ermöglicht wurden.*

*Bedanken möchte ich mich noch bei Herrn Univ.-Ass. Dipl.-Ing. Jürgen Fabian. Durch seine organisatorischen Fähigkeiten und sein fortwährendes Engagement, ist es gelungen, dieses Projekt zu einem erfolgreichen Abschluss zu bringen.*

*An dieser Stelle bedanke ich mich auch bei meinem langjährigen Studien- und auch Projektkollegen, aber vor allem Freund, Helmut Heinle, der in jeder Hinsicht ein für mich nicht wegzudenkender Bestandteil in meinem Leben ist.*

*Zu guter Letzt möchte ich mich bei meiner Familie und meinen engsten Freunden bedanken, die mir stets den nötigen Rückhalt geboten haben, mich in all meinen Unternehmungen bestärkt und unterstützt haben sowie moralischer und kraftspendender Wegbegleiter waren und hoffentlich noch lange bleiben. Ihnen möchte ich diese Arbeit widmen.*

#### **Kurzfassung**

Diese Diplomarbeit beinhaltet die Vorgehensweise zur Dimensionierung und Konstruktion eines Hochspannungs-Hochfrequenz-Transformators, der bei variabler Frequenz von 500 Hz bis 20 kHz, eine variable Prüfspannung von 0 bis 10 kV und eine maximale Ausgangsscheinleistung von 5 kVA bereit stellen soll. Der Transformator wurde zuerst analytisch berechnet, wobei auch die parasitären Komponenten, die bei höheren Frequenzen auftreten berücksichtigt worden sind. Anschließend wurde der Transformator händisch gefertigt. Da in dem oben genannten Frequenzbereich der Skin-Effekt nicht mehr zu vernachlässigen ist, wurde auch eine numerische Simulation der Stromdichteverteilung abgehandelt. Nach der Fertigstellung des Transformators wurden zusätzlich noch Messungen durchgeführt, um das Transformatorverhalten zu untersuchen.

#### Schlüsselwörter:

Hochfrequenztransformator, Hochspannung, Hochfrequenz

#### **Abstract**

This diploma thesis deals with the calculation and construction of a high voltage, high frequency transformer. It is designed to operate at a variable frequency range from 500 Hz up to 20 kHz and an adjustable voltage up to 10 kV at a maximum power rating of 5 kVA. First, it was necessary to calculate analytically the transformers equivalent circuit, also including its parasitic capacitances at higher frequencies. Then the transformer was constructed manually. Due to these high frequencies, it is important to consider the significant so called skin-effect. Therefore a numerical simulation of the current density distribution was done. Finally, measurements were carried out to investigate the transformers behavior.

#### Keywords:

High frequency transformer, high voltages, high frequency

## Inhaltsverzeichnis

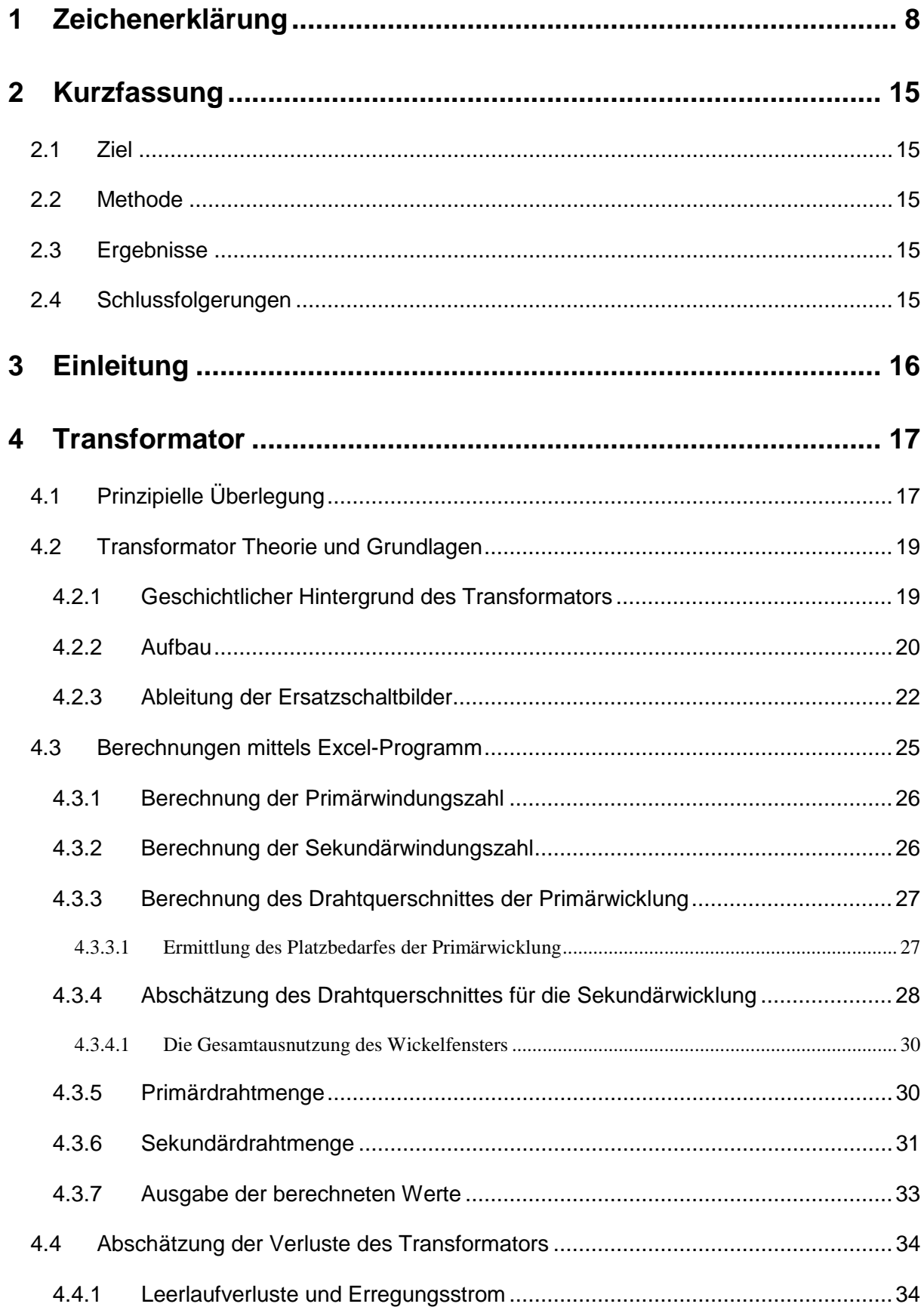

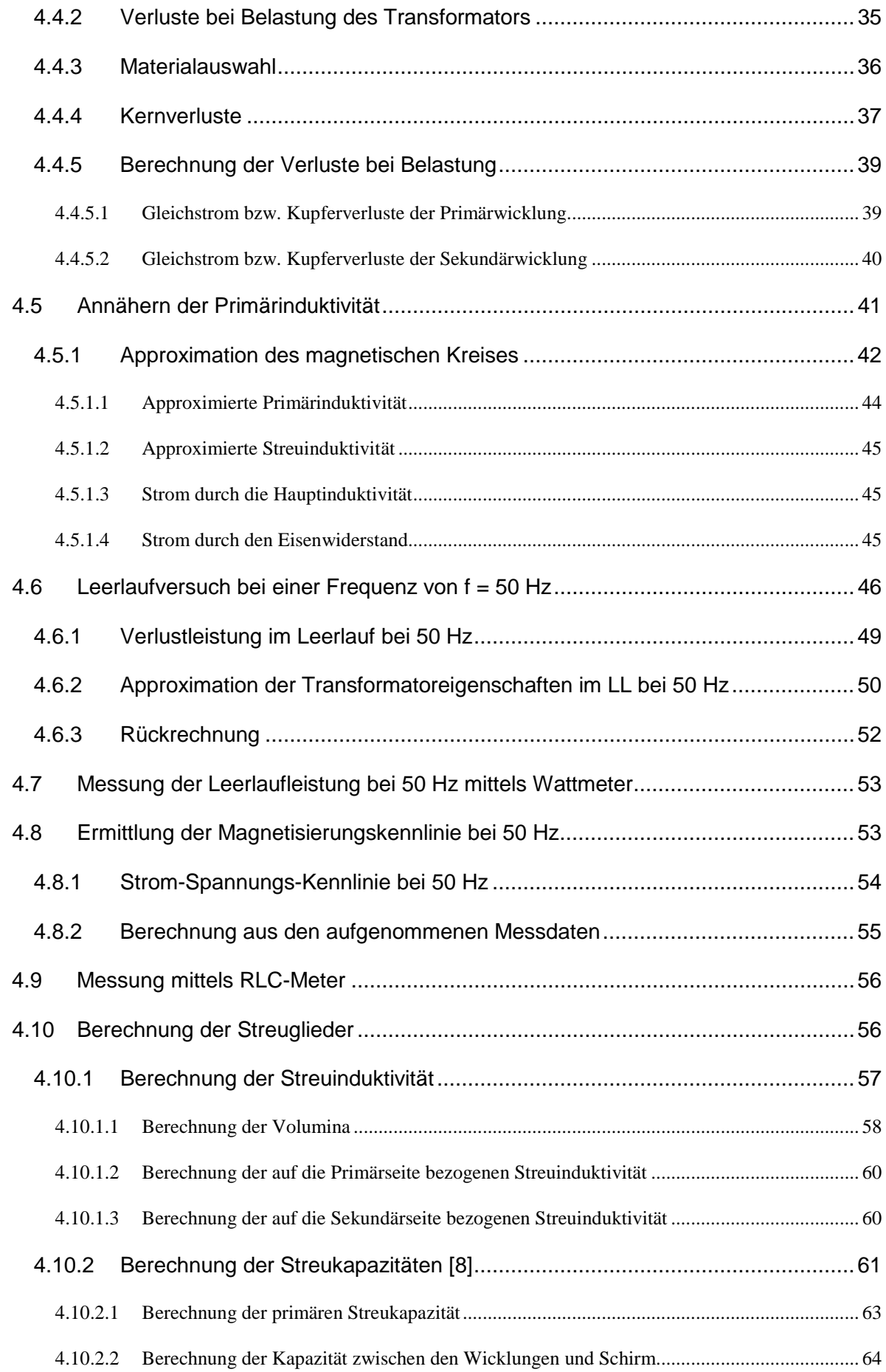

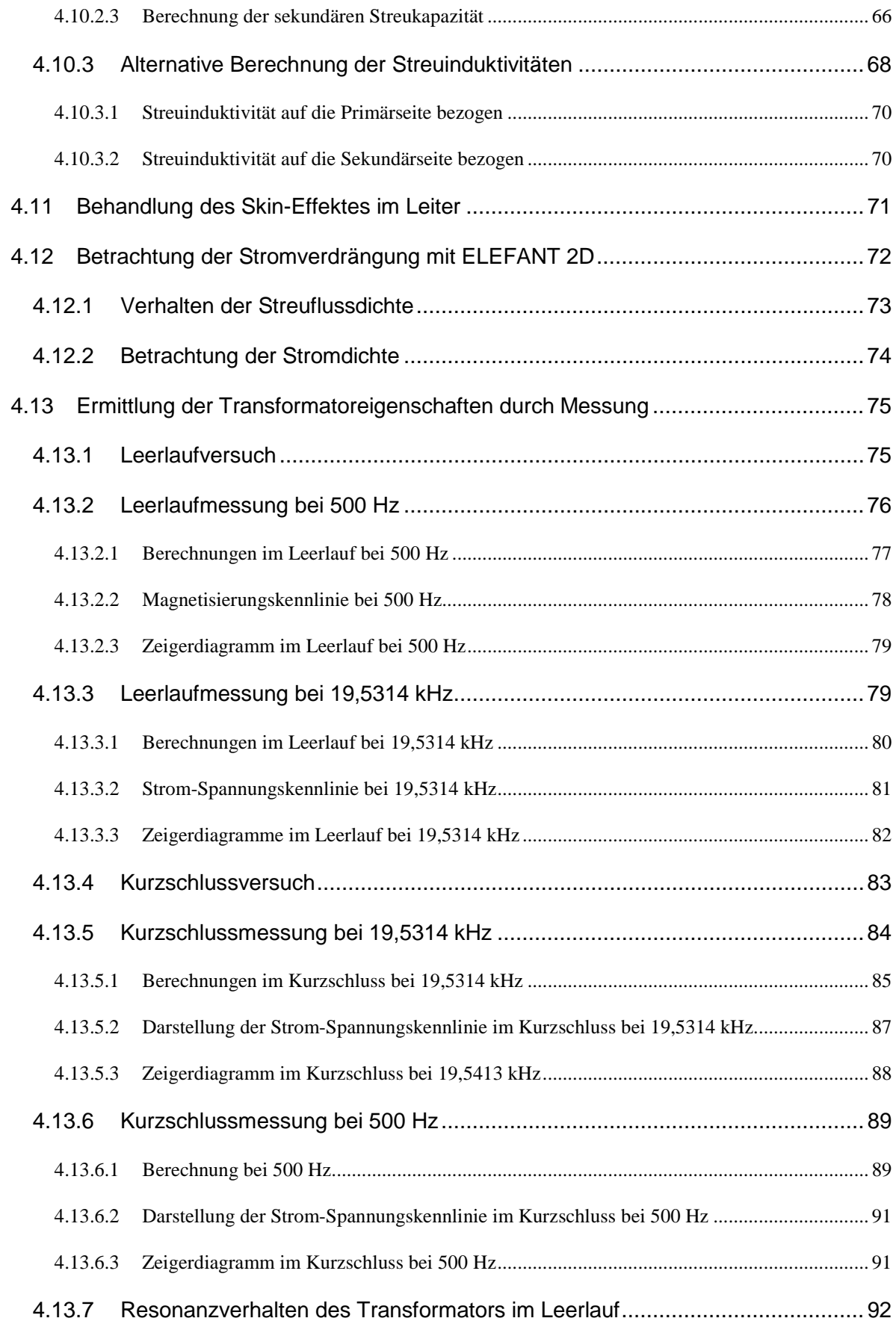

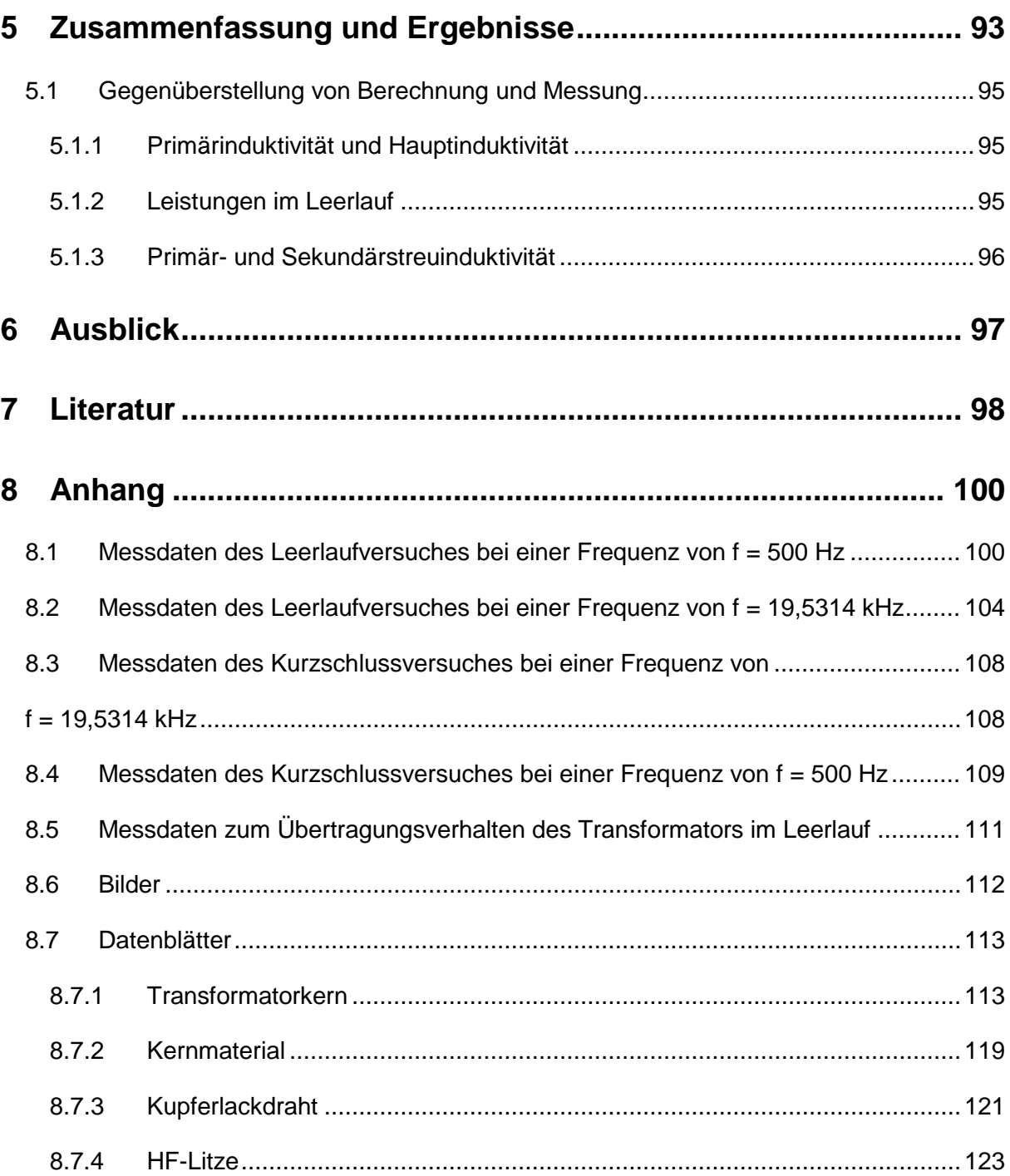

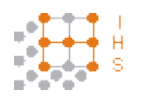

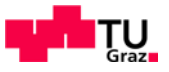

# <span id="page-7-0"></span>1 Zeichenerklärung

## **Hochgestellte Indizes**

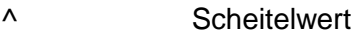

- Mittelwert
- ' auf Primärseite bezogene Sekundärgröße

## **Tiefgestellte Indizes**

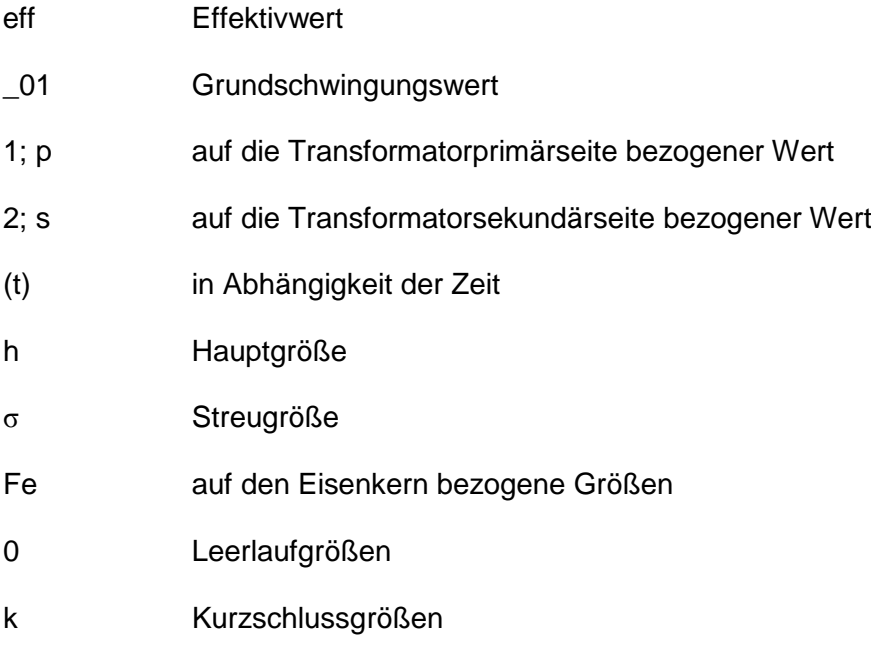

## **Allgemein**

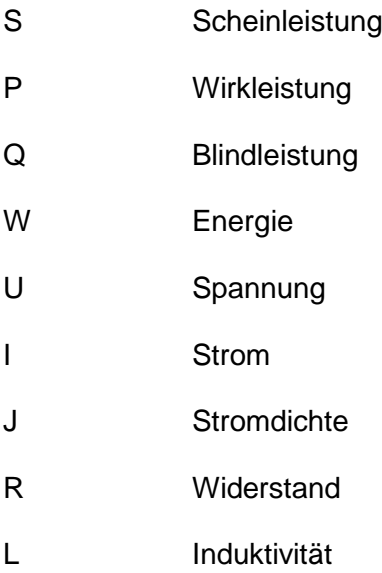

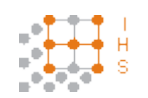

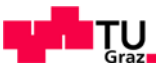

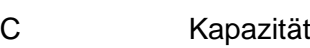

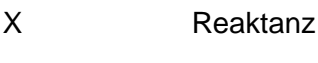

- Z Impedanz
- f Frequenz
- N Windungszahl
- ω Kreisfrequenz
- Φ magnetischer Fluss
- Θ magnetische Durchflutung
- Θ<sup>L</sup> magnetische Durchflutung bei Last
- Λ; λ; A<sup>L</sup> magnetischer Leitwert
- µ Permeabilität
- µ0 Permeabilität von Vakuum
- µr relative Permeabilität
- $\varepsilon_0$  Dielektrizitätskonstante von Vakuum
- $\epsilon_{r}$  relative Dielektrizitätskonstante
- σ Streuung
- η Wirkungsgrad
- γ<sub>CU</sub> spezifische Leitfähigkeit von Kupfer
- γ spezifische Leitfähigkeit
- φ Phasenwinkel
- $\varphi_{U2Fe}$  Phasenwinkel zwischen Sekundärspannung und Strom durch R<sub>Fe</sub>
- δ Eindringtiefe
- A<sub>Fe</sub> Eisenquerschnitt
- AP primärerer Drahtquerschnitt
- A<sub>S</sub> sekundärer Drahtquerschnitt
- A<sub>LS</sub> Luftspaltquerschnitt

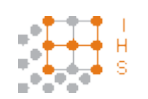

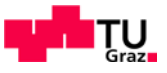

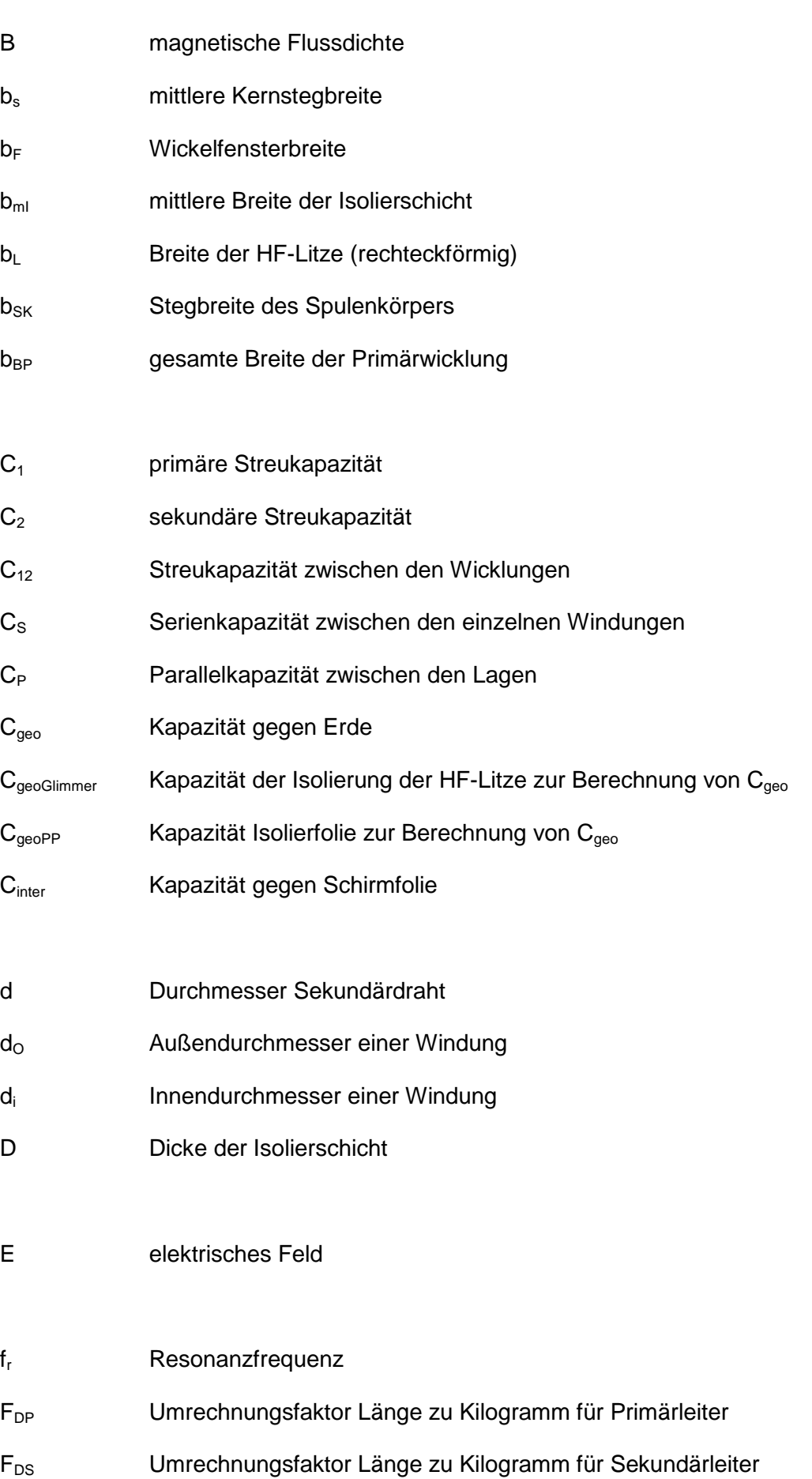

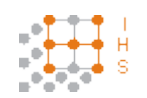

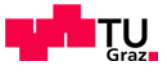

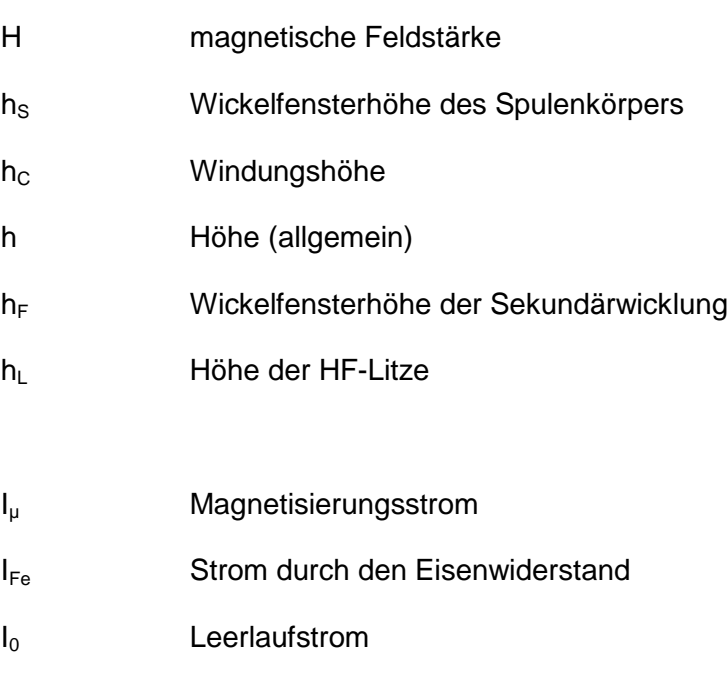

I<sub>W</sub> Wirbelstrom

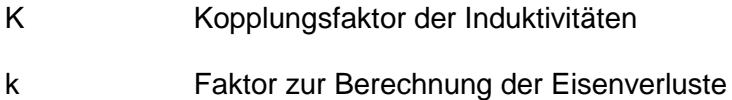

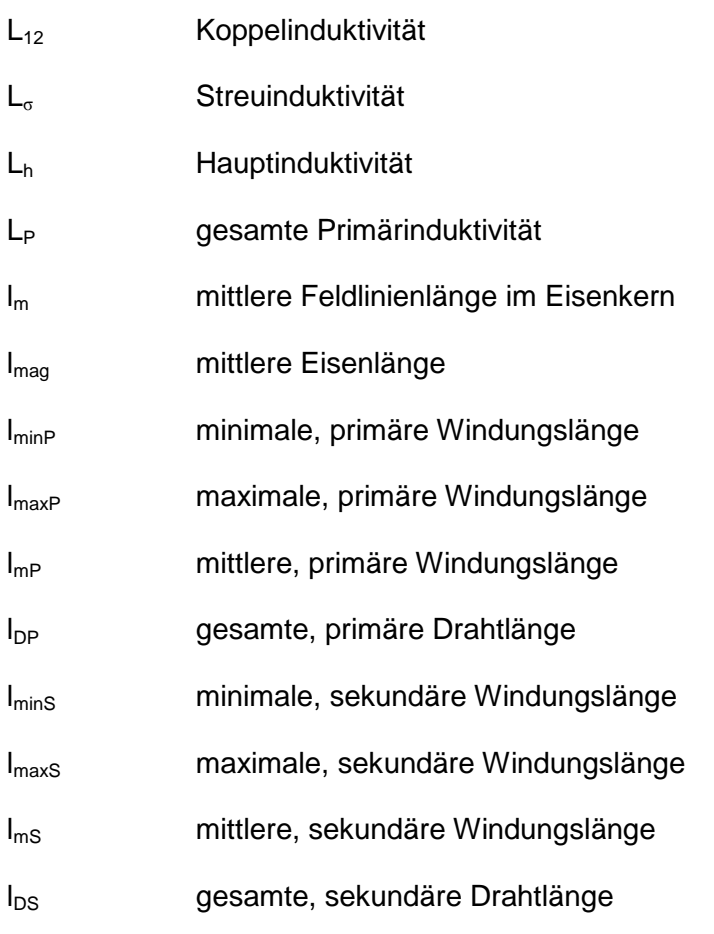

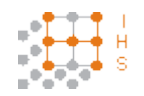

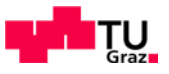

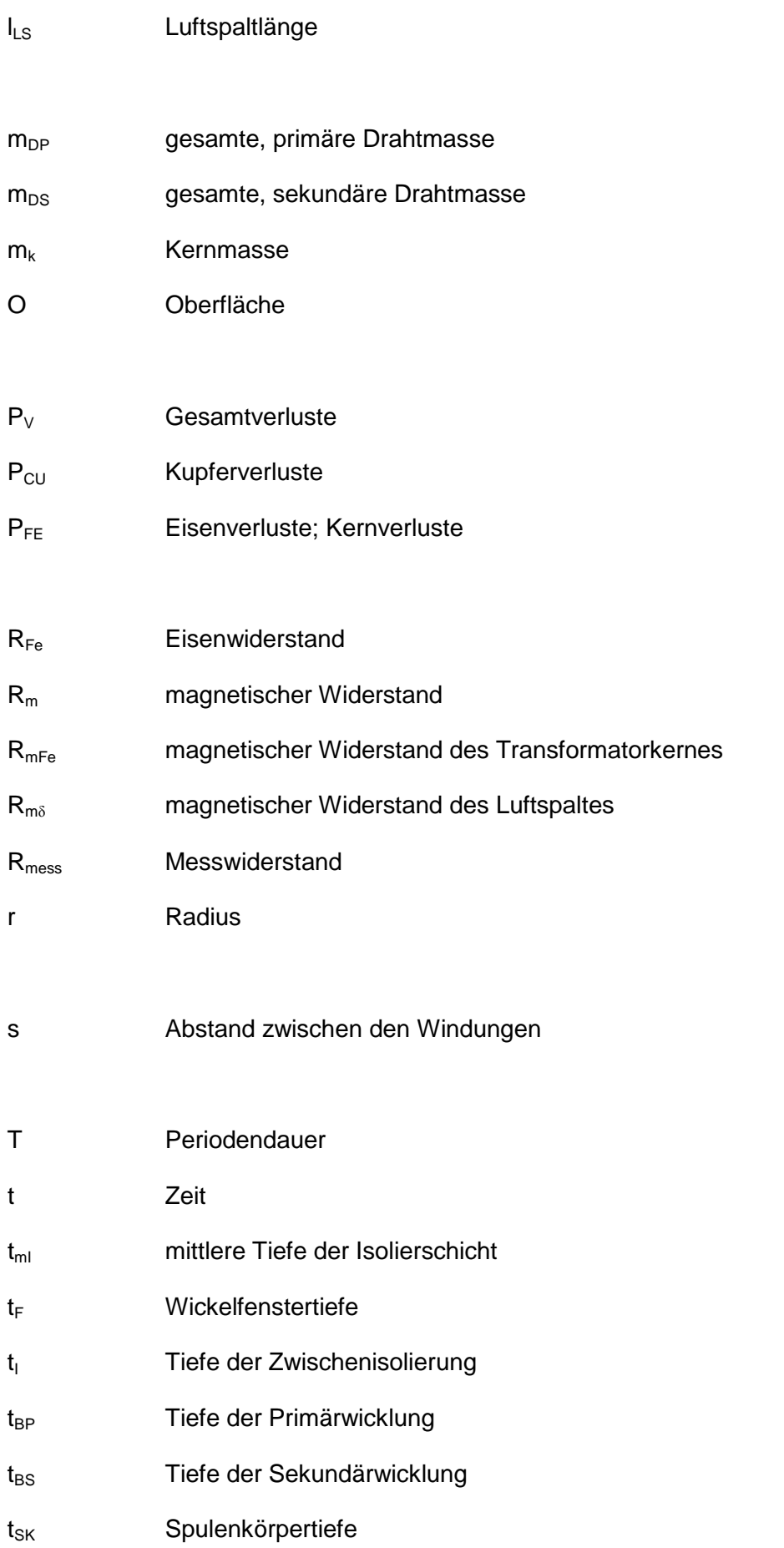

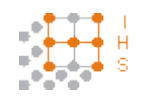

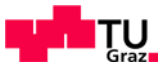

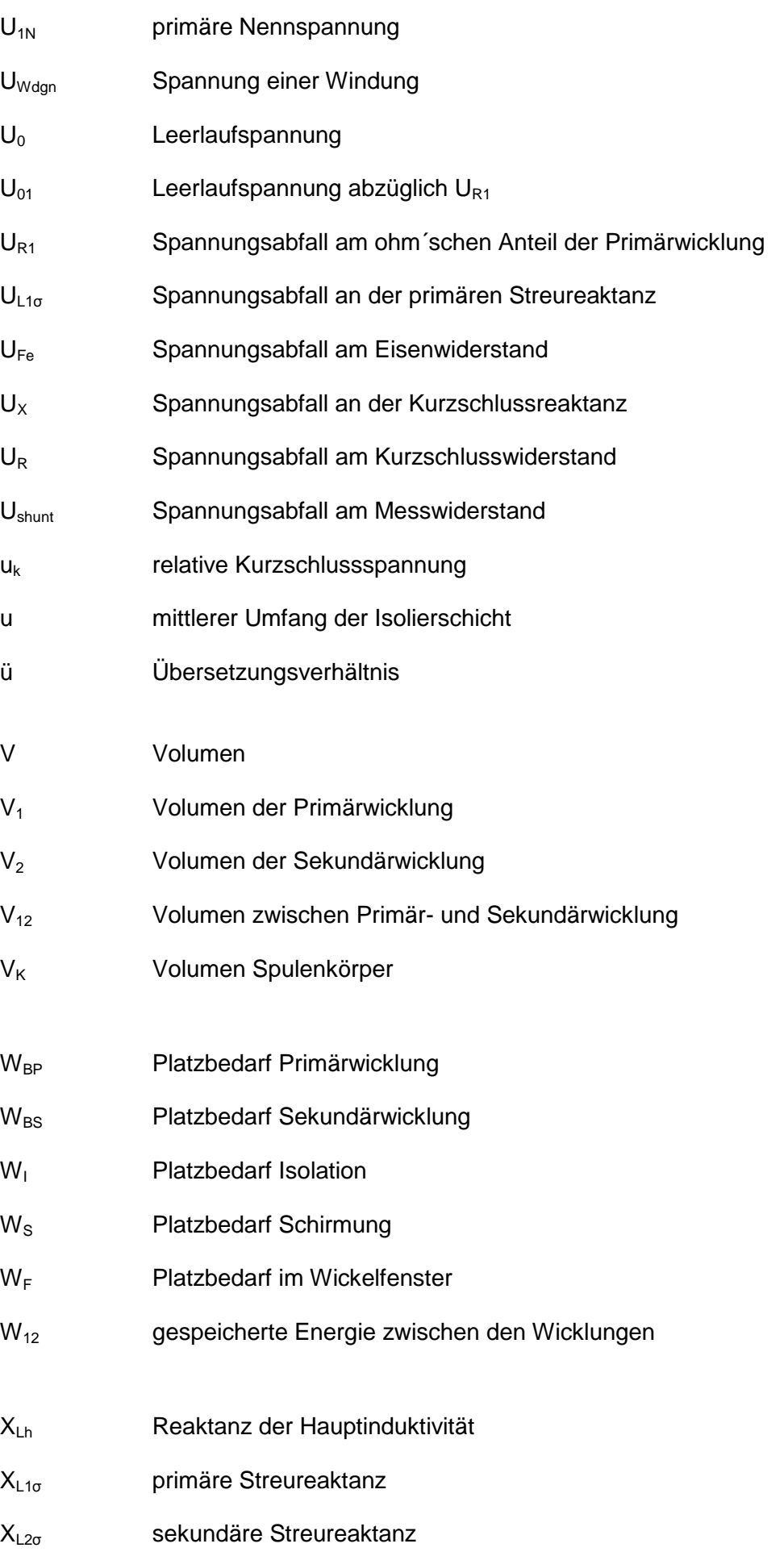

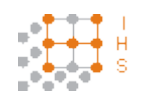

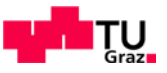

## **Abkürzungen**

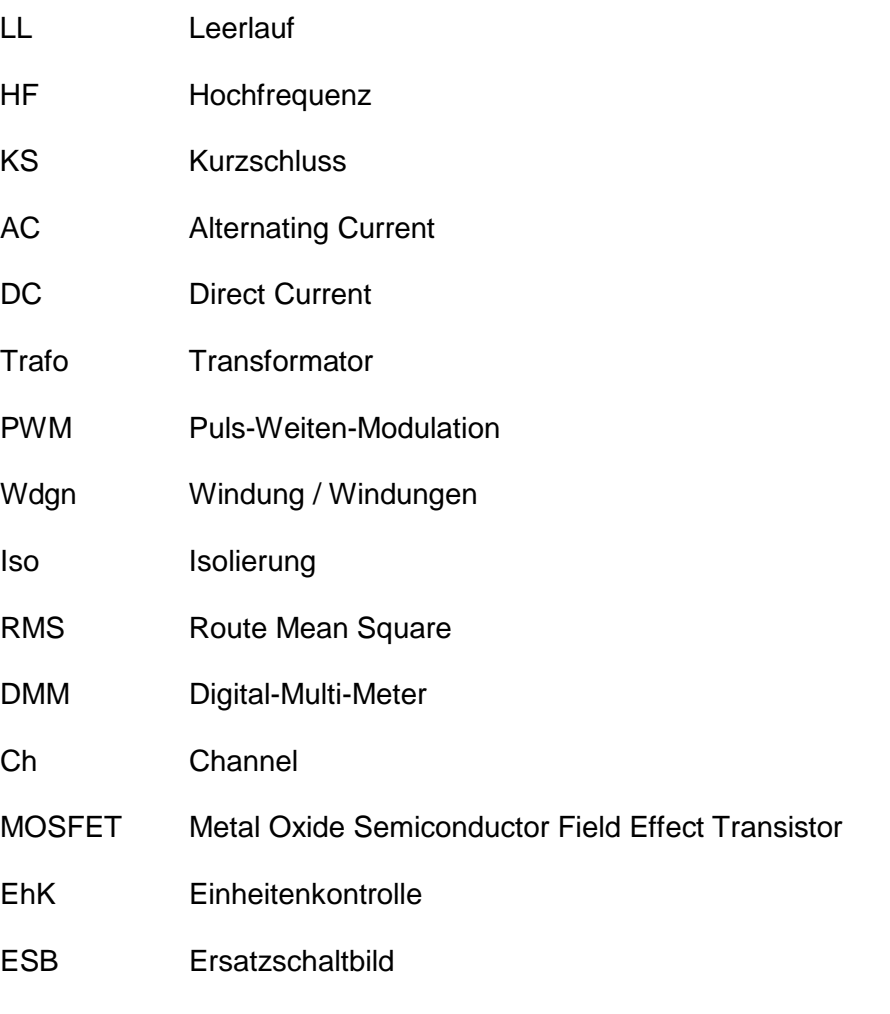

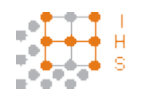

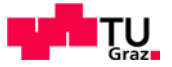

# <span id="page-14-0"></span>2 Kurzfassung

## <span id="page-14-1"></span>**2.1 Ziel**

Das Ziel dieser Arbeit war die Dimensionierung und Konstruktion eines hochspannungsfesten sowie hochfrequenztauglichen Transformators, damit am Ausgang eines Hochspannungs-Hochfrequenz-Generators die gewünschte Spannung von 0 bis 10 kV bei variabler Frequenz von 500 Hz bis 20 kHz bei einer maximalen Scheinleistung von 5 kVA zur Verfügung steht. Eine geeignete Auslegung des Filters nach der Vollbrücke, um dem Transformator eine sinusförmige Spannung zur Verfügung zu stellen, war dabei ebenfalls notwendig.

## <span id="page-14-2"></span>**2.2 Methode**

Die Eingangsgröße des Transformators liefert ein PWM-Verstärker [14]. Um den Transformator analytisch berechnen zu können, wurde die Spannung nach dem PWM-Verstärker unter Berücksichtigung von Verlusten durch das Filter von  $\hat{U}_1 = 520$  V angenommen. Nach der Berechnung, welche auch die Streugrößen berücksichtigt, wurde der Transformator gefertigt und anschließend durch Messungen das Verhalten bei hohen Spannungen und hohen Frequenzen untersucht.

## <span id="page-14-3"></span>**2.3 Ergebnisse**

Der Transformator ist betriebsfähig, hat allerdings aufgrund seiner parasitären Kapazitäten und der Streuinduktivitäten eine Resonanzstelle die im Nutzfrequenzbereich liegt.

Das Filter wird nicht benötigt, da der Transformator selbst als Filter wirkt. Dies wird dadurch ermöglicht, da das verwendete Material des Kernes nicht für die hohe Schaltfrequenz des PWM-Verstärkers tauglich ist und diese somit nicht übertragen wird. Weiters ist davon auszugehen, dass auch die parasitären Eigenschaften zur Filterung beitragen.

### <span id="page-14-4"></span>**2.4 Schlussfolgerungen**

Es ist sinnvoll über eine Feedbackschleife von Ausgangsspannung zur eingestellten Spannung des PWM-Verstärkers nachzudenken, da durch die Resonanzstelle überhöhte Spannungen am Transformator und somit auch am Prüfling anliegen können.

Der Transformator könnte primärseitig mit einer Anzapfung versehen werden um einen Betrieb bei geringerer Zwischenkreisspannung zu ermöglichen

Aufgrund des Wegfalls des Filters bekommt das gesamte Gerät einen besseren Wirkungsgrad.

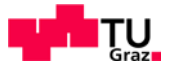

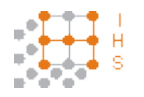

# <span id="page-15-0"></span>3 Einleitung

In der Hochspannungstechnik gibt es viele verschiedene Prüfverfahren. Oftmals stehen hierbei eine bestimmte Frequenz (meist Netzfrequenz) oder eine fixe Spannung zur Verfügung. Es ist aber durchaus von Vorteil das Verhalten eines Prüflings bei variabler Frequenz sowie variabler Spannung zu untersuchen.

Eine Variante dies zu realisieren ist mittels eines Signalgenerators, bei dem man die Frequenz und die Art des Signals vorgeben kann, der einen Class D-Verstärker speist. Anschließend wird die durch PWM generierte Spannung über ein Sinusfilter einem Transformator zugeführt, der die gewünschte Hochspannung ausgibt.

Ziel ist es, einen Hochspannungs-Hochfrequenz-Generator zu entwickeln. Das Gerät soll eine Ausgangs-Scheinleistung von S = 5 kVA, eine einstellbare Prüfspannung von  $U_2 = 0$  V bis 10 kV und eine variable Frequenz von f = 500 Hz bis 20 kHz ermöglichen. Als Prüfling wird eine kapazitive Last angenommen.

Mit einer Eingabeeinheit werden die gewünschte Ausgangsspannung sowie die gewünschte Frequenz vorgegeben. Das vom Signalgenerator ausgegebene Signal dient als Speisung der Steuerlogik welche über geeignete Treiber die Basis der Steuersignale für die MOSFET-Transistoren des Class D-Verstärkers bildet. Die Brückenschaltung des Class D-Verstärkers erzeugt aus der gleichgerichteten Netzspannung (3 phasig) durch Puls-Weiten-Modulation ein Pulsmuster, welches nach Filterung als Sinusspannung dem Ausgangstransformator zugeführt wird.

Diese Projektarbeit wurde auf zwei Diplomarbeiten aufgespalten: Zum Einen auf die Entwicklung und Konstruktion des Class D-Verstärkers [14] und zum Anderen auf die Dimensionierung und Konstruktion des Filters sowie des Transformators.

Die vorliegende Arbeit beschäftigt sich mit der Auslegung des Transformators und des Filters.

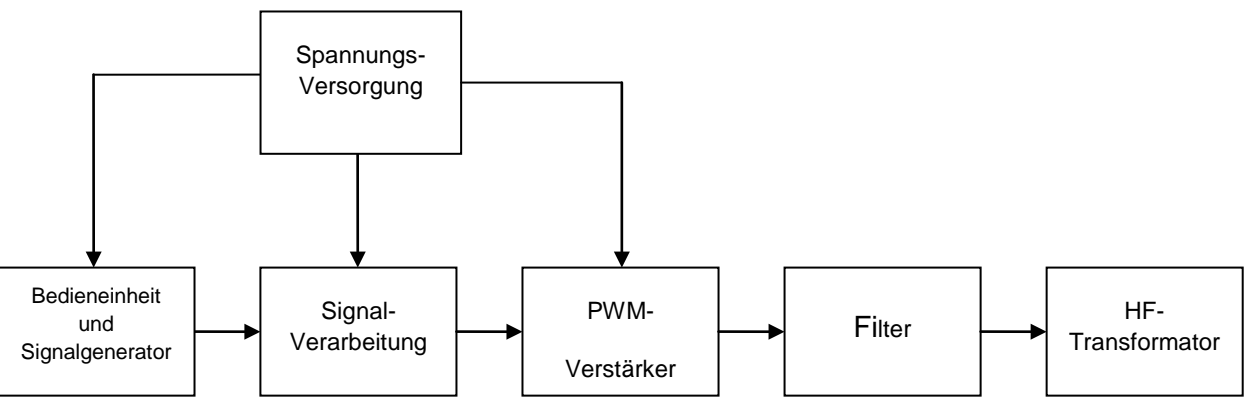

**Abbildung 1: Blockdiagramm des Geräteaufbaues ohne Feedbackschleife**

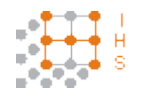

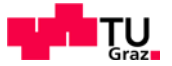

# <span id="page-16-0"></span>4 Transformator

## <span id="page-16-1"></span>**4.1 Prinzipielle Überlegung**

Die Schwierigkeit der Modellierung des Transformators liegt darin, dass üblicherweise ein Übertrager dieser Art mit einem definierten Betriebspunkt zum Einsatz kommt. Somit ergibt sich aufgrund der Transformator-Hauptgleichung,

$$
\hat{\mathbf{U}} = 2 \cdot \pi \cdot f \cdot N \cdot \hat{B} \cdot A_{Fe}
$$
\n(4.1)

dass man für den Betrieb bei einer Frequenz von 500 Hz einen anderen Kernquerschnitt, als bei 20 kHz erhält. Es ist ersichtlich, dass man für höhere Frequenzen einen wesentlich kleineren Kern benötigt. Würde man den Transformator nun für die höhere Frequenz auslegen, kann man die gewünschten Ausgangskonditionen, für die niedrigere Frequenz nicht erreichen, da die maximale Flussdichte überschritten wird und es somit zur Sättigung des Materiales kommt. Daher ist es erforderlich, den Transformator auf die niedrigere Frequenz auszulegen, wobei das Material natürlich auch für den hohen Frequenzbereich geeignet sein muss. Da der Transformator aufgrund des vorgeschalteten Filters mit einer sinusförmigen Spannung versorgt wird, kann man zur Berechnung die allgemein bekannten Transformatorgleichungen verwenden [1], [7], [12].

Für einen Frequenzbereich von 500 Hz bis 20 kHz, ist es erforderlich ein geeignetes Kernmaterial zu wählen. Bei herkömmlichen Eisenblechpaketen würden sich aufgrund der hohen Frequenzen zu hohe Wirbelströme in den einzelnen Blechen ausbilden, die zu erhöhten Kernverlusten führen würden. In erster Instanz wurden Ferritkerne und sogenannte Pulverkerne, welche üblicherweise in Anwendungen dieser Art Einsatz finden, betrachtet. Ferritmaterial wird bis in den MHz-Bereich und darüber hinaus verwendet. Bei genauerer Studie, erkennt man schnell, dass auch Ferritmaterial eher ungeeignet für diese Anwendung ist, da die in diesem Material bei Leistungsanwendungen auftretenden Verluste unattraktiv werden und eine entsprechende Kerngröße, die, für eine eher untypische Frequenz für Ferritmaterial von 500 Hz, nötig wäre, nicht verfügbar ist. Ein weiterer Nachteil dieses Materials ist die geringe Sättigungsflussdichte, die im Bereich von wenigen hundert mT variiert. Es wurde in Betracht gezogen, mehrere gleiche Transformatoren mit mehreren parallelen Kernen zu bauen und anschließend in Serie zu schalten. Auch eine Parallelschaltung wurde in Erwägung gezogen. Allerdings wurden diese Ausführungsformen nicht angewendet, einerseits da man nie mehrere exakt gleiche Modelle bauen kann und es daher zu ungleichen Strom- bzw. Spannungsaufteilungen kommen kann und es somit sehr schwierig wird dieses System effizient zu betreiben und andererseits der Materialaufwand enorm gewesen wäre [5].

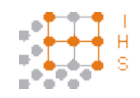

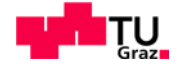

Als Kern-Typ wurde ein Doppel-E-Profil gewählt, da es aufgrund seiner Geometrie etwas bessere Eigenschaften in Bezug auf Streuverluste besitzt. Bei dieser Bauform werden sowohl die Primär- als auch die Sekundärwicklung vom Transformatorkern umgeben.

Umfassende Recherchen führten zu einer Produktreihe der Firma METGLAS<sup>®[1](#page-17-0)</sup>. Sie bietet Kerne einer auf Eisen basierenden nicht kristallinen Metalllegierung (iron based amorphous metal alloy) an. Die sogenannten POWERLITE® C-Cores sind eine Art von Schnittbandkernen mit sehr guten Materialeigenschaften. Die wichtigsten Merkmale, die für diese Kern-Art sprechen sind die hohe Sättigungsflussdichte von ca. 1,5 T und die sehr niedrigen Kernverluste sowie die Verfügbarkeit großer Kernquerschnitte. Nach einem Telefonat mit einem Techniker der Firma MANZ.-.ELECTRONIC<sup>[2](#page-17-1)</sup>, eine Vertretung der Firma METGLAS® in Deutschland, konnte in Erfahrung gebracht werden, dass die maximale Frequenz bei der diese Kerne Einsatz finden bei ca. 40 kHz liegt. Der einzige negative Aspekt war, dass es dieses Produkt nur in C-Form und nicht wie gewünscht in einem E-Profil gibt. So war es erforderlich, aus 4 C-Stücken ein Doppel-E-Profil zusammen zu setzen. Dies ist nicht weiter nachteilig, da dies automatisch zur Vergrößerung des Eisenquerschnittes beiträgt. Da man dieses Material nun mit einer höheren Flussdichte beaufschlagen kann als Ferrit, ist es möglich auch auf etwas kleinere Kernabmessungen zurückzugreifen. Dies bietet sich an, da somit das Wicklungsfenster besser ausgenutzt wird und der Kern sich näher an der Wicklung schließt [5], [7].

Aus dem Schluss, dass die parasitäre Kapazität zwischen den Wicklungen möglichst gering sein soll werden die Wicklungen als Zylinderwicklungen ausgeführt. Für den Mittelsteg des E-Kernes wird ein Spulenkörper angefertigt, auf dem innen die Unterspannungswicklung und darüber die Oberspannungswicklung angebracht werden. Um die Primärwicklung von hochfrequenten Einstreuungen zu schirmen wird zwischen den Wicklungen eine Schirmfolie eingebracht, die gemeinsam mit dem Kern und dem Anfang der Sekundärwicklung auf Erdpotenzial liegt. Damit genügend Isolation zwischen den Lagen der Sekundärwicklung gewährleistet werden kann, um einen Überschlag zu vermeiden, wird zwischen jeder Wicklungslage noch zusätzlich eine Isolierfolie eingebracht.

<span id="page-17-0"></span> $1$  www.metglas.com

<span id="page-17-1"></span><sup>2</sup> www.manz-electronic.de

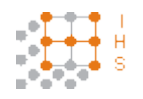

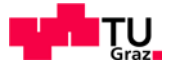

## <span id="page-18-0"></span>**4.2 Transformator Theorie und Grundlagen**

## <span id="page-18-1"></span>**4.2.1 Geschichtlicher Hintergrund des Transformators**

Durch das Gleichstromsystem war eine Überbrückung weiter Strecken aufgrund von zu hohen Stromwärmeverlusten unwirtschaftlich. Es war daher notwendig, dass Energieerzeuger und Verbraucher räumlich eng verbunden waren. Um nun eine Übertragung elektrischer Energie über weite Entfernungen wirtschaftlich zu machen, suchte man nach einer Lösung, die Energie, die vom Erzeuger geliefert wird, auf hohe Spannungen und entsprechend kleine Ströme zu transformieren. Dies lässt sich bei Wechselstrom sehr einfach durch das Induktionsgesetz lösen. Es wurde bereits zur Entdeckung dieser Erscheinung das Prinzip eines Transformators durch zwei miteinander gekoppelte Spulen von Faraday verwendet.

Der Engländer S. Varley baute 1856 den ersten Transformator mit eisengeschlossenem Kreis. Fundamentale Theorien über den Transformator wurden 1888 von Gisbert Kapp veröffentlicht. Die noch heute verwendete Dreischenkelbauform des Drehstromtransformators erfand 1889 bis 1891 Michael v. Dolivo-Dobrowolsky.

Eine historische Energieübertragung von ca. 100 kW, die auf eine Strecke von ca. 175 km von Lauffen am Neckar nach Frankfurt am Main mit einer Spannung von 15 kV erfolgte, brachte 1891 den Durchbruch der Energieversorgung mit Wechselstrom mit sich und legte den Grundstein für eine weiträumige Verbundwirtschaft. Somit kann man behaupten, dass der Transformator seine Wurzeln in der Energieübertragung hat. Der Transformator gehört zu den wesentlichen elektrischen Betriebsmitteln und ist in der heutigen Zeit nicht mehr weg zu denken. Mittlerweile ist der Trafo ein fixer Bestandteil in fast allen elektrischen Anwendungen, von Mikroelektronik bis hin zur Hochspannungstechnik [1], [9].

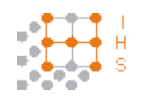

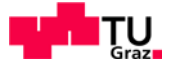

## <span id="page-19-0"></span>**4.2.2 Aufbau**

Prinzipiell ist der Aufbau eines Transformators sehr einfach. Ein geschlossener Eisenkern wird von zwei Wicklungen umschlossen, die so mit etwa demselben Wechselfluss verkettet sind. Nun verhalten sich aufgrund des Induktionsgesetzes die Klemmenspannungen wie die Windungszahlen der Wicklungen. Ein durch die Primärwicklung fließender Strom erzeugt einen zeitlich veränderlichen, magnetischen Fluss, der wiederum in der Sekundärwicklung eine Spannungsinduktion zur Folge hat. Dadurch wird die über die Primärwicklung aufgenommene Leistung abzüglich der Eigenverluste über die Sekundärwicklung mit niedriger oder höherer Spannung wieder abgegeben [1], [9].

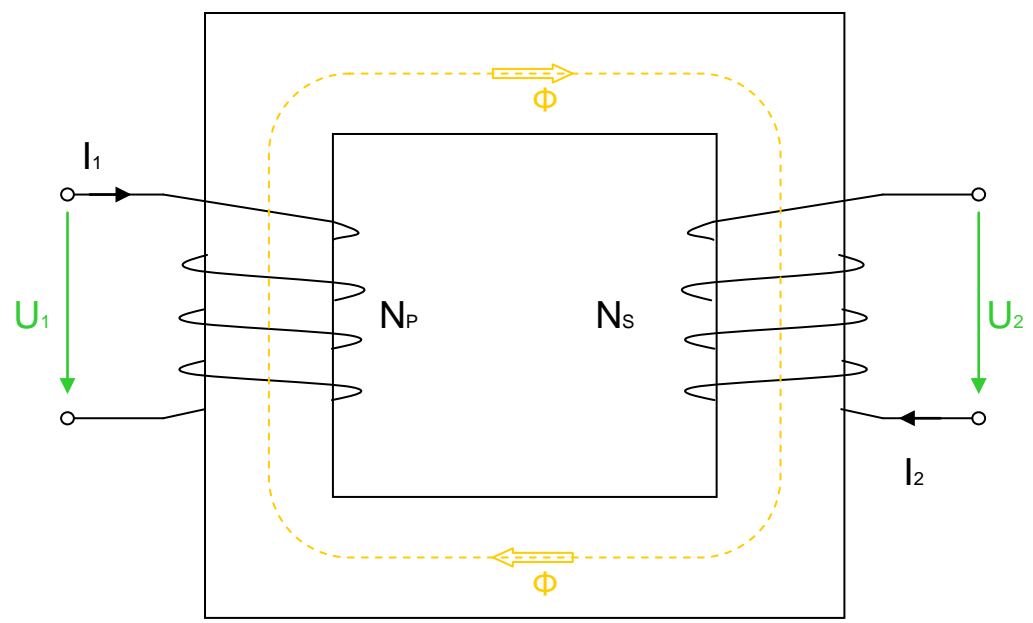

**Abbildung 2: Schematischer Aufbau eines Transformators [1]**

Theoretisch ist ein Transformator ein Wechselspannungsgerät, das in der Lage ist, Spannungen, Ströme und Impedanzen zu transformieren. Grundlage hierzu ist die elektromagnetische Induktion nach dem Gesetz von Faraday.

Für einen geschlossenen magnetischen Weg, wie im obigen Bild durch den magnetischen Fluss Φ dargestellt, kann der magnetische Kreis wie folgt beschrieben werden.

$$
N_P \cdot I_1 - N_S \cdot I_2 = R_m \cdot \Phi \tag{4.2}
$$

Hinsichtlich der Lenz´schen-Regel wirkt die induzierte Durchflutung in der Sekundärwicklung entgegengesetzt dem magnetischen Fluss, der sich aufgrund der in der Primärwicklung erzeugten Durchflutung einstellt [1], [2], [3], [9].

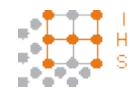

Entwicklung und Konstruktion eines Hochspannungs-Hochfrequenz-Generators

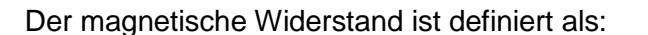

$$
R_m = \frac{l_m}{A_{Fe} \cdot \mu} \tag{4.3}
$$

Somit ergibt sich der magnetische Leitwert zu:

$$
\lambda = \Lambda = \frac{1}{R_m} = \frac{A_{Fe} \cdot \mu}{l_m} \tag{4.4}
$$

Der magnetische Leitwert wird auch oft als A<sub>L</sub>-Wert dokumentiert.

Gleichung (4.2) kann somit weiter geschrieben werden als:

$$
N_P \cdot i_1 - N_S \cdot i_2 = \Phi \cdot \frac{l_m}{A_{Fe} \cdot \mu} \tag{4.5}
$$

Für die Annahme, es handle sich um einen idealen Transformator, gilt µ→∞ und daher

$$
N_P \cdot i_1 = N_S \cdot i_2
$$
  
\n
$$
\frac{i_1}{i_2} = \frac{N_S}{N_P}
$$
\n(4.6)

Entsprechend dem Faraday´schen Gesetz,

$$
u_1 = N_P \cdot \frac{d\Phi}{dt} \qquad \qquad u_2 = N_S \cdot \frac{d\Phi}{dt} \tag{4.7}
$$

ist bei einem idealen Transformator das Verhältnis der Spannung über die Primärwicklung zur Spannung über die Sekundärwicklung äquivalent dem Verhältnis der Windungszahlen.

$$
\frac{u_1}{u_2} = \frac{N_P}{N_S} \tag{4.8}
$$

Der Kopplungsfaktor der Wicklungen ist definiert als:

$$
K = \frac{L_{12}}{\sqrt{L_1 \cdot L_2}}
$$
\n(4.9)

Dieser Faktor hat den Wert K = 1 wenn keine Streuinduktivitäten angenommen werden.

$$
L_{12} = \sqrt{L_1 \cdot L_2} \tag{4.10}
$$

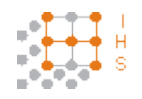

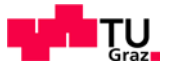

## <span id="page-21-0"></span>**4.2.3 Ableitung der Ersatzschaltbilder**

Die nachstehende Abbildung zeigt das Ersatzschaltbild eines idealen Transformators.

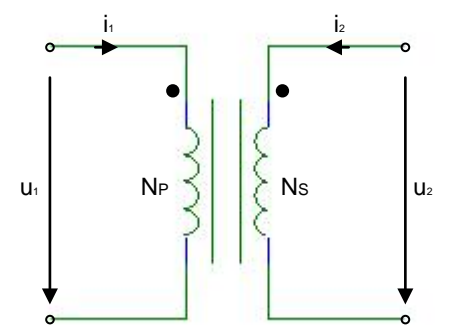

**Abbildung 3: Ersatzschaltbild eines idealen Transformators [9]**

Die Primär- und die Sekundärwicklung bilden auf dem Eisenweg mit dem hohen magnetischen Leitwert  $\Lambda_h$  den Hauptfluss  $\Phi_h$ . Zusätzlich bildet sich aufgrund des Streuleitwertes  $\Lambda_{\sigma} \ll \Lambda_{h}$  je Wicklung ein sogenannter Streufluss aus. Es wird, da die Feldlinien der Streuflüsse nur die eigene Wicklung umschließen, eine Spannung nach dem Gesetz der Selbstinduktion induziert [1].

$$
u_{\sigma} = N \cdot \frac{d\Phi_{\sigma}}{dt} = L_{\sigma} \cdot \frac{di}{dt}
$$
 (4.11)

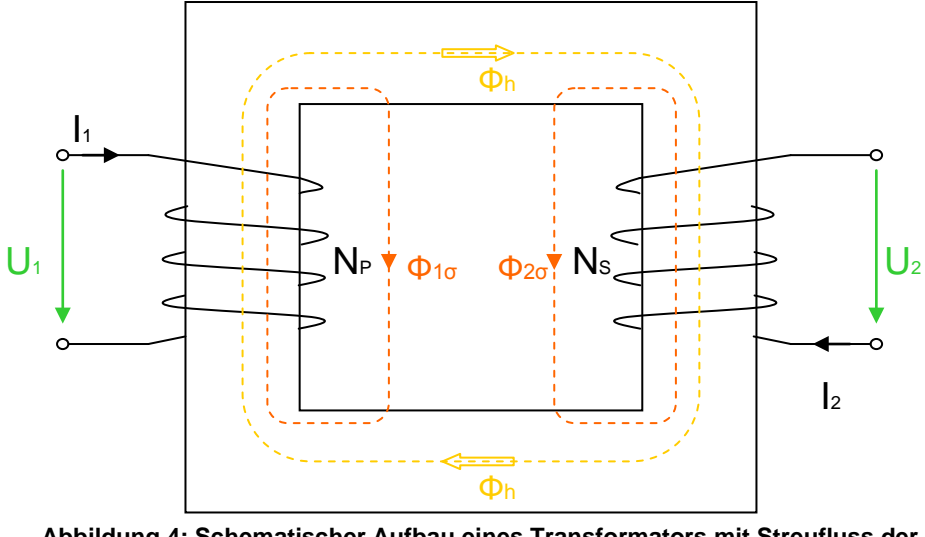

**Abbildung 4: Schematischer Aufbau eines Transformators mit Streufluss der Wicklungen [1]**

Grundsätzlich werden in Wechselstromkreisen die durch Selbstinduktion entstandenen Spannungen als Spannungsabfall an einem Blindwiderstand erfasst. Somit ist jeder Wicklung neben dem ohmschen Widerstand R auch ein Streublindwiderstand  $X_{\sigma} = 2 \cdot \pi \cdot f \cdot L_{\sigma}$ zuzuordnen. Hieraus ergibt sich das ESB eines idealen Transformators, dessen widerstandslose Wicklungen, streuungsfrei miteinander gekoppelt sind. Die realen

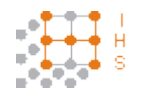

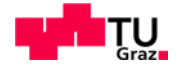

Eigenschaften werden dann durch die vorgeschalteten Scheinwiderstände, die sich aus R und  $X_{\sigma}$  ergeben, gebildet.

Durch die Umrechnung der Daten der Sekundärwicklung auf die Primärwindungszahl, kann man annehmen, dass durch das Hauptfeld auf beiden Seiten die gleiche Quellenspannung  $U_1 = U_2$  induziert wird. Somit kann man von einer galvanischen Kopplung beider Wicklungen ausgehen.

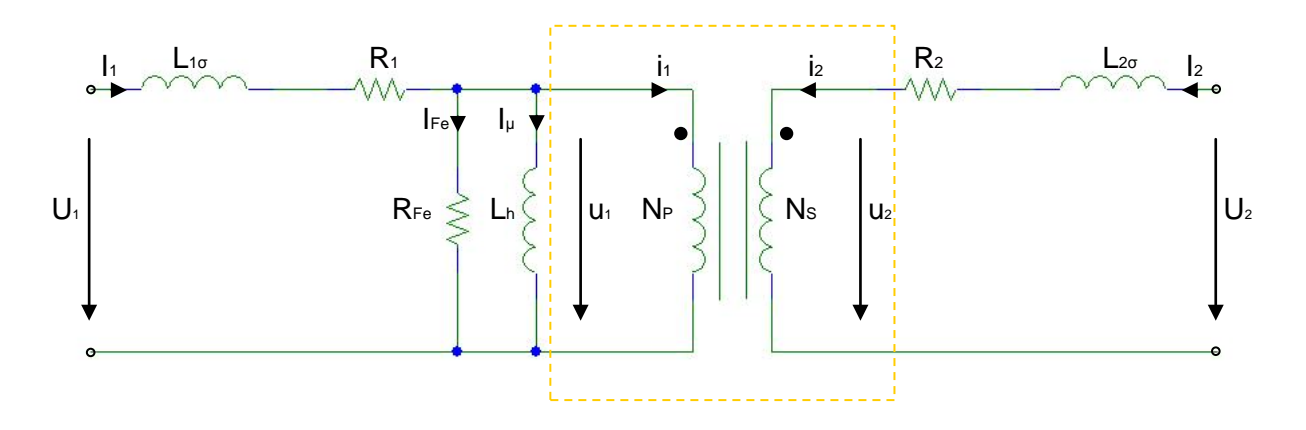

**Abbildung 5: Ersatzschaltbild des verlustbehafteten Transformators [9]**

Aufgrund des gemeinsamen Magnetisierungsstromes  $I_{\mu}$  stellt sich  $u_1$  als Spannungsabfall an der Hauptinduktivität L<sub>h</sub> ein. Mit dem sogenannten Eisenverlustwiderstand R<sub>Fe</sub> parallel zur Hauptinduktivität werden die Eisenverluste, die durch den Hauptfluss hervorgerufen werden, dargestellt. Diese Annahme ist aufgrund folgender Beziehungen zulässig.

$$
P_{Fe} = \frac{u_1^2}{R_{Fe}} \qquad \qquad u_1 \sim f \cdot \phi \sim f \cdot B \qquad \qquad P_{Fe} \sim f^2 \cdot B^2 \qquad (4.12)
$$

Die Spannungen dieses Transformatormodells können durch,

$$
U_1 = L_{1\sigma} \cdot \frac{dI_1}{dt} - L_{12} \cdot \frac{dI_2}{dt} \qquad U_2 = L_{12} \cdot \frac{dI_1}{dt} - L_{2\sigma} \cdot \frac{dI_2}{dt} \qquad (4.13)
$$

dargestellt werden. Der Kopplungsfaktor K ist aufgrund des Streuflusses in den Wicklungen kleiner 1, somit gilt aus Gleichung (4.10):  $L_{12} < \sqrt{L_1 \cdot L_2}$ .

Für allgemeine Transformatoranwendungen sollen die Streuinduktivitäten so gering wie möglich ausfallen. Durch eine geeignete geometrische Anordnung der Wicklungen können die Streuinduktivitäten reduziert werden. Eine einfache Methode um  $L_{\sigma}$  abzuschätzen kann auf der Energie, die in dem Streumagnetfeld zwischen den Wicklungen gespeichert ist, basieren [1], [2], [6], [7], [8].

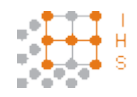

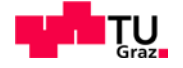

$$
W_{\sigma} = \frac{1}{2} \cdot \mu_0 \cdot \int\limits_V H_{\sigma}^2 dV = \frac{1}{2} \cdot L_{\sigma} \cdot I^2
$$
 (4.14)

Dies führt zu einer Streuinduktivität die proportional zum Quadrat der Windungszahl angenommen werden kann [8].

$$
L_{\sigma} = \mu_0 \cdot \frac{N^2}{h^2} \cdot \left( V_{12} + \frac{V_1 + V_2}{3} \right) \tag{4.15}
$$

Für höherfrequente Anwendungen wird das Ersatzschaltbild noch etwas komplizierter. Aufgrund der hohen Frequenzen sind nun die Kapazitäten der Wicklungen zueinander und zwischen den Windungen der Wicklungen nicht mehr vernachlässigbar. Diese zusätzlichen parasitären Kapazitäten sollen so gering wie möglich gehalten werden, was zum Beispiel durch geeignete Anordnung der Wicklungen erfolgen kann. Nun ist es möglich das Modell eines realen Breitbandtransformators wie folgt darzustellen [6], [9].

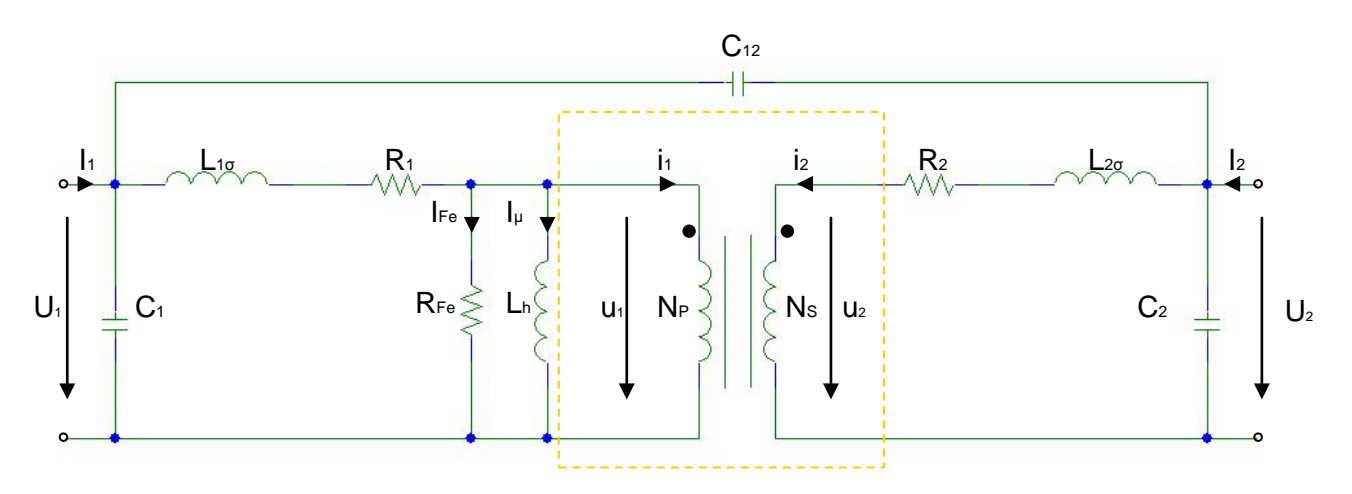

**Abbildung 6: Ersatzschaltbild des verlustbehafteten Transformators bei höheren Frequenzen [9]**

Genau betrachtet stellt ein Transformator ein komplexes Feldproblem dar. Zum Beispiel hängt die dielektrische Leitfähigkeit von der dielektrischen Struktur der Windungsisolation ab. Im Allgemeinen wird eine Kapazität mittels der in dieser gespeicherten Energie berechnet.

$$
C = \frac{2 \cdot W}{U^2} \tag{4.16}
$$

Die gesamte Energie W die in der Kapazität gespeichert ist kann nun durch das Integral über die Oberfläche zwischen aneinander liegenden Lagen aufgrund ihrer Spannungsverteilung erfolgen [6], [7], [8].

$$
W = \int_{O} \frac{\Delta U^2 \cdot \varepsilon_0 \cdot \varepsilon_r}{2 \cdot D} dO \tag{4.17}
$$

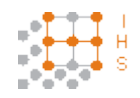

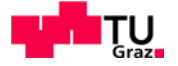

## <span id="page-24-0"></span>**4.3 Berechnungen mittels Excel-Programm**

Um einen schnellen Vergleich unterschiedlicher Kerne zu ermöglichen wurde in Excel eine Kalkulationshilfe zur Auswertung grundlegender Ergebnisse erstellt. Eingabeparameter sind hierzu die Abmessungen des Kernes, wie Wickelfensterhöhe, Fensterbreite, Fenstertiefe, Eisenquerschnitt und wie viele parallele Kerne benötigt werden. Weiters definiert man die Primär- sowie Sekundärspannung, die Frequenz, den Sekundärstrom, die Stromdichte und die maximale Flussdichte die erreicht werden darf. Adaptiv können noch die Abmessungen der verwendeten Drähte eingegeben werden. Wie eingangs schon erwähnt ist es notwendig, den Kern auf die niedrigste Betriebsfrequenz auszulegen, da hier ein größerer Querschnitt aufgrund höherer Flussdichte benötigt wird

Folgende Berechnungen beziehen sich auf den ausgewählten Kern der Firma METGLAS®.

POWERLITE® AMCC 500[3](#page-24-1)

Eingabewerte:

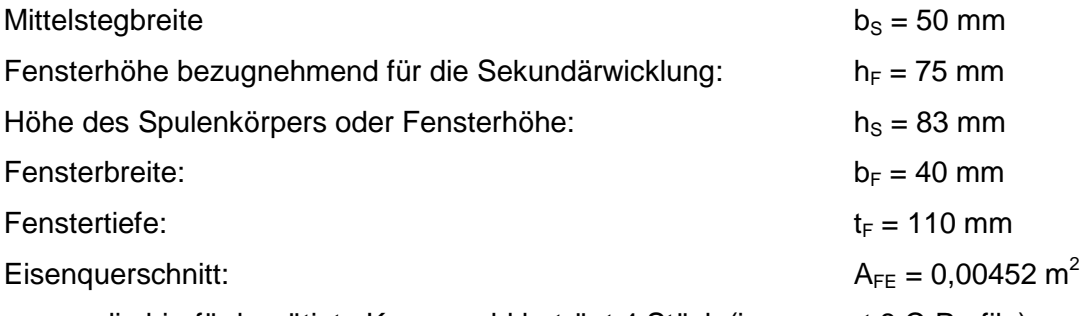

die hierfür benötigte Kernanzahl beträgt 4 Stück (insgesamt 8 C-Profile)

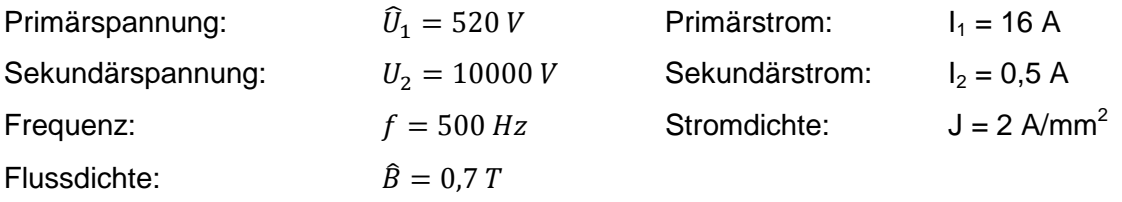

Abmessungen der HF- Litze<sup>[4](#page-24-2)</sup>:

Breite:  $b_L = 6$  mm Höhe:  $h_L = 3.5$  mm

Isolierfoliendicke: 0,0198 mm

<span id="page-24-1"></span> <sup>3</sup> www.metglas.com

<span id="page-24-2"></span><sup>4</sup> www.vonroll.ch

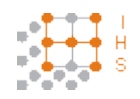

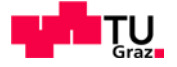

#### <span id="page-25-0"></span>**4.3.1 Berechnung der Primärwindungszahl**

Die Primärspannung wurde mit einem Scheitelwert von 520 V angenommen da diese Spannung abzüglich von Verlusten in der Vollbrücke und des Filter in etwa der geringste Wert sein soll, mit dem der Transformator gespeist wird.

Aus Gleichung (4.1) ergibt sich:

$$
N_P = \frac{\hat{U}_1}{2 \cdot \pi \cdot f \cdot \hat{B} \cdot A_{Fe}} = \frac{520}{2 \cdot \pi \cdot 500 \cdot 0.7 \cdot 0.00452} = 52.31 Wdgn
$$
 (4.18)

EhK.:  $\frac{V}{1 V s}$ 1  $\frac{1}{s} \frac{V_s}{m^2} m^2 = 1$ 

Die Windungszahl wurde auf 52 Wdgn abgerundet. Die Anzahl von 52 Wdgn entspricht auf dem Spulenkörper exakt 4 Lagen zu je 13 Wdgn.

#### <span id="page-25-1"></span>**4.3.2 Berechnung der Sekundärwindungszahl**

$$
\frac{U_1}{U_2} = \frac{N_P}{N_S}
$$
\n
$$
N_S = \frac{N_P \cdot U_2}{U_1} = \frac{52 \cdot 10000}{\frac{520}{\sqrt{2}}} = 1415 \, W \, d \, gn
$$
\n(4.19)

EhK.:  $\frac{Wagn \cdot V}{V} = Wagn$ 

Um etwaige Verluste auszugleichen wurde vorläufig eine Annahme von einem Windungsmehraufwand von 20 Wdgn kalkuliert. Somit ergibt sich eine Windungszahl von 1435 Wdgn.

Die Spannung einer Windung ergibt sich zu:

$$
U_{Wagn} = \frac{U_2}{N_S} = \frac{10000}{1415} = 7{,}067 \frac{V}{Wagn}
$$
\n(4.20)

$$
\mathsf{EhK}:\ \frac{v}{Wagn}
$$

Somit ergeben sich für 20 Windungen:

$$
U_{20Wdgn} = 20 \cdot U_{Wdgn} = 20 \cdot 7{,}067 = 141{,}34 V \tag{4.21}
$$

EhK.:  $Wdgn \cdot \frac{V}{Wdgn} = V$ 

René Plasser Seite 26 Seite 26 Seite 26 Seite 26 Seite 26 Seite 26 Seite 26 Seite 26 Seite 26 Seite 26 Seite 2

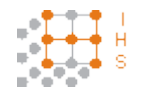

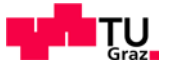

## <span id="page-26-0"></span>**4.3.3 Berechnung des Drahtquerschnittes der Primärwicklung**

Aufgrund Gleichung (4.6) erhält man:

$$
I_1 = \frac{N_S \cdot I_2}{N_P} = \frac{1435 \cdot 0.5}{52} = 13{,}798 \, A \tag{4.22}
$$

EhK.:  $\frac{Wagn \cdot A}{A} = A$ 

Um für die Belastung des Drahtes auf der sicheren Seite zu liegen, wird hier nun ein Strom von 16 A angenommen.

Aufgrund der großzügig ausgewählten Stromdichte von  $J = 2$  A/mm<sup>2</sup> ergibt sich:

$$
J = \frac{I_1}{A_P}
$$
  
\n
$$
A_P = \frac{I_1}{J} = \frac{16}{2} = 8 \text{ mm}^2
$$
\n(4.23)

$$
\text{EhK.:} \quad \frac{A}{\frac{A}{mn^2}} = \frac{A \cdot m m^2}{A} = mm^2
$$

Es wurde eine flachgewalzte Hochfrequenz-Litze ausgewählt. Die Abmessungen inklusive der Außenisolierung betragen: Breite  $b_L = 6$  mm und Höhe  $h_L = 3.5$  mm

#### <span id="page-26-1"></span>**4.3.3.1 Ermittlung des Platzbedarfes der Primärwicklung**

Die Fensterhöhe des angefertigten Spulenkörpers beträgt  $h<sub>S</sub> = 83$  mm.

$$
\frac{Wdgn}{Lage} = \frac{h_s}{b_L} = \frac{83}{6} = 13,833 \,Wdgn \tag{4.24}
$$

EhK.:  $\frac{mm}{mm} = 1$ 

Dieser Wert wurde auf 13 Wdgn/Lage abgerundet. Bei der praktischen Bewickelung des Spulenkörpers passten exakt 13 Windungen in eine Lage.

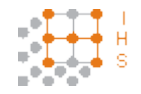

Entwicklung und Konstruktion eines Hochspannungs-Hochfrequenz-Generators

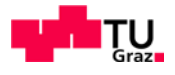

Anzahl der Lagen:

$$
Lagen = \frac{N_P}{Wdgn} = \frac{52}{13} = 4\tag{4.25}
$$

EhK.:  $\frac{Wagn}{Wagn} = 1$ 

Es ergibt sich ein theoretischer Platzbedarf von:

$$
W_{BP} = Lagen \cdot h_L = 4 \cdot 3.5 = 14 \, mm \tag{4.26}
$$

EhK.:  $1 \cdot mm = mm$ 

#### <span id="page-27-0"></span>**4.3.4 Abschätzung des Drahtquerschnittes für die Sekundärwicklung**

$$
A_S = \frac{I_2}{J} = \frac{0.5}{2} = 0.25 \, \text{mm}^2 \tag{4.27}
$$

$$
\textsf{EhK.:} \quad \frac{A}{\frac{A}{mn^2}} = \frac{A \cdot mm^2}{A} = mm^2
$$

Als Draht für die Sekundärwicklung wurde ein Kupferlackdraht mit Isolierklasse Grad 2 gewählt.

$$
A_S = \frac{d^2 \pi}{4}
$$
  

$$
d = \sqrt{\frac{4 \cdot A_S}{\pi}} = 0.564 \text{ mm}
$$
 (4.28)

EhK.:  $\sqrt{\frac{1 \cdot mm^2}{1}} = mm$ 

Der laut Herstellertabelle der Firma WIRETECH<sup>[5](#page-27-1)</sup> gewählte Kupferlackdraht hat einen Nenndurchmesser von 0,56 mm. Der in dieser Tabelle angegebene maximale Durchmesser des Drahtes mit einer Grad 2 Isolierung beträgt 0,63 mm.

Es wird nun zur weiteren Berechnung ein "Worst-Case" von 0,65 mm Drahtdurchmesser angenommen.

<span id="page-27-1"></span> <sup>5</sup> www.wiretech.at

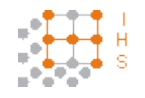

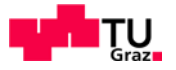

Bestimmung der Windungen pro Lage:

Aufgrund der zu erwartenden Spannungen je Lage wird die Wickelhöhe auf maximal  $h_F = 75$ mm für die Sekundärwicklung festgelegt, um so genügend Abstand zum Transformatorkern zu gewährleisten, der auf Erdpotenzial liegt.

$$
\frac{Wdgn}{Lage} = \frac{h_F}{d} = \frac{75}{0.65} = 115,385\tag{4.29}
$$

EhK.:  $\frac{mm}{mm} = 1$ 

Die Anzahl wurde auf 115 Wdgn abgerundet.

Anzahl der Lagen:

$$
Lagen = \frac{N_S}{Wagn} = \frac{1435}{115} = 12,478
$$
\n(4.30)

EhK.:  $\frac{Wagn}{Wagn} = 1$ 

Die Anzahl der Lagen wurde auf 13 aufgerundet.

Für die Bestimmung des Platzbedarfes der Sekundärwicklung wurde je Wicklungslage eine Lage Isolierfolie berücksichtigt.

$$
W_{BS} = Lagen \cdot d = 13 \cdot 0.65 = 8.45 \, mm \tag{4.31}
$$

EhK.:  $1 \cdot mm = mm$ 

Der Platzbedarf für die Sekundärwicklung  $W_{BS}$  wurde auf 9 mm aufgerundet.

Die Folie benötigt bei einer Annahme von 14 Zwischenisolierungen und einer Dicke von 0,0198 mm einen Platzbedarf von 0,277 mm.

Der gesamte Platzaufwand der Sekundärwicklung ergibt sich somit zu

$$
W_{BS}=9,277\;mm
$$

Die Isolierschicht zwischen Primär- und Sekundärwicklung wurde mit der gleichen Folie mit 15 Lagen angenommen  $W_1 = 0.297$  mm. Weiters wird eine Schirmfolie aus Kupfer in die Zwischenisolierung eingebracht die Dicke dieser Folie beträgt  $W_s = 0.1$  mm.

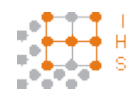

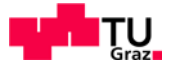

#### <span id="page-29-0"></span>**4.3.4.1 Die Gesamtausnutzung des Wickelfensters**

$$
W_F = W_{BP} + W_{BS} + W_I + W_S = 14 + 9{,}277 + 0{,}297 + 0{,}1 = 23{,}674 \text{ mm}
$$
 (4.32)

 $EhK$ .:  $mm + mm + mm + mm = mm$ 

Dies ist jedoch nur eine grobe Abschätzung des Platzbedarfes, denn es werden ideale Bedingungen angenommen. Schon bei der Fertigung der Primärwicklung wird fast die Hälfte der Fensterbreite benötigt.

In diese mit Excel erstellte Kalkulation wurde zusätzlich noch die Abschätzung der benötigten Drahtmenge eingegliedert. Hierzu wurde eine mittlere Länge je Windung ermittelt, die sich aus den eingegebenen Kernparametern und den ausgerechneten Wicklungsdimensionen ergibt und mit der Windungszahl hochgerechnet. Der Einfachheit halber wurden rechteckförmige Abmessungen angenommen und keine Kreisbögen berücksichtigt.

### <span id="page-29-1"></span>**4.3.5 Primärdrahtmenge**

Minimale Länge pro Windung:

$$
\frac{l_{minP}}{Wdgn} = \frac{2 \cdot b_S + 2 \cdot t_F}{1 \cdot Wdgn} = \frac{2 \cdot 50 + 2 \cdot 110}{1} = 320 \frac{mm}{Wdgn}
$$
(4.33)

EhK.:  $\frac{mm + mm}{Wagn} = \frac{mm}{Wagn}$ 

Maximale Länge pro Windung:

$$
\frac{l_{maxP}}{Wdgn} = \frac{2 \cdot (b_S + 2 \cdot W_{BP}) + 2 \cdot (t_F + 2 \cdot W_{BP})}{1 \cdot Wdgn}
$$
\n
$$
\frac{l_{maxP}}{Wdgn} = \frac{2 \cdot (50 + 2 \cdot 14) + 2 \cdot (110 + 2 \cdot 14)}{1} = 432 \frac{mm}{Wdgn}
$$
\n(4.34)

EhK.:  $\frac{(mm+mm)+(mm+mm)}{Wagn} = \frac{mm}{Wagn}$ 

René Plasser Seite 30 Seite 30 Seite 30 Seite 30 Seite 30 Seite 30 Seite 30 Seite 30 Seite 30 Seite 30 Seite 3

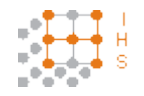

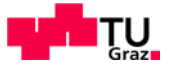

Mittlere Länge pro Windung:

$$
\frac{l_{mP}}{Wdgn} = \frac{\frac{l_{maxP} + l_{minP}}{Wdgn}}{2} = \frac{320 + 432}{2} = 376 \frac{mm}{Wdgn}
$$
\n(4.35)

EhK.: <u>mm+mm</u>  $\frac{Wdgn}{1} = \frac{mm}{Wdgn}$ 

Gesamte Litzendrahtlänge:

$$
l_{DP} = \frac{l_{mP}}{Wdgn} \cdot N_P = 376 \cdot 52 = 19552 \, mm \tag{4.36}
$$

EhK.:  $\frac{mm}{Wdgn} \cdot Wdgn = mm$ 

Litzenlänge  $I_{DP} = 19,552$  m

Da diese Drähte in kg bestellt werden, wird mit einem vom Hersteller angegeben Faktor auf das Gewicht umgerechnet.

Herstellerangabe zur Hochfrequenzlitze: F<sub>DP</sub> = 12  $\frac{m}{kg}$ 

$$
m_{DP} = \frac{l_{DP}}{F_{DP}} = \frac{19,552}{12} = 1,629 \, kg \tag{4.37}
$$

EhK.:  $\frac{m}{\overline{m}}$ кg  $=\frac{m\cdot kg}{m} = kg$ 

Es werden somit ungefähr 1,63 kg an HF-Litzendraht benötigt.

### <span id="page-30-0"></span>**4.3.6 Sekundärdrahtmenge**

Minimale Länge pro Windung:

$$
\frac{l_{minS}}{Wdgn} = \frac{l_{maxP} + 4 \cdot W_S + 4 \cdot W_I}{1 \cdot Wdgn} = \frac{432 + 4 \cdot 0.1 + 4 \cdot 0.297}{1} = 433,588 \frac{mm}{Wdgn}
$$
(4.38)

EhK.:  $\frac{mm + mm + mm}{Wagn} = \frac{mm}{Wagn}$ 

René Plasser Seite 31 Seite 31 Seite 31 Seite 31 Seite 31 Seite 31 Seite 31 Seite 31 Seite 31 Seite 31 Seite 3

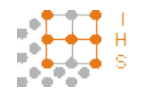

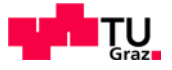

## Maximale Länge pro Windung:

$$
\frac{l_{maxS}}{Wdgn} = \frac{l_{minS} + 4 \cdot W_{BS}}{1 \cdot Wdgn} = \frac{433,588 + 4 \cdot 9,277}{1} = 470,696 \frac{mm}{Wdgn}
$$
(4.39)

EhK.:  $\frac{mm + mm}{Wagn} = \frac{mm}{Wagn}$ 

Mittlere Länge pro Windung:

$$
\frac{l_{mS}}{Wdgn} = \frac{\frac{l_{maxS} + l_{minS}}{Wdgn}}{2} = \frac{470,696 + 433,588}{2} = 452,142 \frac{mm}{Wdgn}
$$
(4.40)

$$
\text{EhK.:} \quad \frac{\frac{mm + mm}{Wagn}}{1} = \frac{mm}{Wagn}
$$

Gesamte Kupferlackdrahtlänge:

$$
l_{DS} = \frac{l_{mS}}{Wdgn} \cdot N_S = 452,142 \cdot 1435 = 648824,77 \, mm \tag{4.41}
$$

EhK.:  $\frac{mm}{Wdgn} \cdot Wdgn = mm$ 

Kupferlackdrahtlänge  $I_{DS} = 648,825$  m

Der Umrechnungsfaktor laut Hersteller beträgt F<sub>DS</sub> = 446  $\frac{m}{kg}$ 

$$
m_{DS} = \frac{l_{DS}}{F_{DS}} = \frac{648,825}{446} = 1,455 \, kg \tag{4.42}
$$

EhK.: 
$$
\frac{m}{\frac{m}{kg}} = \frac{m \cdot kg}{m} = kg
$$

Die abgeschätzte Menge an Kupferlackdraht für die Sekundärseite beträgt demnach ca. 1,5 kg.

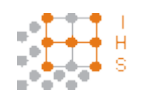

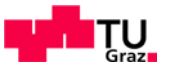

## <span id="page-32-0"></span>**4.3.7 Ausgabe der berechneten Werte**

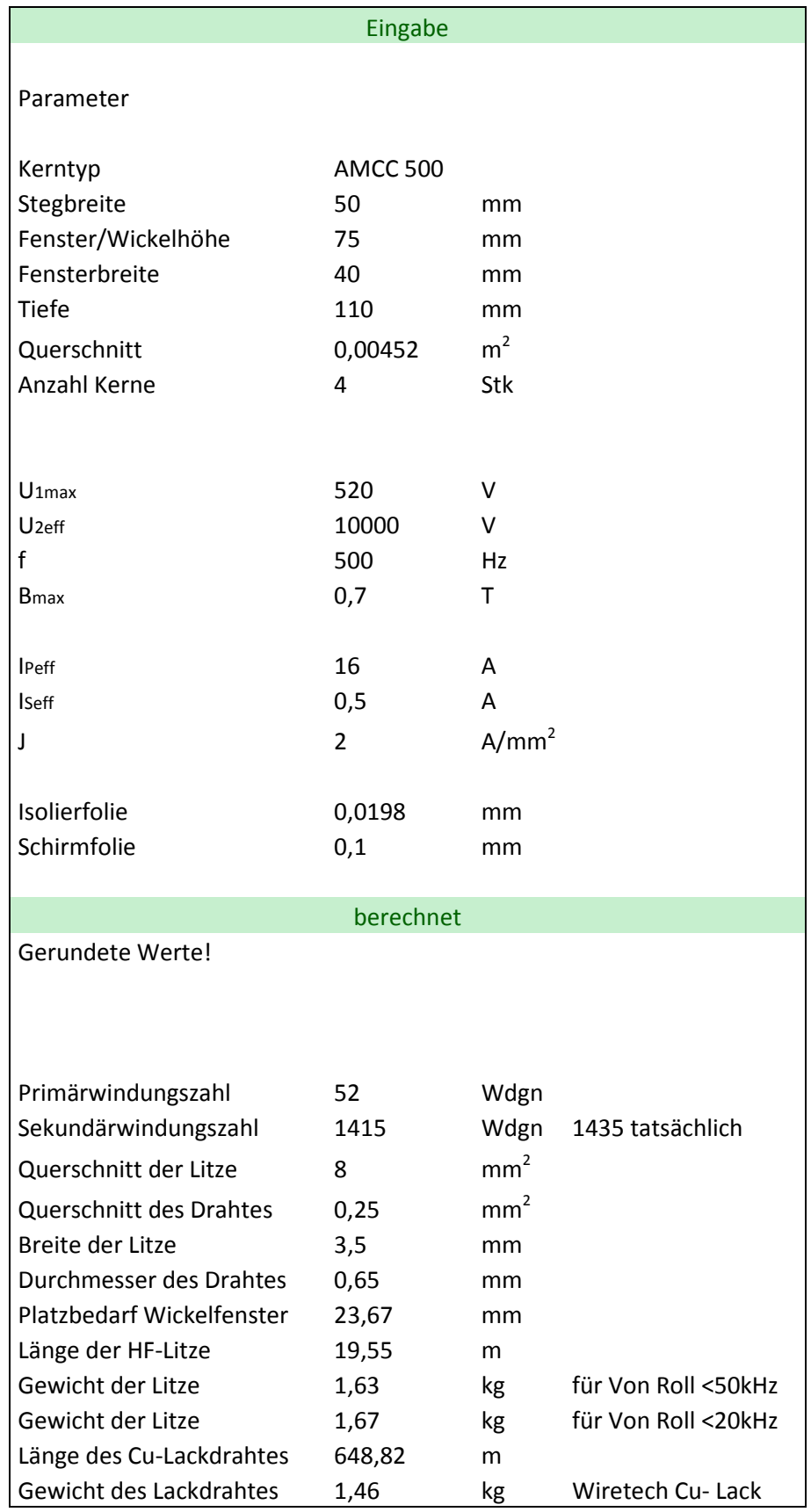

**Tabelle 1: Ausgabeansicht der Excelkalkulation**

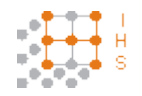

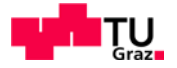

## <span id="page-33-0"></span>**4.4 Abschätzung der Verluste des Transformators**

Die Verluste eines Transformators setzten sich aus mehreren Teilverlusten zusammen. Die am meisten zur Geltung kommen Verluste sind die Eisenverluste des Kernes, welche die Verluste des leerlaufenden Transformators darstellen und die Kupferverluste der Wicklungen, die verstärkt bei Belastung des Transformators zu tragen kommen [2], [3], [13].

#### <span id="page-33-1"></span>**4.4.1 Leerlaufverluste und Erregungsstrom**

Wird an einen Transformator Wechselspannung an die Wicklung angelegt, so wird ein Wechselfluss induziert. Dieser hat eine Hysterese und Wirbelströme im Kernmaterial zur Folge. Die Hystereseverluste kommen aufgrund der zyklischen Änderung des Feldes und somit durch die wiederholende Ummagnetisierung des Eisenkernes zustande. Sie sind durch das magnetische Verhalten des Kernmaterials bestimmt und können so durch geeignete Behandlung kontrolliert werden.

Die Wirbelstromverluste treten durch zirkulierende Wirbelströme im Eisen, welche durch einen magnetischen Fluss der normal zur Kernbreite fließt, auf. Sie können durch Verringerung der Dicke der Lamellen und einfügen einer dünnen Isolierschicht zwischen den Blechen verringert werden [2], [3], [7].

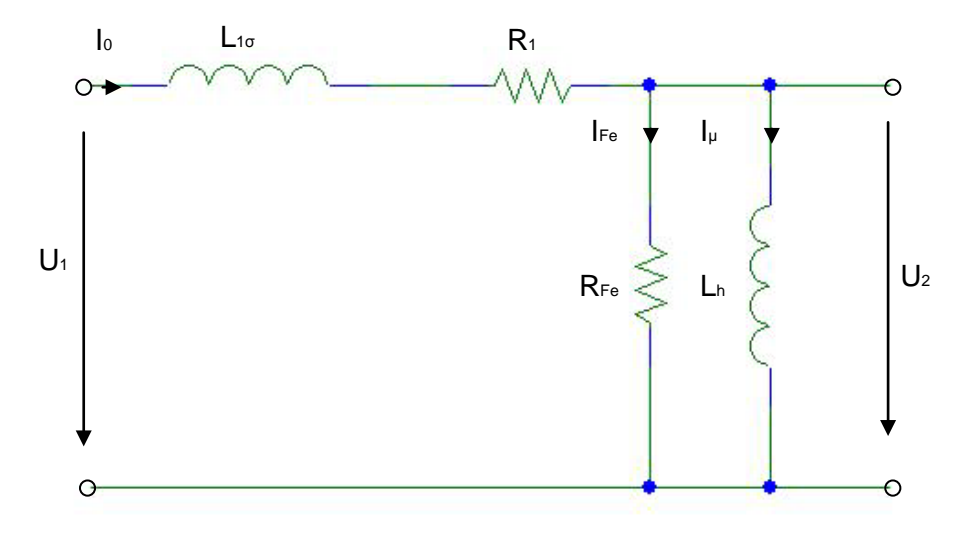

**Abbildung 7: Ersatzschaltbild eines Transformators im Leerlauf**

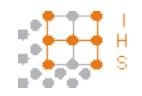

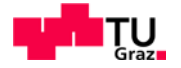

Diese beiden Verluste verursachen eine Erwärmung des Kernes unabhängig von der Belastung des Transformators und sind primär von der Spannung und der Frequenz abhängig. Bei Veränderung der Spannung verhalten sich die Leerlaufverluste annähernd proportional zum Quadrat der Spannung, solange sich der Kern nicht in Sättigung befindet.

Den sich einstellenden Strom, wenn eine Wicklung gespeist wird, nennt man Erregung oder Magnetisierungsstrom. Dieser besteht aus einem Real- und einem Reaktivteil, wobei der Realteil für die Verluste im Leerlauf zu tragen kommt. Der Reaktive Anteil des Stromes hat zwar keine Verluste zur Folge ist jedoch ein Maß der in der Wicklung gespeicherten Energie [2], [3], [12], [13].

## <span id="page-34-0"></span>**4.4.2 Verluste bei Belastung des Transformators**

Diese Verluste werden durch den bei Belastung des Transformators auftretenden Strom hervorgerufen. Die zwei Komponenten dieser Verluste sind zum einen die Kupferverluste oder  $I^2 \cdot R$  Verluste und die Streuverluste. Da bei Wechselstrom die Induktivität der Wicklungen zu tragen kommt, sind Verluste bei Wechselstrom immer höher als die Gleichstromverluste und es kann die Beziehung angenommen werden, dass die bei Wechselstrom gemessenen Verluste abzüglich der Gleichstromverluste die Wechselstrom-Zusatz-Verluste ergeben. Die Kupferverluste hängen von dem bei Gleichstrom gemessenen Widerstand der Wicklungen und dem auftretenden Laststrom ab. Die Wechselstrom-Zusatz-Verluste des Transformators, werden aufgrund von Wirbelstromverlusten im Kupferleiter sowie im Eisenkern verursacht. Beide Verluste sind auf Wirbelströme zurückzuführen. Das Auftreten der Streuverluste wird auch oft als "Skin-Effekt" bezeichnet, da Wirbelströme in einem Leiter dazu neigen den Strom an den Rand des Leiters zu verdrängen. Diese Verluste sind sehr stark von der Frequenz abhängig und steigen bei höheren Frequenzen und großen Leiterquerschnitten. Es kann hier Abhilfe geschaffen werden indem man kleinere parallele gegeneinander Isolierte Leiterquerschnitte verwendet, somit kommt der "Skin-Effekt" nicht mehr so stark zu tragen. Allerdings hat man hier den Einfluss, dass die Einzelleiter eine unterschiedliche Länge aufweisen, was zu Kreisströmen führen kann, die weitere Verluste zur darstellen. Gegen diese Erscheinung schafft eine kontinuierliche Verdrillung der Leiter Abhilfe [2], [3], [12], [13].

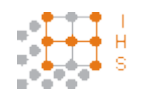

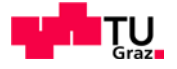

## <span id="page-35-0"></span>**4.4.3 Materialauswahl**

Bei der Materialauswahl für den Transformator wurde besonderes Augenmerk darauf gelegt, die Verluste im Kern und auch in der Primärwicklung, die einen hohen Strom führen muss, möglichst gering zu halten. Es ist daher ein sehr verlustarmer Schnittbandkern ausgewählt worden um die Wirbelströme im magnetischen Kreis so gering wie möglich zu halten. Das ist möglich, da sich diese Art von Kern aus sehr vielen dünnen gegeneinander isolierten Bändern zusammen setzt. Die Dicke des Schnittbandes des ausgewählten Kernes beträgt hier laut Datenblatt 23 um [5].

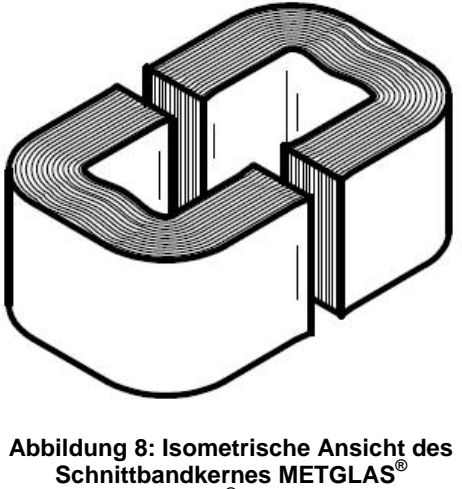

**[POWERLITE® C AMCC500]**

Bei dem Draht für die Primärwicklung handelt es sich um einen hochfrequenztauglichen Litzendraht, der aus 252 gegeneinander isolierte Einzelleitern mit einem Durchmesser von je 0,2 mm besteht. Außerdem sind die Einzelleiter verdrillt. Dieser Draht soll laut Hersteller bis 20 kHz sehr verlustarm bezüglich Wirbelströmen sein.

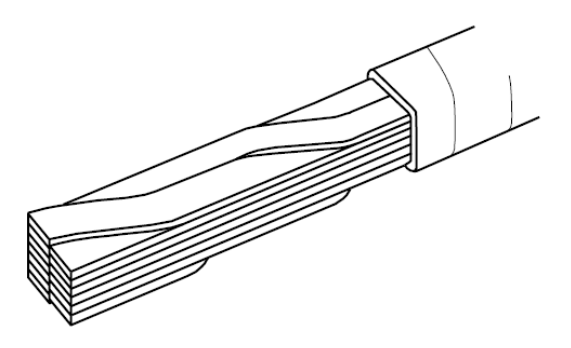

**Abbildung 9: Abbildung: Schematische Darstellung einer verdrillten HF-Litze [13]**

Aufgrund der Tatsache, dass die Spannungsform noch nicht genau bekannt ist, mit der der Transformator versorgt wird, werden zur Abschätzung der Verluste die Wirbelstrom- und Streuverluste vernachlässigt. Da jedoch bei der Auswahl der Materialien darauf geachtet wurde diese Verluste so gering wie möglich zu halten ist diese Vorgehensweise vertretbar.
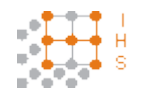

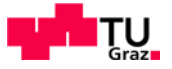

# **4.4.4 Kernverluste**

Die Eisen bzw. Kernverluste lassen sich aufgrund der Steinmetz-Gleichung berechnen. Die Faktoren für diese Gleichung werden vom Hersteller<sup>[6](#page-36-0)</sup> angegeben.

$$
P_{Fe} = k \cdot f^{\alpha} \cdot \hat{B}^{\beta} \tag{4.43}
$$

1000 500 200 100 60 20 **Cole Loss (MkB)** 10  $6.0$  $2.0$  $1.0$  $0,5$  $P_{\text{core}}(\text{W/kg}) = 6.5 f(\text{kHz})^{1.51} \text{B(T)}^{1.74}$  $0.2$  $1 W/kg = 7.18 mW/cm^3$  $0.1$ <sub>0.01</sub>  $0.02$  $0.05$ o¦ 1  $0.2$  $0.5$ 1.O **Flux Density (T)** 

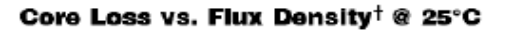

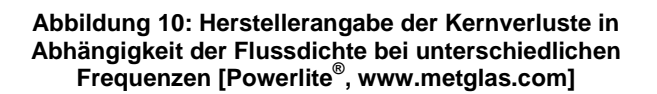

Vom Hersteller angegebene Werte für die Faktoren der Gleichung (4.43)

$$
P_{Fe} \frac{W}{kg} = 6.5 \cdot f^{1.51} kHz \cdot \hat{B}^{1.74} T \tag{4.44}
$$

<span id="page-36-0"></span> <sup>6</sup> www.metglas.com

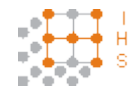

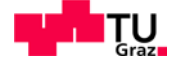

Eisenverluste bei einer Frequenz von 500 Hz und einer maximalen Flussdichte von

$$
\hat{B} = 0.7 T:
$$
\n
$$
P_{Fe} \frac{W}{kg} = 6.5 \cdot 0.5^{1.51} kHz \cdot 0.7^{1.74} T = 1.227 \frac{W}{kg}
$$
\n(4.45)

Der Kern hat bei einer Anzahl von 4 Kernen eine Masse von  $m_k = 11,56$  kg. Somit ergeben sich die Eisenverluste zu:

$$
P_{Fe} = P_{Fe} \frac{W}{kg} \cdot m_k = 1,227 \cdot 11,56 = 14,18 W \tag{4.46}
$$

EhK.:  $\frac{W}{kg} \cdot kg = W$ 

Zum Vergleich die auftretenden Verluste im Eisenkern bei 20 kHz:

Ermittlung von  $\hat{B}$  bei 20 kHz:

$$
\hat{B} = \frac{1}{N_P \cdot A_{Fe}} \cdot \hat{U} \cdot \frac{1}{\omega} \cdot \sin\left(\frac{\pi}{2}\right)
$$
  

$$
\hat{B} = \frac{1}{52 \cdot 0.00452} \cdot 520 \cdot \frac{1}{2 \cdot \pi \cdot 20000} \cdot \sin\left(\frac{\pi}{2}\right) = 0.0176 T
$$
\n(4.47)

EhK.:  $\frac{V}{Wdgn \cdot m^2 \cdot s^{-1}} = \frac{Vs}{m^2} = T$ 

Somit ergibt sich die Formel für die Verluste zu:

$$
P_{Fe} \frac{W}{kg} = 6.5 \cdot 20^{1.51} \text{kHz} \cdot 0.0176^{1.74} T = 0.53 \frac{W}{kg}
$$
  
\n
$$
P_{Fe} = P_{Fe} \frac{W}{kg} \cdot m_k = 0.53 \cdot 11.56 = 6.13 W
$$
\n(4.48)

EhK.:  $\frac{W}{kg} \cdot kg = W$ 

Aus folgenden Beziehungen ist ersichtlich, dass die oben berechneten Verluste bei steigender Frequenz abnehmen, da die Gewichtung der Frequenz geringer ist als die der Flussdichte.  $u \sim B \cdot f =$  konstant (unabhängig von der Frequenz)  $\rightarrow B \sim \frac{1}{f}$ . Somit gilt für  $P_{VFe} \sim B^{\beta} \cdot f^{\alpha} \sim \frac{1}{f^{\beta}} \cdot f^{\alpha} = f^{\alpha-\beta}$  bei  $\alpha-\beta < 0$ , dass die Verluste mit steigender Frequenz sinken. Wie aus Abbildung 10 ersichtlich, stimmt der aus der angegebenen Formel errechnete Wert gut mit der Verlängerung der Kennlinie bei 20 kHz überein.

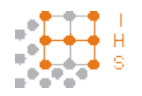

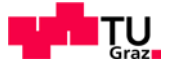

## **4.4.5 Berechnung der Verluste bei Belastung**

#### **4.4.5.1 Gleichstrom bzw. Kupferverluste der Primärwicklung**

$$
P_{Cu1} = I_1^2 \cdot R_1 \tag{4.49}
$$

Um eine etwas realere Abschätzung für den Primärstrom zu erhalten wurde der Wirkungsgrad des Transformators vorläufig mit  $\eta = 0.9$  angenommen. Es gilt die Beziehung:

$$
\frac{N_P}{N_S} = \frac{I_2}{I_1}
$$
\n
$$
I_1 = \frac{N_S I_2}{N_P} = \frac{1435 \cdot 0.5}{52} = 13.8 A
$$
\n(4.50)

EhK.:  $\frac{Wagn \cdot A}{Wagn} = A$ 

Berücksichtig man nun den Wirkungsgrad so ergibt sich der Primärstrom zu:

$$
I_1 = \frac{I_1}{\eta} = \frac{13.8}{0.9} = 15.33 A
$$
 (4.51)

EhK.:  $\frac{A}{1} = A$ 

Berechnung des Gleichstromwiderstandes R<sub>1</sub> der Primärwicklung:

 $R<sub>1</sub>$ 

Die spezifische Leitfähigkeit von Kupfer wurde mit einem Wert vo $\eta = 56$   $\frac{m}{\Omega \cdot mm^2}$  bei 20° C angenommen.

$$
R_1 = \frac{l_{DP}}{\gamma_{Cu} \cdot A_P}
$$
  
=  $\frac{19,552}{56 \cdot 8} = 0,0436 \Omega$  (4.52)

EhK.:  $\frac{m}{\frac{m}{\Omega \cdot m m^2} \cdot m m^2} = \frac{m \cdot m m^2 \cdot \Omega}{m \cdot m m^2} = \Omega$ 

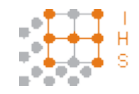

Entwicklung und Konstruktion eines Hochspannungs-Hochfrequenz-Generators

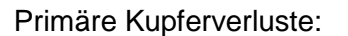

$$
P_{Cu1} = I_P^2 \cdot R_1 = 15,33^2 \cdot 0,0436 = 10,25 \ W \tag{4.53}
$$

EhK.:  $A^2 \cdot \Omega = A^2 \cdot \frac{V}{A} = A \cdot V = A \cdot \frac{W}{A} = W$ 

#### **4.4.5.2 Gleichstrom bzw. Kupferverluste der Sekundärwicklung**

$$
P_{Cu2} = I_2^2 \cdot R_2 \tag{4.54}
$$

Berechnung des Gleichstromwiderstandes R<sub>2</sub> der Sekundärwicklung:

$$
R_2 = \frac{l_{DS}}{\gamma_{Cu} \cdot A_S}
$$
  

$$
R_2 = \frac{648,824}{56 \cdot 0.25} = 46,345 \ \Omega
$$
 (4.55)

EhK.:  $\frac{m}{\frac{m}{\Omega \cdot m m^2} \cdot m m^2} = \frac{m \cdot m m^2 \cdot \Omega}{m \cdot m m^2} = \Omega$ 

Sekundäre Kupferverluste:

$$
P_{Cu2} = I_2^2 \cdot R_2 = 0.5^2 \cdot 46.345 = 11.586 W \tag{4.56}
$$

EhK.:  $A^2 \cdot \Omega = A^2 \cdot \frac{V}{A} = A \cdot V = A \cdot \frac{W}{A} = W$ 

Dies ergibt eine angenäherten Wert für die Gesamtverluste des Transformators von:

$$
P_V = P_{Fe} + P_{Cu1} + P_{Cu2}
$$
  
(4.57)  

$$
P_V = 14,18 + 10,25 + 11,586 = 36,02 W
$$

 $EhK: W + W + W = W$ 

Aus der Beziehung  $P = \frac{U^2}{R}$ kann der Eisenwiderstand des Kernes abgeschätzt werden.

 $P_{Fe} = \frac{U_1^2}{R_{F}}$  $R_{Fe}$  $R_{Fe} = \frac{U_1^2}{P_{r}}$  $\frac{1}{P_{Fe}}$  $\left(\frac{520}{\sqrt{2}}\right)$ 2  $\frac{1}{14,18}$  = 9534,56 Ω (4.58)

EhK.:  $\frac{V^2}{W} = \frac{V \cdot V}{A \cdot V} = \frac{V}{A} = \Omega$ 

René Plasser Seite 40

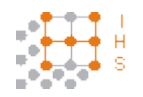

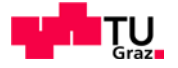

#### **4.5 Annähern der Primärinduktivität**

Da in den Datenblättern des Kernherstellers teilweise sehr unterschiedliche bzw. mangelhafte Angaben zur Permeabilität oder des magnetischen Leitwertes (A<sub>L</sub>-Wertes) vorliegen, werden verschiedene Methoden ausprobiert um einen plausiblen Wert für die Primärinduktivität zu erhalten.

Als erstes wurde der Versuch einer Annäherung der vom Hersteller angegebenen Kennlinienschar des A<sub>L</sub>-Wertes für unterschiedliche Luftspaltabmessungen durchgeführt, um einen Näherungswert für einen Luftspalt der gegen Null geht zu erhalten.

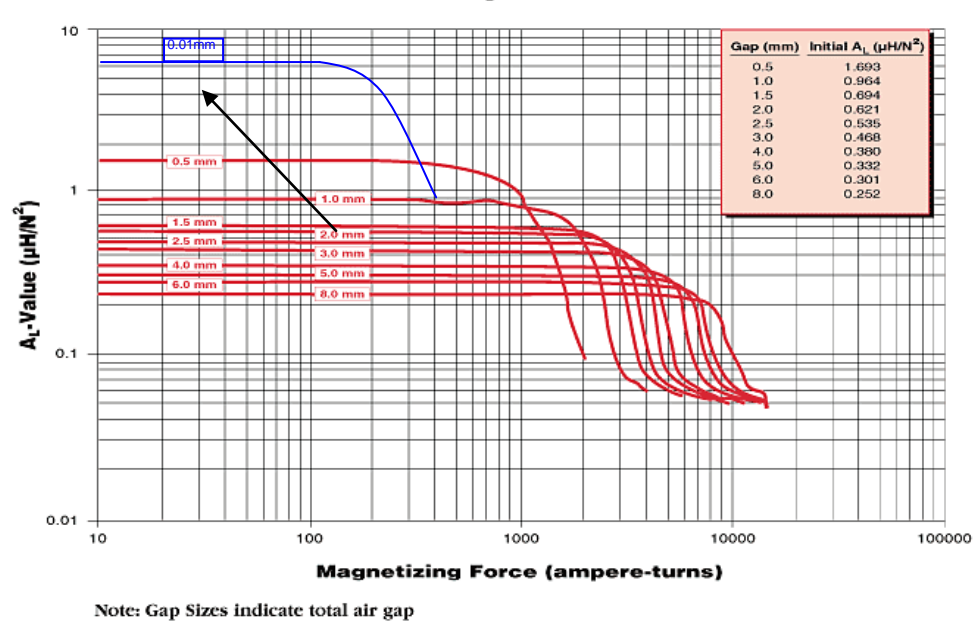

**AMCC-500 Inductance Curves** 

**Abbildung 11: Verhalten von magnetischem Leitwert zur Durchflutung [Powerlite® , www.metglas.com]**

Hierzu wird der magnetische Kreis approximiert indem man davon ausgeht, dass der magnetische Widerstand  $R_{mFe}$  des Eisens konstant bleibt und sich der Gesamtwert nur durch Variation des Luftspaltes und somit durch Veränderung des magnetischen Widerstandes des Luftspaltes  $R_{m\delta}$  ändert.

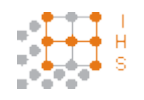

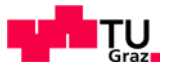

# **4.5.1 Approximation des magnetischen Kreises**

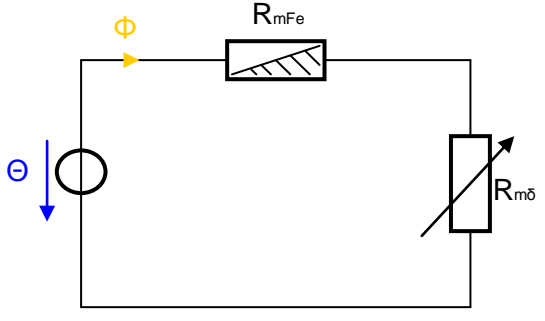

**Abbildung 12: Ersatzschaltung eines Näherungsmodelles des magnetischen Kreises**

Folgende Beziehungen sind aufgrund dieser Ersatzschaltung gültig:

$$
A_L=\lambda
$$

$$
\Theta = R_m \cdot \Phi
$$
  
\n
$$
R_m = R_{mFe} + R_{m\delta} = \frac{1}{A_L} = \frac{1}{\lambda} = \frac{l_{mag}}{A_{Fe} \cdot \mu_{rFe} \cdot \mu_0} + \frac{l_{LS}}{A_{LS} \cdot \mu_0}
$$
\n
$$
L = N^2 \cdot A_L
$$
\n(4.59)

Ausgehend von den ersten laut Hersteller angegebenen Kennlinien ergibt sich:

$$
\frac{1}{A_{L0,5}} = R_{mFe} + R_{m\delta} \tag{4.60}
$$

$$
\frac{1}{A_{L1}} = R_{mFe} + 2R_{m\delta} \tag{4.61}
$$

Aus Gleichung (4.61):

$$
R_{mFe} = \frac{1}{A_{L1}} - 2R_{m\delta} \tag{4.62}
$$

Eingesetzt in Gleichung (4.60):

$$
\frac{1}{A_{L0,5}} = \frac{1}{A_{L1}} - 2R_{m\delta} + R_{m\delta} = \frac{1}{A_{L1}} - R_{m\delta}
$$
\n
$$
R_{m\delta} = \frac{1}{A_{L1}} - \frac{1}{A_{L0,5}} = \frac{1}{0.964 \cdot 10^{-6}} - \frac{1}{1.693 \cdot 10^{-6}} = 446676.94 \frac{Wdgn^2}{H}
$$
\n(4.63)

$$
\textsf{EhK.:} \quad \frac{1}{\frac{H}{Wdg n^2}} + \frac{1}{\frac{H}{Wdg n^2}H} - \frac{1}{\frac{H}{Wdg n^2}} = \frac{Wdg n^2}{H} = \frac{A \cdot Wdg n^2}{V \cdot s}
$$

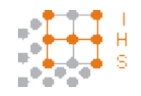

Entwicklung und Konstruktion eines Hochspannungs-Hochfrequenz-Generators

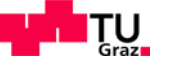

Einsetzen der Gleichung (4.63) in (4.60):

$$
\frac{1}{A_{L0,5}} = R_{mFe} + \frac{1}{A_{L1}} - \frac{1}{A_{L0,5}}
$$
  

$$
R_{mFe} = \frac{1}{A_{L0,5}} + \frac{1}{A_{L0,5}} - \frac{1}{A_{L1}} = \frac{1}{1,693 \cdot 10^{-6}} + \frac{1}{1,693 \cdot 10^{-6}} - \frac{1}{0,964 \cdot 10^{-6}} = (4.64)
$$
  

$$
= 143990.51 \frac{Wdgn^2}{H}
$$

EhK.:  $-\frac{1}{H}$  $\frac{H}{Wagn^2}$  $+\frac{1}{H}$  $\frac{1}{\frac{H}{Wdg n^2}H}-\frac{1}{\frac{H}{Wdg}}$  $\frac{H}{Wagn^2}$  $=\frac{Wdgn^2}{H}=\frac{A\cdot Wdgn^2}{V\cdot s}$ 

Es wurden nun probeweise mehrere Werte approximiert.

Halbierung des Luftspaltes:  $\frac{k_{m\delta}}{2}$  = 0,25 mm

$$
\frac{1}{A_{L0,25}} = R_{mFe} + \frac{1}{2} \cdot R_{m\delta}
$$
\n
$$
A_{L0,25} = \frac{1}{R_{mFe} + \frac{1}{2} \cdot R_{m\delta}} = \frac{1}{143990,51 + \frac{1}{2} \cdot 446676,94} = 2,722 \cdot 10^{-6} \frac{H}{Wdg n^2}
$$
\n
$$
(4.65)
$$

EhK.:  $\frac{1}{Wdan^2}$  $\frac{Wdgn^2}{H} + \frac{Wdgn^2}{H}$  $=\frac{H}{Wdgn^2}=\frac{V\cdot s}{A\cdot Wdgn^2}$ 

Reduzierung des Luftspaltes auf  $\frac{R_{m\delta}}{50} = 0.01$  mm

$$
\frac{1}{A_{L0,01}} = R_{mFe} + \frac{1}{50} \cdot R_{m\delta}
$$
\n
$$
A_{L0,01} = \frac{1}{R_{mFe} + \frac{1}{50} \cdot R_{m\delta}} = \frac{1}{143990,51 + \frac{1}{50} \cdot 446676,94} = 6,539 \cdot 10^{-6} \frac{H}{Wdg n^2}
$$
\n(4.66)

EhK.:  $\frac{1}{Wdm^2}$  $\frac{Wdgn^2}{H} + \frac{Wdgn^2}{H}$  $=\frac{H}{Wdgn^2}=\frac{V\cdot s}{A\cdot Wdgn^2}$ 

Um die Methode zu kontrollieren wurden auch schon bestehende Werte mit dieser Berechnung überprüft.

Der A<sub>L</sub>-Wert bei 2mm Luftspalt beträgt laut Datenblatt  $A_{L2} = 0.621 \cdot 10^{-6}$  H.

$$
A_{L2} = \frac{1}{R_{mFe} + 4 \cdot R_{m\delta}} = \frac{1}{143990,51 + 4 \cdot 446676,94} = 0,518 \cdot 10^{-6} \frac{H}{Wdg n^2}
$$
(4.67)

EhK.:  $\frac{1}{Wdm^2}$  $\frac{Wdgn^2}{H} + \frac{Wdgn^2}{H}$  $=\frac{H}{Wdgn^2}=\frac{V\cdot s}{A\cdot Wdgn^2}$ 

René Plasser Seite 43

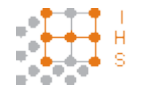

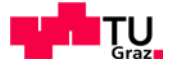

Der A<sub>L</sub>- Wert bei 8mm Luftspalt beträgt laut Datenblatt  $A_{L8} = 0.252 \cdot 10^{-6} \frac{H}{W d g n^2}$ 

$$
A_{L2} = \frac{1}{R_{mFe} + 4 \cdot R_{m\delta}} = \frac{1}{143990,51 + 4 \cdot 446676,94} = 0,137 \cdot 10^{-6} \frac{H}{Wdg n^2}
$$
(4.68)

$$
\textsf{EhK.:} \quad \frac{1}{\frac{Wdg n^2}{H} + \frac{Wdg n^2}{H}} = \frac{H}{Wdg n^2} = \frac{V \cdot s}{A \cdot Wdg n^2}
$$

Es ist deutlich zu sehen, dass sich die angenäherten Werte von den angegebenen unterscheiden, da es sich lediglich um eine grobe Abschätzung handelt.

Der so erhaltene magnetische Leitwert ist der approximierte Wert für einen Kern. Für vier Kerne kann man nun ungefähr von dem vierfachen dieses Wertes ausgehen.

A<sub>l</sub>-Wert für 4 Kerne mit einem angenommen Luftspalt von 0,01 mm:

$$
A_L = 4 \cdot A_{L0,01} = 4 \cdot 6{,}539 \cdot 10^{-6} = 26{,}156 \cdot 10^{-6} \frac{H}{Wdgn^2}
$$
(4.69)

EhK.:  $1 \cdot \frac{H}{Wagn^2} = \frac{H}{Wagn^2} = \frac{V \cdot s}{A \cdot Wagn^2}$ 

#### **4.5.1.1 Approximierte Primärinduktivität**

$$
L_P = N_P^2 \cdot A_L
$$
\n
$$
L_P = 52^2 \cdot 26,156 \cdot 10^{-6} = 0,07073 \, H
$$
\n
$$
H = H - V \cdot S
$$
\n(4.70)

EhK.:  $Wdgn^2 \cdot \frac{H}{Wdgn^2} = H = \frac{V \cdot s}{A}$ 

Berücksichtigt man die Streuung wie bei gewöhnlichen Transformatoren so kann man einen Streufaktor σ zwischen 0,01 und 0,05 annehmen und somit das Verhältnis von Hauptinduktivität und Streuinduktivität bestimmen [3].

So ergibt sich die Hauptinduktivität bei einem angenommen σ von 0,05 zu:

$$
L_h = L_P \cdot (1 - \sigma)
$$
  
\n
$$
L_h = 0.07073 \cdot (1 - 0.05) = 0.06719 \, H
$$
\n(4.71)

EhK.:  $1 \cdot H = H$ 

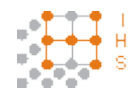

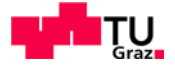

## **4.5.1.2 Approximierte Streuinduktivität**

$$
L_{1\sigma} = L_P \cdot \sigma
$$
  
\n
$$
L_{1\sigma} = 0.07073 \cdot 0.05 = 0.003536 H
$$
\n(4.72)

EhK.:  $1 \cdot H = H$ 

Bei Vernachlässigung des ohmschen Spannungsabfalles und des Spannungsabfalles der Streuinduktivität lässt sich der im Leerlauf aufgenommene Strom  $I_0$  des Transformators berechnen.

#### **4.5.1.3 Strom durch die Hauptinduktivität**

Es wird mit Beträgen gerechnet. Es ist allgemein bekannt, dass der Strom durch die Hauptinduktivität als rein induktiv angenommen wird und somit 90° auf den Strom des Eisenwiderstandes, der als rein ohmsch angesehen wird, steht.

First 
$$
f = 500
$$
 Hz ergibt sich:

\n
$$
I_{\mu} = \frac{U_{1}}{X_{Lh}} = \frac{\frac{\hat{U}}{\sqrt{2}}}{\omega \cdot L_{h}} = \frac{\frac{520}{\sqrt{2}}}{2 \cdot \pi \cdot 500 \cdot 0.06719} = 1,742 A
$$
\nFirst  $f = 20$  kHz ergibt sich:

\n
$$
I_{\mu} = \frac{U_{1}}{X_{Lh}} = \frac{\frac{\hat{U}}{\sqrt{2}}}{\omega \cdot L_{h}} = \frac{\frac{520}{\sqrt{2}}}{2 \cdot \pi \cdot 20000 \cdot 0.06719} = 0.044 A
$$
\n(4.73)

EhK.:  $\frac{V}{1 V}$ 1  $rac{1}{s}$   $rac{V \cdot s}{A}$  $\boldsymbol{A}$  $=\frac{V \cdot A}{V} = A$ 

#### **4.5.1.4 Strom durch den Eisenwiderstand**

$$
I_{Fe} = \frac{U_1}{R_{Fe}} = \frac{\frac{520}{\sqrt{2}}}{9534,56} = 0,03856 A
$$
 (4.74)

EhK.:  $\frac{V}{1 V}$ 1  $rac{1}{s}$   $rac{V \cdot s}{A}$ A  $=\frac{V\cdot A}{V}=A$ 

Der Betrag des Leerlaufstroms  $I_0$  wird durch geometrische Addition ermittelt für f = 500Hz.

$$
I_0 = \sqrt{I_{\mu}^2 + I_{Fe}^2}
$$
\n
$$
I_0 = \sqrt{1,742^2 + 0,03856^2} = 1,74243 A
$$
\n(4.75)

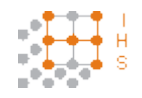

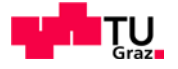

## **4.6 Leerlaufversuch bei einer Frequenz von f = 50 Hz**

Die zweite Möglichkeit um auf die Primärinduktivität schließen zu können ist der Leerlaufversuch, bei dem der im Leerlauf fließende Strom Rückschlüsse auf die Verluste im Primärkreis zulässt und somit die einzelnen Komponenten ermittelt werden können.

Da vorerst keine andere Messeinrichtung zur Verfügung stand, wurden die Versuche bei 50 Hz und einer für die Frequenz angepassten Spannungshöhe durchgeführt.

Bei der Quelle handelt es sich um einen in der Amplitude regelbaren Trenntransformator für 50 Hz der einen Strom bis maximal 3,2 A liefern kann.

Ermittlung der Spannung um eine für 500 Hz und 520 V äquivalente Flussdichte zu erhalten.

$$
\hat{U}_1 = 2 \cdot \pi \cdot f \cdot N_P \cdot \hat{B} \cdot A_{Fe}
$$
\n
$$
\hat{U}_1 = 2 \cdot \pi \cdot 50 \cdot 52 \cdot 0,7 \cdot 0,00452 = 51,69 V
$$
\n(4.76)

EhK.:  $\frac{1}{s} \cdot 1 \cdot \frac{v_s}{m^2} \cdot m^2 = V$ 

Der Effektivwert beträgt somit:

$$
U_1 = \frac{\hat{U}_1}{\sqrt{2}} = \frac{51,69}{\sqrt{2}} = 36,55 \text{ V}
$$
 (4.77)

Es muss also eine Spannung von 36,55 V bei einer Frequenz von 50 Hz eingestellt werden um die gleiche Flussdichte zu erhalten.

Es wird nun ein Versuch zur Ermittlung der Phasenverschiebung zwischen Strom und Spannung mittels Oszilloskop durchgeführt. Hierzu wird ein Messshunt in den Messkreis eingebracht. Der Shunt hat einen Widerstand von  $R_{mess} = 3.1 \Omega$ . Zusätzlich werden mit Digitalmultimetern der Strom und die Spannung gemessen, wobei das Strommessgerät kein True-RMS-Messgerät war.

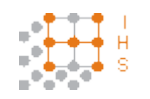

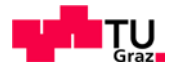

#### Messaufbau:

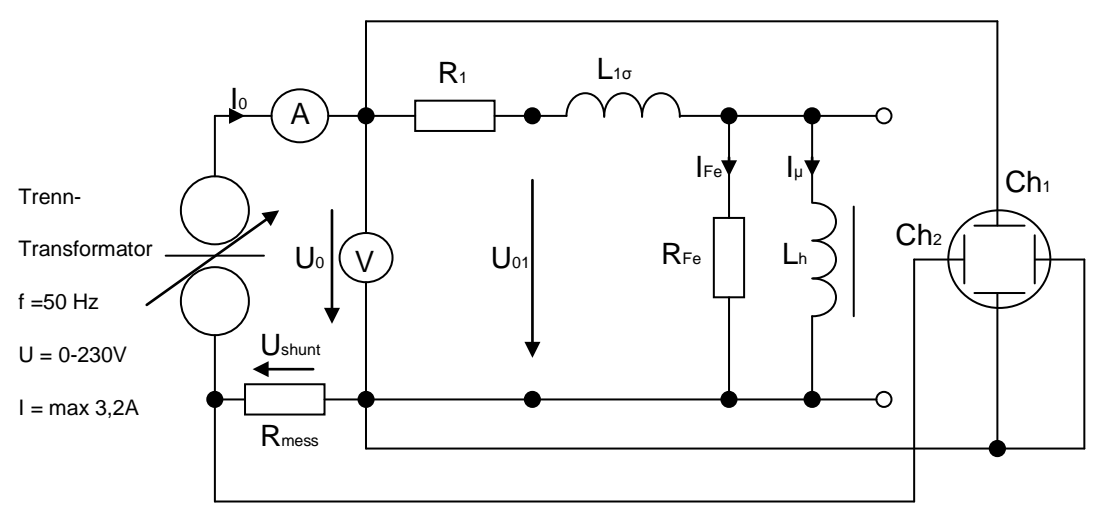

**Abbildung 13: Messaufbau zur Ermittlung der Verluste im Leerlauf bei 50 Hz**

Mit

Kanal 1 des Oszilloskops wird die Spannung gemessen und mit Kanal 2 die invertierte Spannung am Messwiderstand die den Strom darstellt. Zur Messung der Spannung wurde zusätzlich ein Tastkopf 1/10 verwendet.

Spannungspfad:

$$
Ch1 \to 2\frac{v}{div}
$$

$$
\hat{U}_0 = 2,6 \, \text{div} \, \hat{=} 5,2 \, V
$$
\n
$$
U_0 = \frac{\hat{U}_0}{\sqrt{2}} = \frac{5,2}{\sqrt{2}} = 3,68 \, V
$$
\n
$$
(4.78)
$$

Nach Berücksichtigung des Tastkopfverhältnisses 1/10:

$$
U_0 \cdot 10
$$
\n
$$
U_0 = 36.8 V
$$
\n
$$
V
$$
\n(4.79)

Strompfad:  $Ch2 \rightarrow 1 \frac{V}{div}$ 

$$
\hat{U}_{shunt} = 3,56 \, div \approx 3,56 \, V
$$
\n
$$
U_{shunt} = \frac{\hat{U}_{shunt}}{\sqrt{2}} = \frac{3,56}{\sqrt{2}} = 2,52 \, V
$$
\n(4.80)

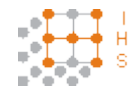

Entwicklung und Konstruktion eines Hochspannungs-Hochfrequenz-Generators

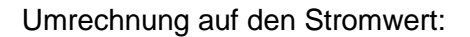

$$
I_0 = \frac{U_{shunt}}{R_{mess}} = \frac{2.52}{3.1} = 0.81 A
$$
\n(4.81)

Zeitbereich:

$$
t \to 1 \, \text{div} \, \hat{=} \, 1 \, \text{ms}
$$
\n
$$
t = 4.6 \, \text{div} \, \hat{=} \, 4.6 \, \text{ms}
$$
\n
$$
\tag{4.82}
$$

50 Hz entspricht einer Periodendauer von:

$$
T = \frac{1}{f} = \frac{1}{50} = 0.02 \, s \tag{4.83}
$$

EhK.:  $\frac{1}{s^{-1}} = s$ 

Eine viertel Periode Differenz zwischen Strom- und Spannungssignal würde eine Phasenverschiebung von 90° bedeuten.  $\frac{T}{4} \triangleq 90^{\circ}$ 

$$
\frac{T}{4} = \frac{0.02}{4} = 0.005 \, s = 5 \, ms \tag{4.84}
$$

Somit erhält man durch eine einfache Schlussrechnung die vorliegende Phasenverschiebung im Leerlauf bei 4,6 ms

$$
5 ms \approx 90^{\circ}
$$
  

$$
4,6 ms \approx ?^{\circ}
$$
  

$$
\varphi_0 = \frac{4,6 \cdot 90}{5} = 82.8^{\circ}
$$
  
(4.85)

EhK.:  $\frac{ms^{\circ}}{ms} = \circ$ 

$$
cos\varphi_0 = cos(82.8^\circ) = 0.125\tag{4.86}
$$

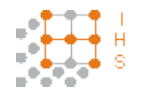

Entwicklung und Konstruktion eines Hochspannungs-Hochfrequenz-Generators

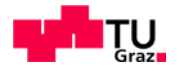

# **4.6.1 Verlustleistung im Leerlauf bei 50 Hz**

$$
P_0 = U_0 \cdot I_0 \cdot \cos\varphi_0 = 36.8 \cdot 0.81 \cdot 0.125 = 3.73 W \tag{4.78}
$$

EhK.:  $V \cdot A = \frac{W}{A} \cdot A = W$ 

Der Spannungsabfall des ohmschen Anteiles der Primärwicklung lässt sich nun zu:

$$
U_{R1} = I_0 \cdot R_1 = 0.81 \cdot 0.0436 = 0.035 \text{ V}
$$
 (4.88)

EhK.:  $A \cdot \Omega = A \cdot \frac{V}{A} = V$ 

Berechnung von U<sub>01</sub>:

$$
U_{01} = U_0 - U_{R1} = 36.8 - 0.035 = 36.77 V \tag{4.89}
$$

Es ist ersichtlich, dass sich die ohmschen Verluste der Primärwicklung kaum auswirken.

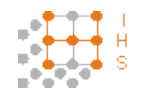

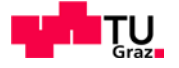

#### **4.6.2 Approximation der Transformatoreigenschaften im LL bei 50 Hz**

Es wurden nun näherungsweise Berechnungen angestellt um die Hauptinduktivität und die Streuinduktivität zu ermitteln. Die Berechnungen sind nur angenähert, da der Spannungsabfall der Streuinduktivität nicht berücksichtigt werden konnte. Da die vom Hersteller angegebenen Verluste relativ stark von den gemessenen abweichen, wurden beide Fälle betrachtet. Links werden die aus dem vom Herstellerdatenblatt abgelesenen Verluste betrachtet, rechts die gemessenen.

$$
R_{Fe} = \frac{U_{01}^2}{P_{Fe}} = \frac{36.77^2}{0.46} = 2939.2 \,\Omega
$$
\n
$$
R_{Fe} = \frac{U_{01}^2}{P_0} = \frac{36.77^2}{3.73} = 362.48 \,\Omega
$$
\n
$$
(4.93)
$$

EhK.: 
$$
\frac{V^2}{W} = \frac{\left(\frac{W}{A}\right)^2}{W} = \frac{W}{A^2} = \frac{A^2 \cdot \Omega}{A^2} = \Omega
$$

$$
I_{Fe} = \frac{U_{01}}{R_{Fe}} = \frac{36.77}{2939.2} = 0.013 A
$$
 
$$
I_{Fe} = \frac{U_{01}}{R_{Fe}} = \frac{36.77}{362.48} = 0.101 A
$$
 (4.94)

EhK.:  $\frac{V}{\Omega} = \frac{V}{\frac{V}{\lambda}}$ A  $=\frac{V\cdot A}{V}=A$ 

$$
I_0 = \sqrt{I_{\mu}^2 + I_{Fe}^2} \rightarrow I_{\mu} = \sqrt{I_0^2 - I_{Fe}^2}
$$
\n
$$
I_{\mu} = \sqrt{0.81^2 - 0.013^2} = 0.8099 A
$$
\n
$$
I_{\mu} = \sqrt{0.81^2 - 0.101^2} = 0.8037 A
$$
\n(4.95)

EhK.: 
$$
\sqrt{A^2 - A^2} = \sqrt{A^2} = A
$$
  
\n $X_{Lh} = \frac{U_{01}}{I_{\mu}} = \frac{36.77}{0.8099} = 45,40 Ω$   
\n $X_{Lh} = \frac{U_{01}}{I_{\mu}} = \frac{36.77}{0.8037} = 45,75 Ω$  (4.96)

EhK.:  $\frac{V}{A} = \Omega$ 

$$
X_{Lh} = \omega \cdot L_h \to L_h = \frac{X_{Lh}}{\omega} = \frac{X_{Lh}}{2 \cdot \pi \cdot f}
$$
  
\n
$$
L_h = \frac{45,40}{2 \cdot \pi \cdot 50} = 0,145 \text{ H}
$$
\n
$$
L_h = \frac{45,75}{2 \cdot \pi \cdot 50} = 0,146 \text{ H}
$$
\n(4.97)

EhK.:  $\frac{\Omega}{Hz}$  =  $\frac{V}{\sqrt{2}}$  $\frac{\frac{A}{A}}{\frac{1}{s}} = \frac{V \cdot s}{A} = \frac{Wb}{A} = H$ S

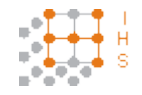

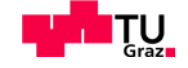

Unter der Berücksichtigung einer Streuung von  $\sigma = 0.05$  lässt sich nun die Streuinduktivität approximieren.

$$
L_h = (1 - \sigma) \cdot L_P \to L_P = \frac{L_h}{(1 - \sigma)}
$$
  
\n
$$
L_P = \frac{0.145}{1 - 0.05} = 0.153 \, H
$$
\n
$$
L_P = \frac{0.146}{1 - 0.05} = 0.154 \, H
$$
\n(4.98)

$$
L_{1\sigma} = \sigma \cdot L_P
$$
\n
$$
L_{1\sigma} = 0.05 \cdot 0.153 = 0.00765 H
$$
\n(4.99)\n
$$
L_{1\sigma} = 0.05 \cdot 0.154 = 0.0077 H
$$

Rundet man die erhaltenen Werte, so ergibt sich in beiden Fällen eine Streuinduktivität von  $L_{1\sigma} = 0.0077$  H.

$$
X_{L1\sigma} = \omega \cdot L_{1\sigma} = 2 \cdot \pi \cdot f \cdot L_{1\sigma} = 2 \cdot \pi \cdot 50 \cdot 0,0077 = 2,42 \, \Omega \tag{4.100}
$$

EhK.:  $Hz \cdot H = \frac{1}{s} \cdot \frac{V \cdot s}{A} = \frac{V}{A} = \Omega$ 

Der Spannungsabfall an der Streuinduktivität berechnet sich zu:

$$
U_{L1\sigma} = I_0 \cdot X_{L1\sigma} = 0.81 \cdot 2.42 = 1.96 \, V \tag{4.101}
$$

EhK.:  $A \cdot \Omega = A \cdot \frac{V}{A} = V$ 

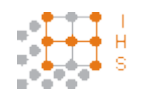

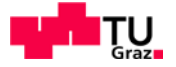

# **4.6.3 Rückrechnung**

Nun kann eine Rückrechnung durchgeführt werden und man kann den Spannungsabfall über die Streuinduktivität berücksichtigen. Da es für die Berechnung der Hauptinduktivität keinen wesentlichen Einfluss hat, welche Kernverluste vorliegen wird die Rückrechnung mit den gemessenen Werten durchgeführt.

$$
U_{Fe} = U_{01} - U_{L1\sigma} = 36,77 - 1,96 = 34,81 V \tag{4.102}
$$

$$
R_{Fe} = \frac{U_{Fe}^2}{P_0} = \frac{34,81^2}{3,73} = 324,86 \ \Omega
$$
\n(4.103)

$$
I_{Fe} = \frac{U_{01}}{R_{Fe}} = \frac{34,81}{324,86} = 0,107 A
$$
 (4.104)

$$
I_{\mu} = \sqrt{I_0^2 - I_{Fe}^2} = \sqrt{0.81^2 - 0.107^2} = 0.8029 A
$$
 (4.105)

$$
X_{Lh} = \frac{U_{Fe}}{I_{\mu}} = \frac{34.81}{0.8029} = 43.36 \,\Omega
$$
\n(4.106)

$$
L_h = \frac{X_{Lh}}{\omega} = \frac{X_{Lh}}{2 \cdot \pi \cdot f} = \frac{43,36}{2 \cdot \pi \cdot 50} = 0,138 \ H
$$
 (4.107)

$$
L_P = \frac{L_h}{(1 - \sigma)} = \frac{0.138}{1 - 0.05} = 0.145 \, H \tag{4.108}
$$

$$
L_{1\sigma} = \sigma \cdot L_P = 0.05 \cdot 0.145 = 0.00725 \, H \tag{4.109}
$$

Um nun weitere Berechnungen vornehmen zu können, bildet man für die Hauptinduktivität einen Mittelwert aus den drei verschiedenen Berechnungen.

$$
\overline{L_h} = \frac{0.145 + 0.146 + 0.138}{3} = 0.143 H
$$
\n(4.110)

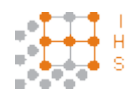

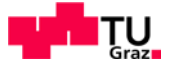

## **4.7 Messung der Leerlaufleistung bei 50 Hz mittels Wattmeter**

Um die Im Leerlauf aufgenommen Leistung noch einmal zu überprüfen, wurde eine Messung mittels Wattmeter durchgeführt.

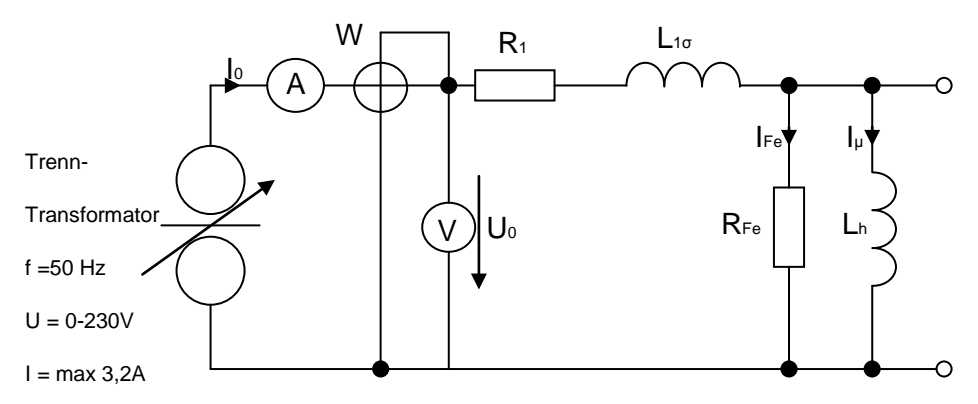

**Abbildung 14: Versuchsaufbau der Leerlaufleistungsmessung mit Wattmeter**

Da jedoch der Zeigerausschlag des analogen Wattmeters im unteren Skalenbereich war konnte nur sehr ungenau abgelesen werden, da die Messbereiche für derart kleine Leistungen nicht vorgesehen waren. Der Skalenendausschlag wäre bei 48 W gewesen. Es wurde für die Leerlaufverluste folgender Wert abgelesen:

$$
P_0\approx 2\;W
$$

#### **4.8 Ermittlung der Magnetisierungskennlinie bei 50 Hz**

Es wurde nun eine U-I Kennlinie des Kernes im Leerlauf aufgenommen. Hierzu wurde mit einer einfachen Strom- Spannungsmessung mit Digital-Multi-Metern gemessen.

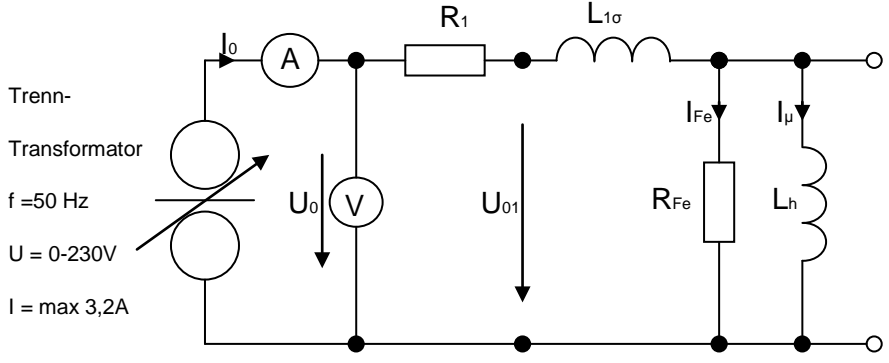

**Abbildung 15: Messaufbau zur Aufnahme der Strom-Spannungskennlinie**

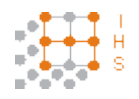

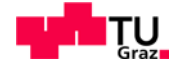

Die in der folgenden Tabelle aufgenommen Werte wurden bei einer Frequenz von 50 Hz gemessen.

| Nr.            | $U_0$ | $\mathsf{I}_0$ | Nr. | $U_0$ | $\mathsf{I}_0$ |
|----------------|-------|----------------|-----|-------|----------------|
|                | V     | A              |     | V     | A              |
| 1              | 3,595 | 0,0547         | 10  | 37,07 | 0,626          |
| 2              | 5,10  | 0,0718         | 11  | 40,00 | 0,730          |
| 3              | 10,01 | 0,1270         | 12  | 45,00 | 0,919          |
| $\overline{4}$ | 15,11 | 0,1890         | 13  | 50,30 | 1,163          |
| 5              | 20,01 | 0,2590         | 14  | 55,20 | 1,439          |
| 6              | 25,03 | 0,3420         | 15  | 60,00 | 1,751          |
| 7              | 30,03 | 0,4410         | 16  | 65,20 | 2,179          |
| 8              | 34,98 | 0,5670         | 17  | 70,30 | 2,702          |
| 9              | 36,50 | 0,6090         | 18  | 74,00 | 3,219          |

**Tabelle 2: Aufgenommene Spannungs- und Stromwerte bei f = 50 Hz**

# **4.8.1 Strom-Spannungs-Kennlinie bei 50 Hz**

Im nachfolgenden Diagramm wurden die Werte aus der Tabelle 2 dargestellt um das Verhalten des Kernes bei steigender Spannung und steigendem Strom zu veranschaulichen. Die Kennlinie gibt Aufschluss über das Sättigungsverhalten des Kernes.

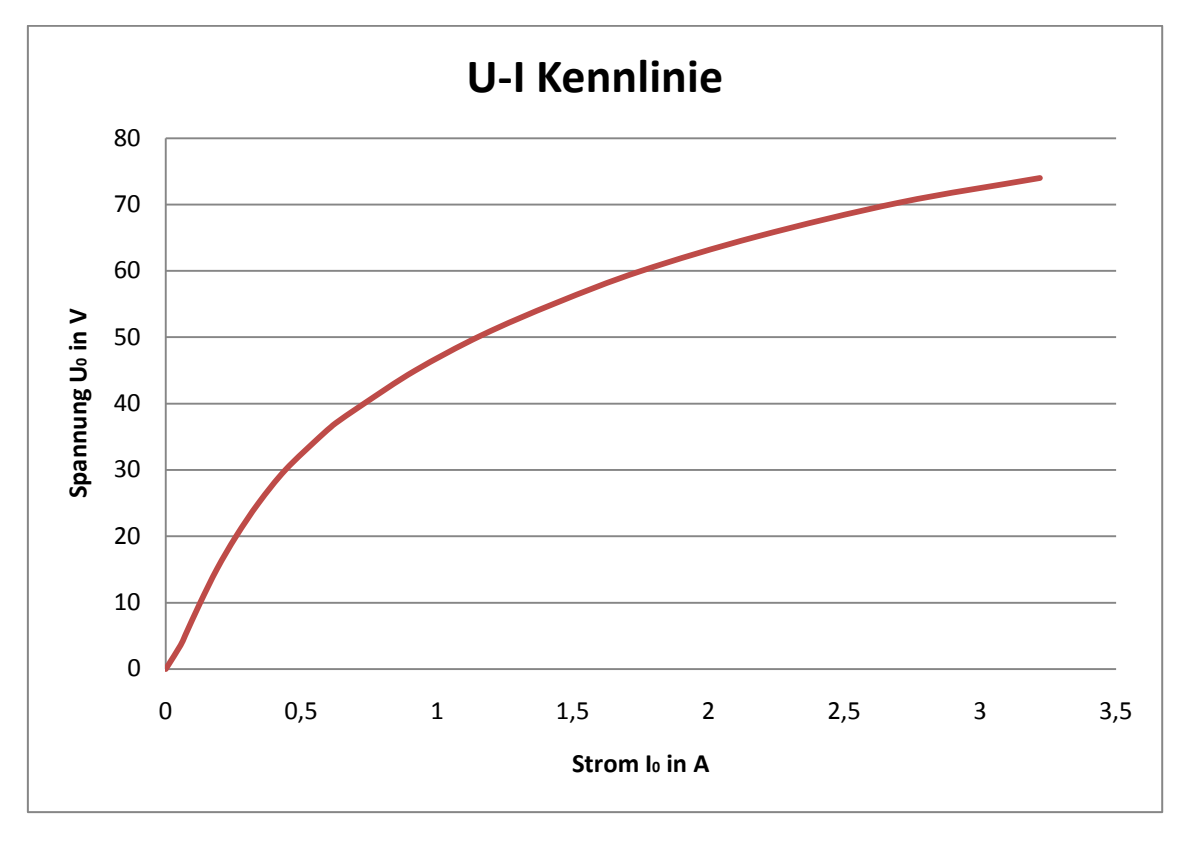

**Diagramm 1: Zeigt den Strom-Spannungsverlauf im Leerlauf (proportional B-H Kennlinie)**

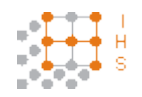

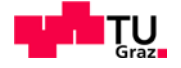

#### **4.8.2 Berechnung aus den aufgenommenen Messdaten**

Es ist möglich aufgrund der Wertetabelle die Primärinduktivität bei verschiedenen Messwerten zu ermitteln. Zur Vereinfachung wird  $I_{\mu} \approx I_0$  angenommen. Folgend wird mit Effektivwerten gerechnet.

Es wurden die Werte von Messung Nr. 10 aus der Tabelle 2 zur Berechnung herangezogen.

$$
U_0 = 37,07 \, V \qquad I_0 = 0,626 \, A
$$
  
\n
$$
\Theta = I_{\mu} \cdot N_P \to I_{\mu} \approx I_0 \to \Theta = I_0 \cdot N_P
$$
  
\n
$$
\Theta = 0,626 \cdot 52 = 32,55 \, A_{Wdgn}
$$
\n(4.111)

EhK.:  $A \cdot Wdyn = A_{Wdan}$ 

Der Wert für lm stammt aus dem Kerndatenblatt (siehe Anhang)

$$
H = \frac{\Theta}{lm} = \frac{32,55}{0,356} = 91,433 \frac{A}{m}
$$
 (4.112)

**EhK.:**  $\frac{A_{Wagn}}{m} = \frac{A \cdot 1}{m} = \frac{A}{m}$ 

$$
B = \frac{1}{N_P \cdot A_{Fe}} \cdot U_0 \cdot \frac{1}{\omega} = \frac{1}{52 \cdot 0.00452} \cdot 37.07 \cdot \frac{1}{2 \cdot \pi \cdot 50} = 0.502 \text{ T}
$$
 (4.113)

EhK.:  $\frac{V}{Wdgn \cdot m^2 \cdot s^{-1}} = \frac{Vs}{m^2} = T$ 

$$
B = \mu \cdot H \to \mu = \frac{B}{H}
$$
  

$$
\mu = \frac{0,502}{91,433} = 0,00549 \frac{Vs}{Am}
$$
 (4.114)

EhK.: 
$$
\frac{\frac{V_s}{m^2}}{\frac{A}{m}} = \frac{V \cdot s \cdot m}{A \cdot m^2} = \frac{Vs}{Am}
$$

$$
\lambda = \frac{A_{Fe} \cdot \mu}{lm} = \frac{0.00452 \cdot 0.00549}{0.356} = 6.97 \cdot 10^{-5} \frac{Vs}{Am}
$$
(4.115)

EhK.: 
$$
\frac{\frac{V_s}{Am}m}{m} = \frac{Vs}{Am}
$$
  

$$
L_P = N_P^2 \cdot \lambda
$$

$$
L_P = 52^2 \cdot 6.97 \cdot 10^{-5} = 0.1885 H
$$
(4.116)

EhK.: 
$$
\frac{v_s}{A}Wdgn^2 = \frac{v_s}{A}1^2 = H
$$

René Plasser Seite 55

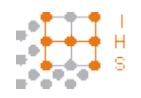

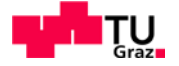

## **4.9 Messung mittels RLC-Meter**

Es wurde zu Testzwecken eine Sekundärwicklung mit ebenfalls 52 Windungen auf die Primärwicklung aufgebracht. Weiters wird nun durch Messung mit einer RLC-Messbrücke bei verschiedenen Betriebsfällen und Frequenzen die Primärinduktivität sowie die dazugehörigen ohmschen Verluste bestimmt.

Die Messung wird mit dem RLC- Messgerät FLUKE PM6306 durchgeführt.

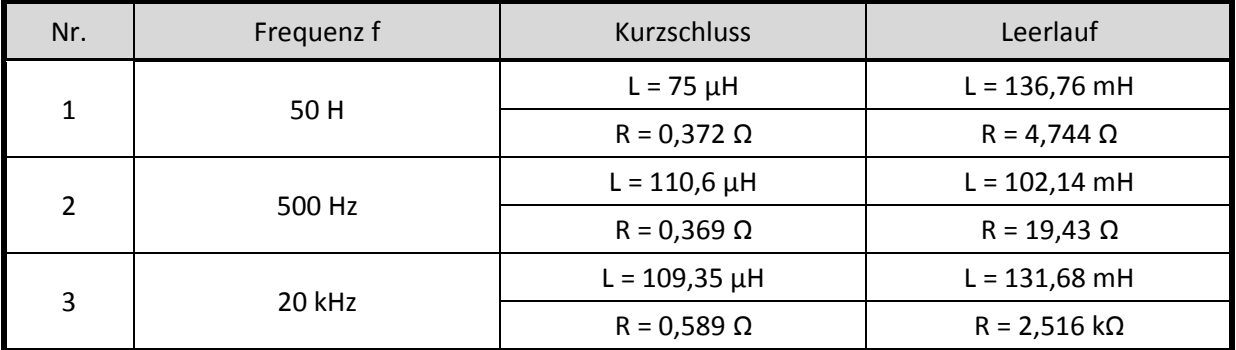

#### **Tabelle 3: Mit RLC-Meter gemessene Werte**

#### **4.10 Berechnung der Streuglieder**

Im Folgenden Kapitel werden grobe Abschätzungen der Streukapazitäten und Streuinduktivitäten vorgenommen. Besonders bei der Annäherung der Kapazitäten wurde sehr vereinfacht gerechnet, da diese sehr aufwändig zu ermitteln sind.

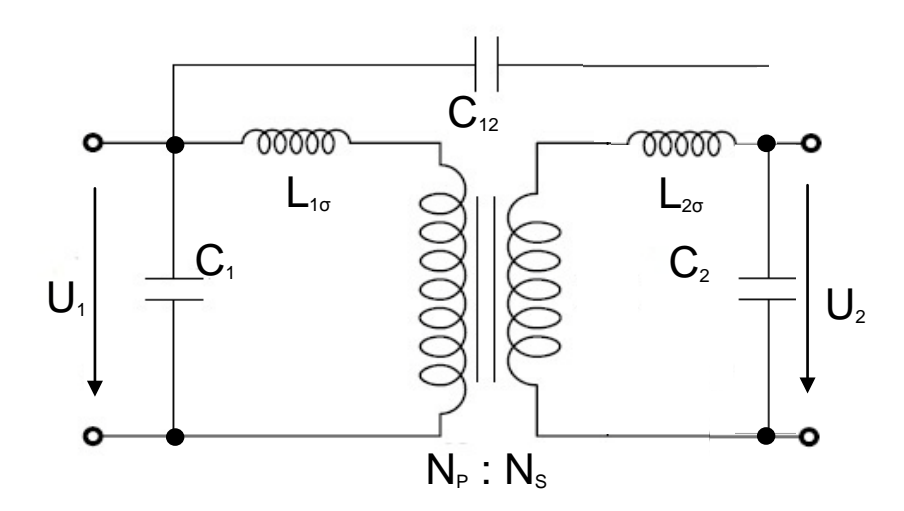

**Abbildung 16: Prinzipielle Anordnung der Streuglieder bei Vernachlässigung der Wicklungswiderstände[8]**

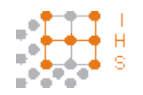

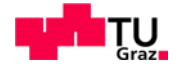

Da sowohl die Streuinduktivitäten als auch die Streukapazitäten sehr stark von der geometrischen Anordnung der Primär- und Sekundärwicklung abhängig sind, lassen sich diese mit Hilfe entsprechender Formeln über das Volumen annähern. Die Angaben wurden, da es sich ohnehin um eine Annäherung handelt, gerundet. Die Schirmwicklung zwischen Primär- und Sekundärwicklung wurde zur Berechnung der Abstände nicht berücksichtigt.

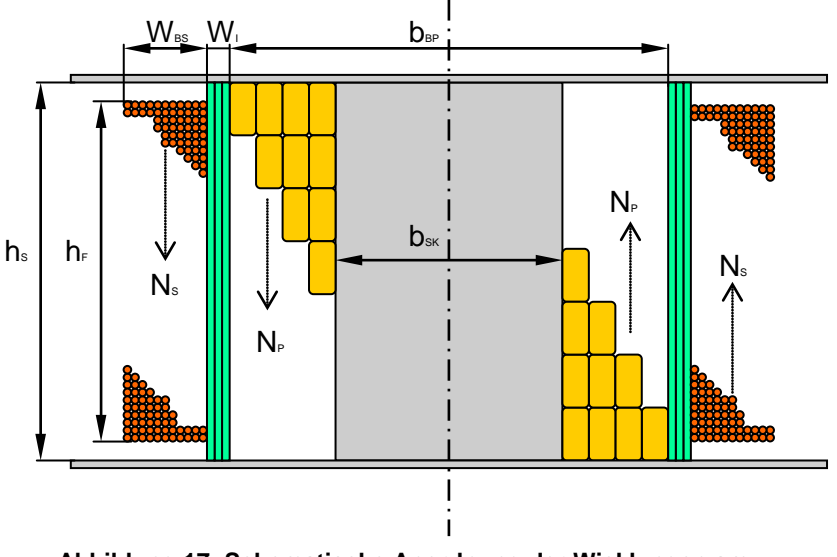

**Abbildung 17: Schematische Anordnung der Wicklungen am Spulenkörper**

Angabewerte:

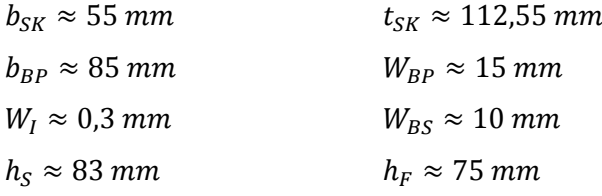

# **4.10.1 Berechnung der Streuinduktivität**

Die Berechnung erfolgt mittels Gleichung (4.15):

$$
L_{\sigma} = \mu_0 \cdot \frac{N^2}{h^2} \cdot \left( V_{12} + \frac{V_1 + V_2}{3} \right)
$$

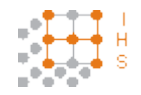

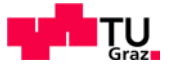

#### **4.10.1.1 Berechnung der Volumina**

Volumen des Spulenkörpers  $V_K$ :

$$
V_K = b_{SK} \cdot t_{SK} \cdot h_s \tag{4.117}
$$

$$
V_K = 0.055 \cdot 0.11255 \cdot 0.083 = 0.000514 = 5.14 \cdot 10^{-4} m^3
$$

EhK.:  $m \cdot m \cdot m = m^3$ 

Volumen der Primärwicklung V<sub>1</sub>

Die Tiefe darf bei der Berechnung nicht vernachlässigt werden. Da auf der Vorderseite, sowie auf der Rückseite jeweils ca. 15 mm Draht auf den Spulenkörper aufgebracht werden ergibt sich die Tiefe zu:

$$
t_{BP} = t_{Sk} + 2 \cdot W_{BP} = 112{,}55 + 2 \cdot 15 = 142{,}55 \, mm \tag{4.118}
$$

$$
V_1 = b_{BP} \cdot t_{BP} \cdot h_S - V_K
$$
  
(4.119)  

$$
V_1 = 0.085 \cdot 0.14255 \cdot 0.083 - 0.000514 = 0.000492 = 4.92 \cdot 10^{-4} m^3
$$

EhK.:  $m \cdot m \cdot m - m^3 = m^3$ 

Volumen der Zwischenisolierung V<sub>12</sub>:

$$
t_{I} = t_{BP} + 2 \cdot W_{I} = 142,55 + 2 \cdot 0,3 = 143,15 \text{ mm}
$$
\n
$$
V_{12} = (b_{BP} + 2 \cdot W_{I}) \cdot t_{I} \cdot h_{S} - V_{1} - V_{K}
$$
\n
$$
V_{12} = (0,085 + 2 \cdot 0,0003) \cdot 0,14315 \cdot 0,083 - 0,000514 - 0,000492 =
$$
\n
$$
= 1,105 \cdot 10^{-5} m^{3}
$$
\n(4.120)

EhK.:  $m \cdot m \cdot m - m^3 - m^3 = m^3$ 

Volumen der Sekundärwicklung V<sub>2</sub>:

Hierbei werden die Zwischenisolierungen der jeweiligen Lagen nicht berücksichtigt sondern der Wicklungsaufwand als Ganzes herangezogen.

$$
t_{BS} = t_I + 2 \cdot W_{BS} = 143.15 + 2 \cdot 10 = 163.15 \, mm \tag{4.121}
$$

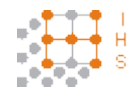

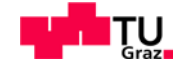

Da Die Höhe von den anderen Volumen abweicht wird dieses Volumen aus mehreren Teilen berechnet.

$$
V_{21} = 2 \cdot (h_F \cdot W_{BS} \cdot t_{BS}) = 2 \cdot 0.075 \cdot 0.010 \cdot 0.16315 = 0.000245 =
$$
  
= 2.45 \cdot 10<sup>-4</sup> m<sup>3</sup> (4.122)

EhK.:  $m \cdot m \cdot m = m^3$ 

$$
V_{22} = 2 \cdot (h_F \cdot W_{BS} \cdot (b_{BP} + 2 \cdot W_I)) = 2 \cdot 0.075 \cdot 0.010 \cdot (0.0856) =
$$
  
= 1.28 \cdot 10<sup>-4</sup> m<sup>3</sup> (4.123)

EhK.:  $m \cdot m \cdot m = m^3$ 

$$
V_2 = V_{21} + V_{22} = 2.45 \cdot 10^{-4} + 1.28 \cdot 10^{-4} = 3.73 \cdot 10^{-4} \, m^3 \tag{4.124}
$$

EhK.:  $m^3 + m^3 = m^3$ 

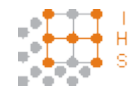

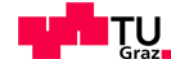

## **4.10.1.2 Berechnung der auf die Primärseite bezogenen Streuinduktivität**

$$
L_{\sigma} \approx \mu_0 \cdot \frac{N_P^2}{h_S^2} \cdot \left( V_{12} + \frac{V_1 + V_2}{3} \right)
$$

$$
L_{\sigma} \approx 4 \cdot \pi \cdot 10^{-7} \cdot \frac{52^2}{0.083^2} \cdot \left( 1.105 \cdot 10^{-5} + \frac{4.92 \cdot 10^{-4} + 3.73 \cdot 10^{-4}}{3} \right) \approx 0.00014767 \, H \tag{4.125}
$$

$$
L_{\sigma} \approx 1.4767 \cdot 10^{-4} [H] \approx 147.67 \,\mu H
$$

EhK.:  $\frac{V \cdot s}{A \cdot m} \cdot \frac{W d g n^2}{m^2} \cdot m^3 = \frac{V \cdot s}{A \cdot m} \cdot m = \frac{V \cdot s}{A} = H$ 

# **4.10.1.3 Berechnung der auf die Sekundärseite bezogenen Streuinduktivität**

$$
L_{\sigma} \approx \mu_0 \cdot \frac{N_S^2}{h_F^2} \cdot \left( V_{12} + \frac{V_1 + V_2}{3} \right)
$$

$$
L_{\sigma} \approx 4 \cdot \pi \cdot 10^{-7} \cdot \frac{1435^2}{0.075^2} \cdot \left(1.105 \cdot 10^{-5} + \frac{4.92 \cdot 10^{-4} + 3.73 \cdot 10^{-4}}{3}\right) \approx 0.13773 \, H \tag{4.126}
$$

$$
L_\sigma \approx 137{,}73\ mH
$$

EhK.:  $\frac{V \cdot s}{A \cdot m} \cdot \frac{W d g n^2}{m^2} \cdot m^3 = \frac{V \cdot s}{A \cdot m} \cdot m = \frac{V \cdot s}{A} = H$ 

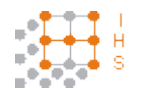

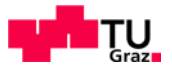

# **4.10.2 Berechnung der Streukapazitäten [8]**

Ermittlung von Serien- und Parallelkapazitäten:

Serienkapazität:

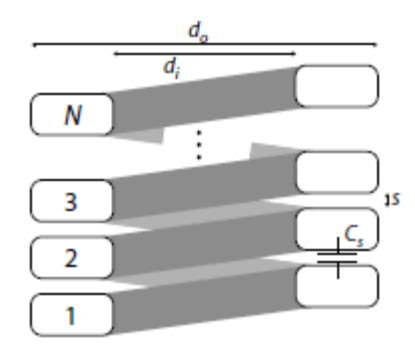

**Abbildung 18: Schematische Darstellung der Kapazität zwischen den Windungen [8]**

$$
C_S = \varepsilon_0 \cdot \varepsilon_r \cdot \pi \cdot \frac{(d_o + s)^2 - (d_i - s)^2}{4 \cdot s} \tag{4.127}
$$

Die hierfür ermittelten Abmessungen beziehen sich auf den gefertigten Spulenkörper:

$$
d_o = 60,72 \, mm
$$
  

$$
d_i = 55,72 \, mm
$$
  

$$
s = 0,72 \, mm
$$

Die Werte wurden mit den vom Hersteller angegebenen Werten für die Isolierdicke des Drahtes angenähert. Da die Isolierung des Primärwicklungsdrahtes zum größten Teil aus Glimmer besteht wurde der Wert für die relative Dielektrizitätskonstante von Glimmer für die Berechnung herangezogen.

$$
\varepsilon_r \approx 6
$$
  

$$
C_s = 8,8542 \cdot 10^{-12} \cdot 6 \cdot \pi \cdot \frac{(0,06072 + 0,00072)^2 - (0,05572 - 0,00072)^2}{4 \cdot 0,00072}
$$
  

$$
C_s = 4,346 \cdot 10^{-11} F = 43,46 pF
$$
 (4.128)

EhK.:  $\frac{A \cdot s}{V \cdot m} \cdot \frac{m^2}{m} = \frac{A \cdot s}{V} = F$ 

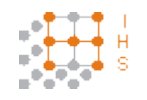

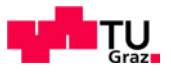

#### Parallelkapazität:

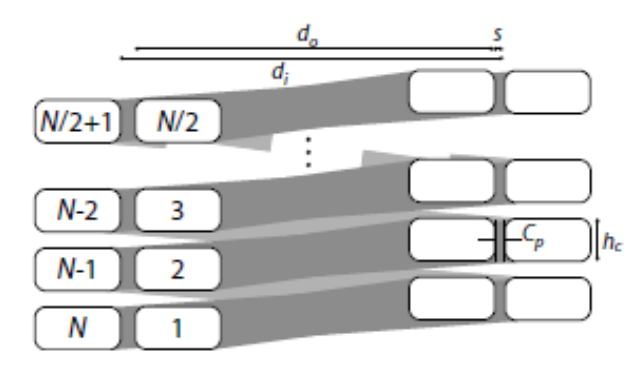

**Abbildung 19: Schematische Darstellung der Kapazität zwischen den Windungslagen [8]**

$$
C_P = \varepsilon_0 \cdot \varepsilon_r \cdot \pi \cdot \frac{(d_o + d_i) \cdot (h_c + s)}{2 \cdot s} \tag{4.129}
$$

Für die Parallelkapazität ergeben sich folgende ermittelte Abmessungen:

$$
d_o = 60,72 \, mm
$$
  
\n
$$
d_i = 62,16 \, mm
$$
  
\n
$$
s = 0,72 \, mm
$$
  
\n
$$
h_c = 5 \, mm
$$

$$
C_P = 8,8542 \cdot 10^{-12} \cdot 6 \cdot \pi \cdot \frac{(0,06072 + 0,06216) \cdot (0,005 + 0,00072)}{2 \cdot 0,00072}
$$
(4.130)

$$
C_P = 8.146 \cdot 10^{-11} F = 81.46 pF
$$

EhK.:  $\frac{A \cdot s}{V \cdot m} \cdot \frac{m^2}{m} = \frac{A \cdot s}{V} = F$ 

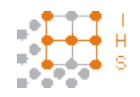

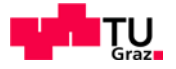

# **4.10.2.1 Berechnung der primären Streukapazität**

Um die primäre Streukapazität zu ermitteln, werden die berechneten Werte für ein Mehrschicht-Wicklungs-System eingesetzt.

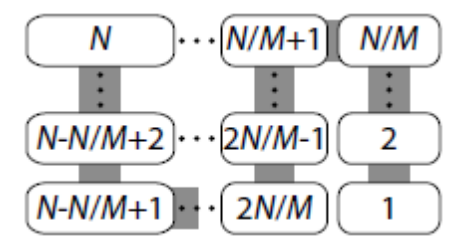

**Abbildung 20: Schematische Darstellung eines Mehrschicht-Wicklungs-Systems [8]**

$$
C_1 \approx \frac{(4 \cdot N^2 - M^2) \cdot (M - 1)}{3 \cdot N \cdot M^3} \cdot C_P + \frac{N - M}{N^2} \cdot C_S
$$
 (4.131)

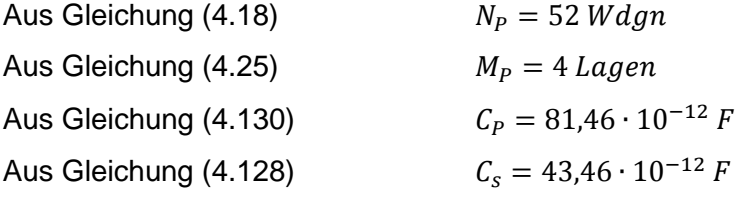

$$
C_1 \approx \frac{(4 \cdot 52^2 - 4^2) \cdot (4 - 1)}{3 \cdot 52 \cdot 4^3} \cdot 81,46 \cdot 10^{-12} + \frac{52 - 4}{52^2} \cdot 43,46 \cdot 10^{-12}
$$
\n
$$
C_1 \approx 2,651 \cdot 10^{-10} F \approx 265,1 pF
$$
\n(4.132)

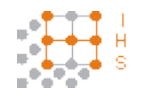

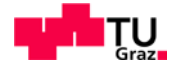

# **4.10.2.2 Berechnung der Kapazität zwischen den Wicklungen und Schirm**

Aufgrund des Aufbaus bzw. der Anordnung der Wicklungen lässt sich die Kapazität zwischen diesen wie ein Zylinderkondensator behandeln.

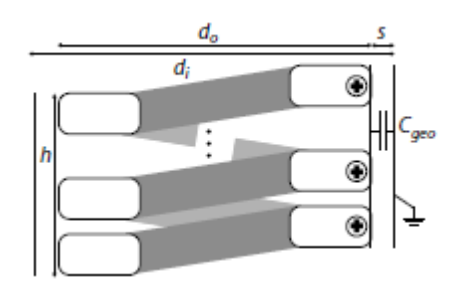

**Abbildung 21: Schematische Darstellung der Kapazität gegen Erde [8]**

$$
C_{geo} = \frac{2 \cdot \pi \cdot \varepsilon_0 \cdot \varepsilon_r \cdot (h+s)}{\ln \frac{d_i}{d_o}}
$$
(4.133)

Die Gleichung (4.133) ist gültig für ein Verhältnis von:  $h \gg \frac{di}{2}$ .

Bei Einbringung einer geerdeten Schirmfolie zwischen Primär- und Sekundärwicklung ergibt sich folgender Zusammenhang:

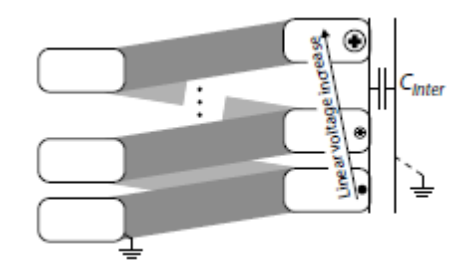

**Abbildung 22: Spannungsentwicklung bei geerdetem Schirm [8]**

Die in Abbildung 22 dargestellte Entwicklung ist für den speziellen Anwendungsfall dieses Transformators nur eine grobe Annahme, da die vorgeschaltete Vollbrückenschaltung nicht auf Masse bezogen ist sondern die Ausgänge floaten.

$$
C_{12} \le \frac{1}{3} \cdot C_{geo} \tag{4.134}
$$

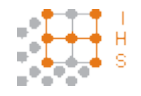

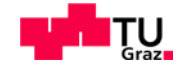

Die Kapazität gegen die Schirmung ergibt sich nun aus einer Serienschaltung der Kapazität der Glimmerisolierung und der Kapazität der Polypropylenfolie.

Bestimmung der Abmessungen für die Glimmerisolierung:

$$
d_o = 85 \, mm
$$
\n
$$
d_i = 86,44 \, mm
$$
\n
$$
s = 0,72 \, mm
$$
\n
$$
h = h_s = 83 \, mm
$$
\n
$$
\varepsilon_r \approx 6
$$

$$
C_{geoclimmer} = \frac{2 \cdot \pi \cdot 8,8542 \cdot 10^{-12} \cdot 6 \cdot (0,083 + 0,00072)}{\ln \frac{0,08644}{0,085}}
$$
(4.135)

$$
C_{geoGlimmer} = 1,664 \cdot 10^{-9} F = 1,664 nF
$$

Bestimmung der Abmessungen für die Polypropylenisolierung:

$$
d_o = 86,44 \text{ mm}
$$
  
\n
$$
d_i = 87,04 \text{ mm}
$$
  
\n
$$
s = 0,3 \text{ mm}
$$
  
\n
$$
h = h_s = 83 \text{ mm}
$$
  
\n
$$
\varepsilon_r \approx 2,25
$$

Die 0,3 mm für die Isolierschichtdicke kommen daher, da der Einfachheit halber die gesamte Isolierfolienlagenzahl von 15 Lagen zwischen der Primärwicklung und dem Schirm angenommen wurde. Für die Berechnung wurde zwischen Schirm und Sekundärwicklung keine Isolierfolie berücksichtigt, da der Anfang der Sekundärwicklung geerdet ist, ebenso wie die Schirmfolie.

$$
C_{geoPP} = \frac{2 \cdot \pi \cdot 8,8542 \cdot 10^{-12} \cdot 2,25 \cdot (0,083 + 0,0003)}{\ln \frac{0,08704}{0,08644}}
$$
(4.136)

$$
\mathcal{C}_{geoPP} = 1{,}507 \cdot 10^{-9} \, F = 1{,}507 \, nF
$$

EhK.:  $\frac{\frac{V\cdot S}{A\cdot m}\cdot m}{1} = \frac{V\cdot S}{A} = F$ 

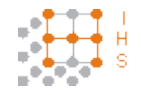

Entwicklung und Konstruktion eines Hochspannungs-Hochfrequenz-Generators

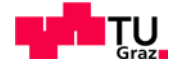

$$
C_{geo} = \frac{C_{geoGlimmer} \cdot C_{geoPP}}{C_{geoGlimmer} + C_{geoPP}} = \frac{1,664 \cdot 10^{-9} \cdot 1,507 \cdot 10^{-9}}{1,664 \cdot 10^{-9} + 1,507 \cdot 10^{-9}}
$$
(4.137)  

$$
C_{geo} = 7,908 \cdot 10^{-10} F = 790,8 pF
$$
  

$$
C_{12} \le \frac{1}{3} \cdot 7,908 \cdot 10^{-10} F
$$
  

$$
C_{12} \le 2,636 \cdot 10^{-10} F \le 263,6 pF
$$

#### **4.10.2.3 Berechnung der sekundären Streukapazität**

Das Isoliermedium des Kupferlackdrahtes der Sekundärwicklung besteht aus einer Zusammensetzung von Polyesterimid und Polyamidimid. Zur Vereinfachung wurde die Dielektrizitätskonstante von Polyesterimid gewählt. Die Dicke der Lackschicht beträgt ca. 0,07 mm. Die Dicke der Isolierfolie beträgt 0,1 mm.

$$
\varepsilon_r \approx 3.5
$$

Serienkapazität:

Abmessungen:

$$
d_o = 88,34 \, mm
$$
  

$$
d_i = 87,21 \, mm
$$
  

$$
s = 0,07 \, mm
$$

$$
C_S = \varepsilon_0 \cdot \varepsilon_r \cdot \pi \cdot \frac{(d_o + s)^2 - (d_i - s)^2}{4 \cdot s}
$$

 $C_s = 8.8542 \cdot 10^{-12} \cdot 3.5 \cdot \pi$  $(0,08834 + 0,00007)^2 - (0,08721 - 0,00007)^2$ 4 ∙ 0,00007 (4.139)

$$
C_s = 7{,}752 \cdot 10^{-11} F = 77{,}52 pF
$$

EhK.:  $\frac{A \cdot s}{V \cdot m} \cdot \frac{m^2}{m} = \frac{A \cdot s}{V} = F$ 

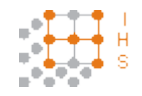

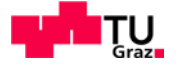

Parallelkapazität:

Bei den Abmessungen wurde die Zwischenisolierung zwischen den Lagen der Sekundärwicklung mit der PP-Folie berücksichtigt, es wurde jedoch der gesamte Isolierabstand mit dem  $\varepsilon_r$  von der Cu-Lackisolierung gerechnet da der Wert annähernd dem der PP-Folie gleichkommt.

Abmessungen:

 $d_o = 88,34 \, mm$  $d_i = 88,52 \; mm$  $s = 0.0898$  mm  $h_c = 0.56$  mm

$$
C_P = \varepsilon_0 \cdot \varepsilon_r \cdot \pi \cdot \frac{(d_o + d_i) \cdot (h_c + s)}{2 \cdot s}
$$

 $C_P = 8,8542 \cdot 10^{-12} \cdot 3,5 \cdot \pi \cdot \frac{(0.08834 + 0.08852) \cdot (0.00056 + 0.0000898)}{2 \cdot 0.0000898}$ 2 ∙ 0,0000898 (4.140)

$$
\mathcal{C}_P = 6{,}23 \cdot 10^{-11} \, F = 62{,}3 \, pF
$$

EhK.:  $\frac{A \cdot s}{V \cdot m} \cdot \frac{m^2}{m} = \frac{A \cdot s}{V} = F$ 

$$
C_2 \approx \frac{(4 \cdot N^2 - M^2) \cdot (M - 1)}{3 \cdot N \cdot M^3} \cdot C_P + \frac{N - M}{N^2} \cdot C_S
$$
 (4.141)

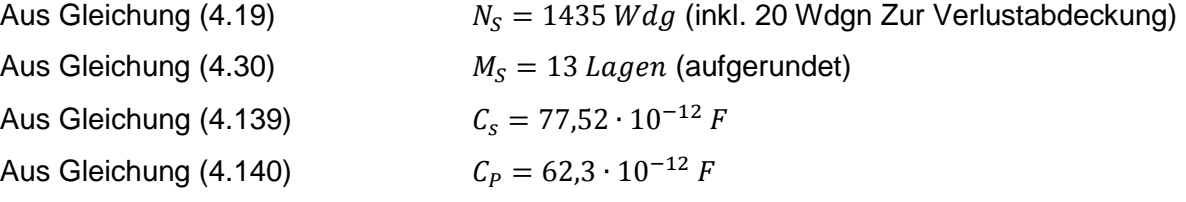

$$
C_2 \approx \frac{(4 \cdot 1435^2 - 13^2) \cdot (13 - 1)}{3 \cdot 1435 \cdot 13^3} \cdot 62,3 \cdot 10^{-12} + \frac{1435 - 13}{1435^2} \cdot 77,52 \cdot 10^{-12}
$$
\n
$$
C_2 \approx 6,5111 \cdot 10^{-10} F \approx 651,11 pF
$$
\n(4.142)

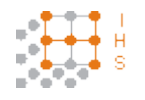

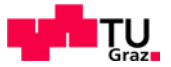

# **4.10.3 Alternative Berechnung der Streuinduktivitäten**

Um die Berechnung der Streuinduktivität zu kontrollieren wurden noch zwei zusätzliche theoretische Methoden zur Bestimmung betrachtet [2], [4].

$$
L_{\sigma} = \frac{\mu_0 \cdot N^2 \cdot u}{h} \cdot \left(\frac{W_{BP} + W_{BS}}{3} + W_I\right)
$$
 (4.143)

Die Windungszahl wird je nach betrachteter Wicklung eingesetzt, die Maße werden in Meter eingesetzt. Die Variable h steht für die jeweilige Wicklungshöhe. Die Variable u bezieht sich auf den mittleren Umfang der Isolierschicht zwischen N<sub>P</sub> und N<sub>S</sub>. Es wird hier mit dem Querschnitt des Streufeldes gerechnet. Die Steigungen werden mit dem Faktor 1/3 berücksichtigt.

Wicklungsanordnung von oben betrachtet:

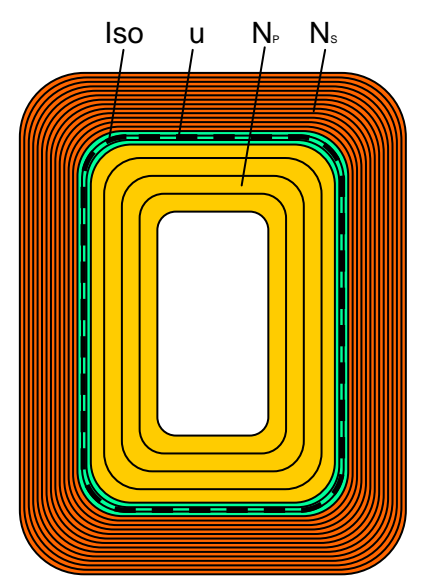

**Abbildung 23: Schematische Anordnung der Wickelgüter ohne Schirmfolie von Oben betrachtet**

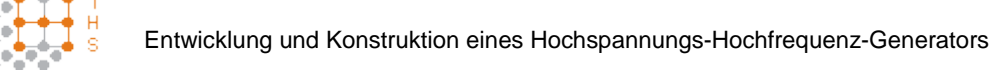

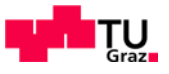

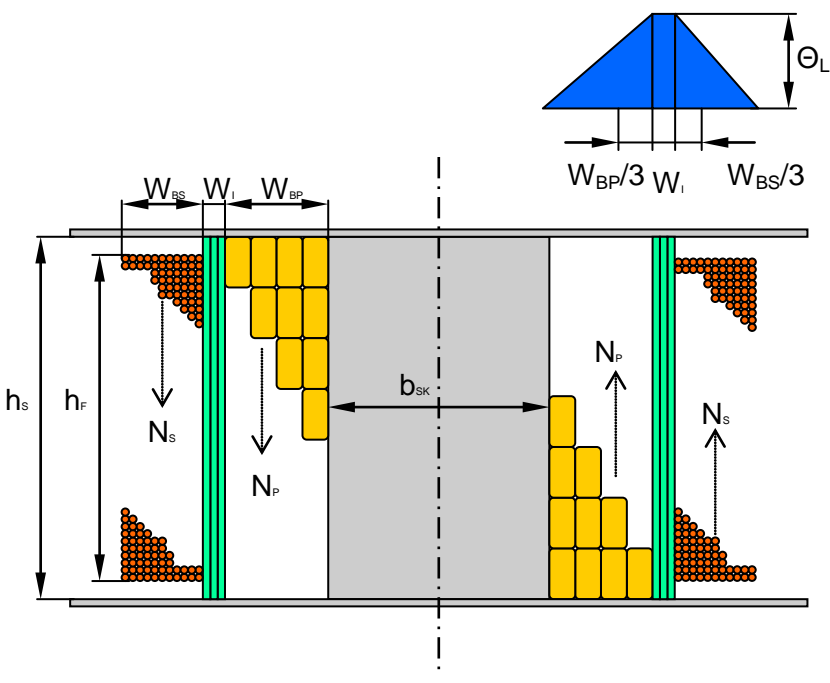

**Abbildung 24: Veranschaulichung der Streudurchflutungsausbildung entlang der Wicklungen im Lastfall**

Berechnung des mittleren Umfanges der Isolierschicht:

Mittlere Breite:

$$
b_{ml} = b_{BP} + W_I = 85 + 0.3 = 85.3 \, mm \tag{4.144}
$$

Mittlere Tiefe:

$$
t_{ml} = t_{BP} + W_I = 142,55 + 0,3 = 142,85 \, mm \tag{4.145}
$$

Umfang:

$$
u = 2 \cdot b_{ml} + 2 \cdot t_{ml} = 2 \cdot 85.3 + 2 \cdot 142.85 = 456.3 \, mm = 0.4563 \, m \tag{4.146}
$$

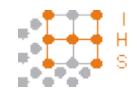

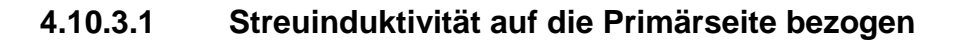

$$
L_{\sigma} = \frac{\mu_0 \cdot N_P^2 \cdot u}{h_S} \cdot \left(\frac{W_{BP} + W_{BS}}{3} + W_I\right)
$$
  

$$
L_{\sigma} = \frac{4 \cdot \pi \cdot 10^{-7} \cdot 52^2 \cdot 0.4563}{0.083} \cdot \left(\frac{0.015 + 0.01}{3} + 0.0003\right) = 1.6128 \cdot 10^{-4} H
$$
 (4.147)  

$$
L_{\sigma} = 161,28 \,\mu H
$$

EhK.:  $\frac{vs}{Am} \cdot \frac{m}{m} \cdot m = \frac{vs}{A} = H$ 

## **4.10.3.2 Streuinduktivität auf die Sekundärseite bezogen**

$$
L_{\sigma} = \frac{\mu_0 \cdot N_S^2 \cdot u}{h_F} \cdot \left(\frac{W_{BP} + W_{BS}}{3} + W_I\right)
$$
  

$$
L_{\sigma} = \frac{4 \cdot \pi \cdot 10^{-7} \cdot 1435^2 \cdot 0,4563}{0,075} \cdot \left(\frac{0,015 + 0,01}{3} + 0,0003\right) = 0,13592 \text{ H}
$$
 (4.148)

$$
L_{\sigma}=135{,}92\ mH
$$

EhK:  $\frac{Vs}{Am} \cdot \frac{m}{m} \cdot m = \frac{Vs}{A} = H$ 

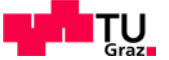

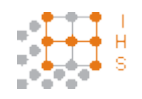

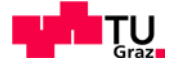

## **4.11 Behandlung des Skin-Effektes im Leiter**

Der Skin- oder auch Stromverdrängungs-Effekt tritt bei Leitern, die mit Wechselstrom durchflossen werden auf. Die Stromverdrängung erfolgt aufgrund des durch den Wechselstrom hervorgerufenen magnetischen Wechselfeldes. Die magnetische Induktion B erzeugt Wirbelströme, die der eigentlichen Stromflussrichtung im inneren des Leiters entgegen wirken und der Strom an den Rand des Leiters verdrängt wird [10], [11], [12], [13].

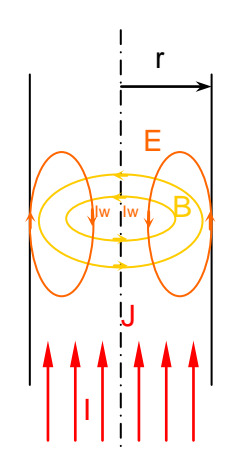

**Abbildung 25: Ausbildung der Wirbelströme in massiven Rundleiter mit Radius r [11]**

Bei schneller zeitlicher Stromänderung kommt die Wirbelverkopplung zu tragen und ist somit Grund für die geringe Stromdichte im Inneren des Leiters.

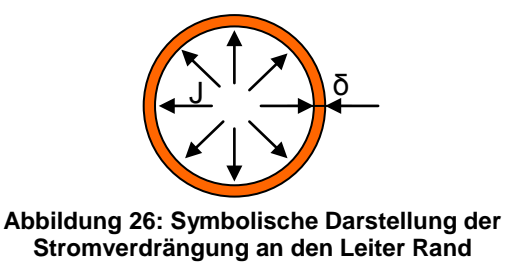

Diese Verdrängung an den Rand des Leiters bedeutet eine Verringerung des effektiven Querschnittes und somit eine Erhöhung des Wechselstromwiderstandes.

Die Eindringtiefe δ bei 20 kHz lässt sich für einen massiven Kupfer-Rundleiter mit folgender Formel berechnen:

$$
\delta = \sqrt{\frac{2}{\omega \cdot \gamma \cdot \mu}}\n\delta = \sqrt{\frac{2}{2 \cdot \pi \cdot f \cdot \gamma \cdot \mu_r \cdot \mu_0}} = \sqrt{\frac{2}{2 \cdot \pi \cdot 20000 \cdot 57 \cdot (1 - 6, 4 \cdot 10^{-6}) \cdot 4 \cdot \pi \cdot 10^{-7}}} = (4.149)
$$
\n
$$
= 0.47 \text{ mm}
$$

 $EhK$ .: 1 S <sup>∙</sup>  $\overline{\Omega \cdot mm^2}$  $\frac{\overline{v_s}}{\overline{v_s}} = \sqrt{mm^2} = mm$ Am

René Plasser Seite 71 von der Seite 71 von der Seite 71 von der Seite 71 von der Seite 71 von der Seite 71 vo

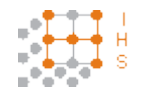

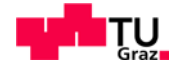

Da dieser Effekt allgemein bekannt ist wurde schon im Vorfeld darauf geachtet, dass geeignete Materialien, die hochfrequenztauglich sind zur Verwendung kommen. In diesem Fall betrifft dies hauptsächlich die Primärwicklung bei der eine Hochfrequenzlitze ausgewählt wurde, die laut Herstellerangabe für eine Frequenz von 20 kHz ausgelegt ist und somit die Verluste gering gehalten werden.

## **4.12 Betrachtung der Stromverdrängung mit ELEFANT 2D**

Da zu Anfangs geplant war anstatt einer HF-Litze eine massive Kupferfolie mit 80 mm Breite und einer Stärke von 0,1 mm als Primärwicklung zu verwenden, wird um die Stromverdrängung zu betrachten eine vereinfachte Nachbildung der Wicklung in dem Programm ELEFANT 2D vorgenommen. ELEFANT steht für ELEctromagnetic Field ANalysis Tool. Folgend wird ein zeitharmonisches Wirbelstromproblem simuliert.

Zuerst wird der Kern rotations-symmetrisch mit den Primärwindungen nachgebildet. Um das Stromgleichgewicht zu erhalten ist eine Sekundärwicklung hinzugefügt worden, die in diesem Fall mittels einer idealen Quelle gebildet wurde.

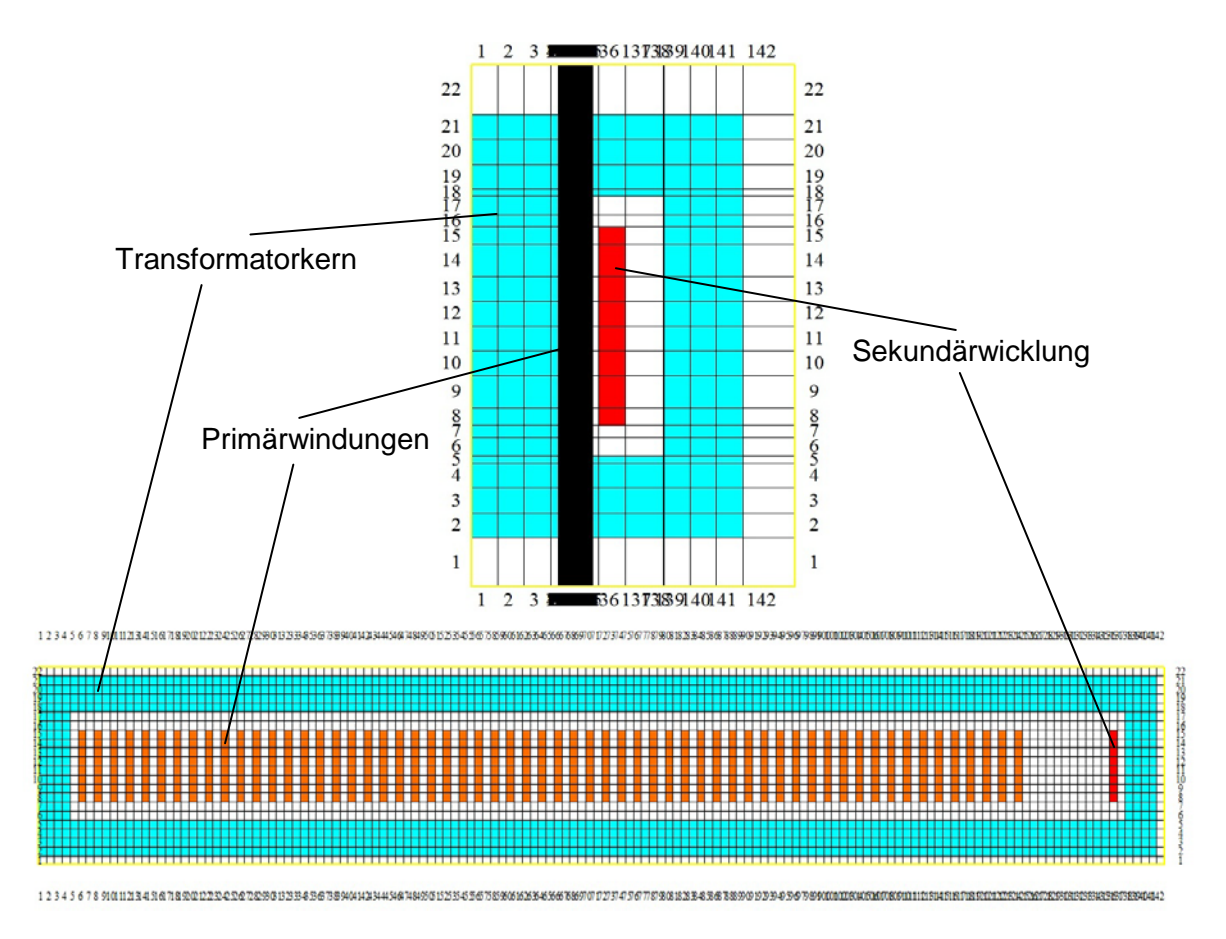

**Abbildung 27: Nachbildung des Transformator-Model in ELEFANT 2D**
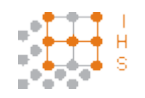

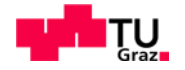

Jede der 60 modellierten Windungen stellt für sich eine eigene Quelle dar. Alle Windungen werden vom gleichen Strom durchflossen, der mit 16 A festgelegt wird. Somit muss in der Sekundärwicklung ein Strom eingestellt werden, der das Stromgleichgewicht wieder herstellt. Dies wird damit erreicht, dass man einen Strom 60  $Wdgn \cdot 16A$  also von 960 A mit einer Phasendrehung von 180° einprägt.

Da die Stromverdrängung mit höherer Frequenz steigt, wird mit einer Frequenz f = 20 kHz simuliert.

An den Randbereichen wird eine feinere Struktur des Rasters modelliert, da man dort eine genauere Auflösung erzielen will.

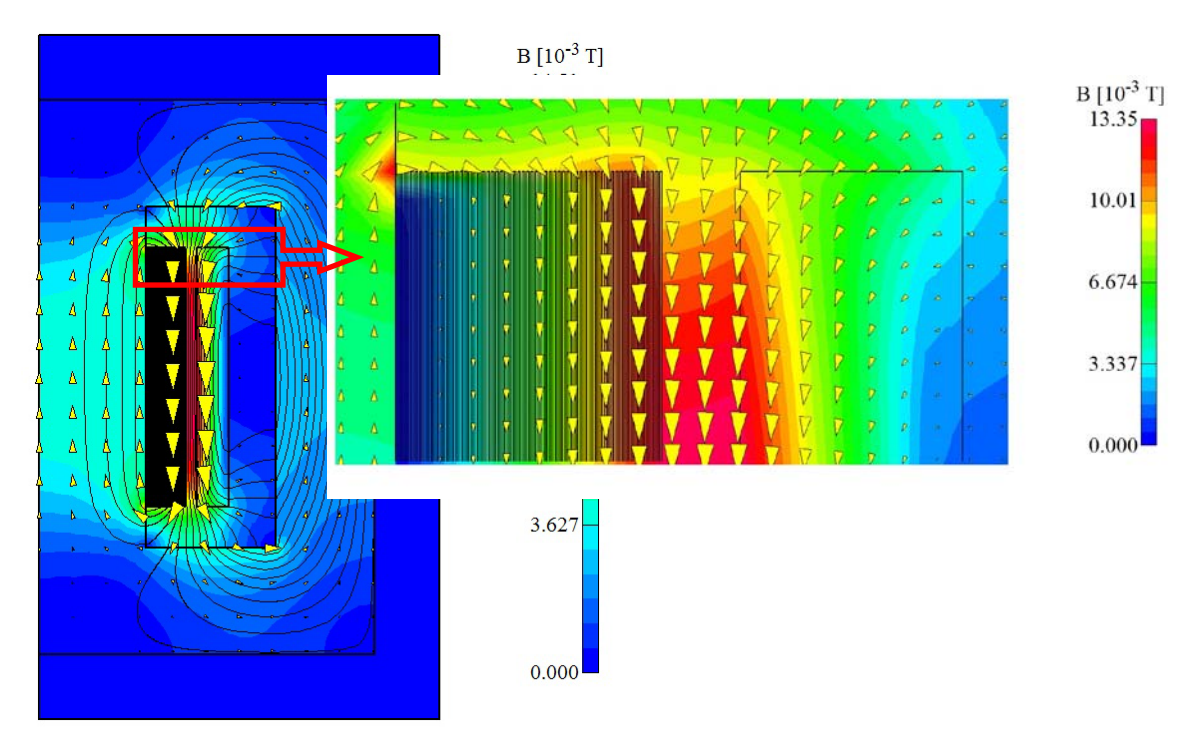

## **4.12.1 Verhalten der Streuflussdichte**

**Abbildung 28: Darstellung der Streuflussdichte bei einer Frequenz von 20 kHz**

In Abbildung 28 lässt sich sehr gut erkennen, dass sich die Streuflussdichte über die Wicklungen schließt. Die Feldlinien schließen sich nicht gänzlich über den Luftweg, da der Eisenkern einen geringeren magnetischen Widerstand als Luft hat und somit der Weg der Feldlinien durch den Kern verläuft.

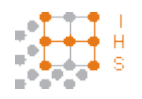

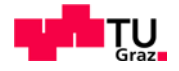

## **4.12.2 Betrachtung der Stromdichte**

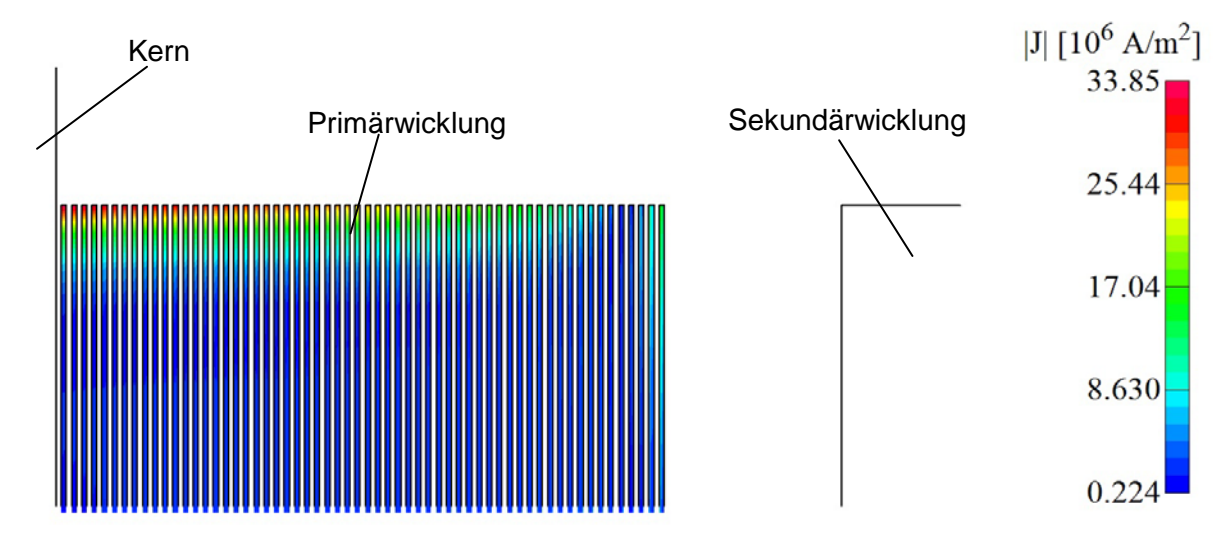

**Abbildung 29: Darstellung der Stromdichte in den Primärwindungen bei f = 20 kHz**

Die Stromverdrängung ist in Kernnähe deutlich zu erkennen, da dort vermehrt Streufeldlinien den Leiter umschließen. Gegen Ende der Wicklung stellt sich jedoch eine annähernd konstante Aufteilung des Stromes über den gesamten Leiterquerschnitt ein.

Verlauf der Stromdichte vom äußeren Rand der Windung zur Mitte hin:

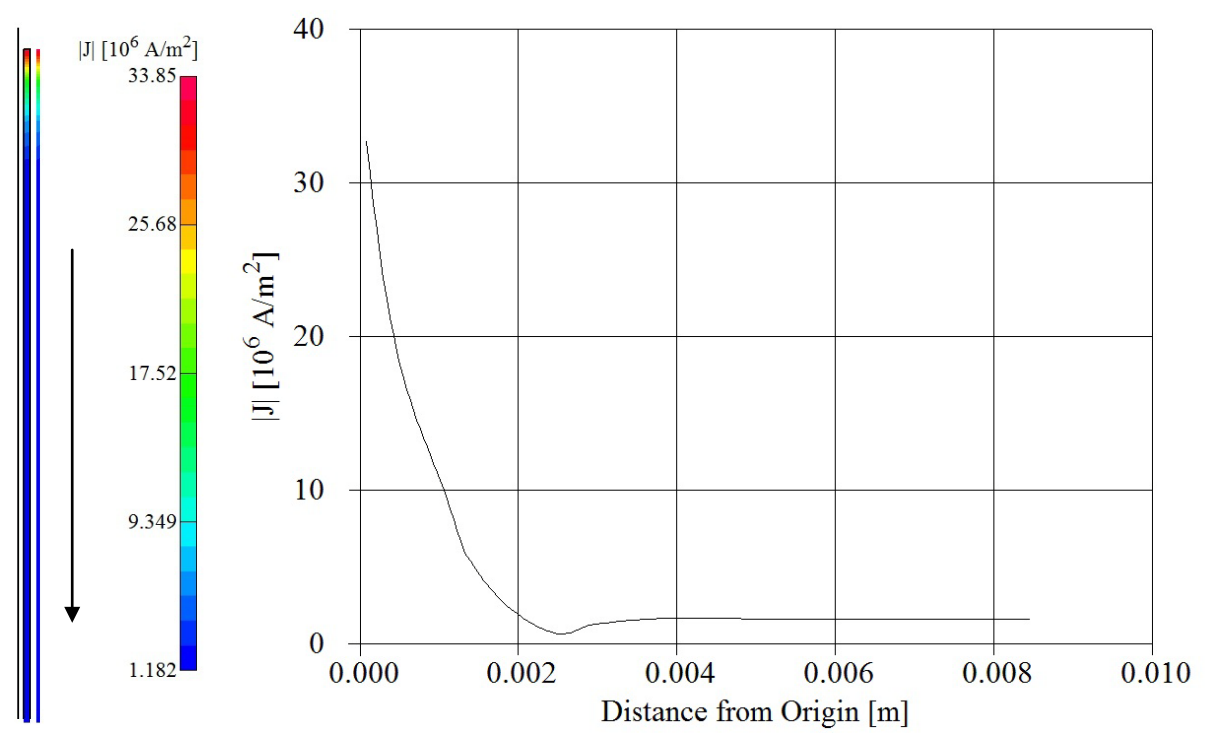

**Abbildung 30: Intensität der Stromdichte vom Windungsrand zur Windungsmitte**

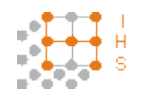

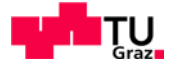

#### **4.13 Ermittlung der Transformatoreigenschaften durch Messung**

Um herauszufinden, wie sich der Transformator verhält und ob dieser für hohe Frequenzen geeignet ist, wurde dieser vorerst mit einer Versuchswicklung als Sekundärwicklung ausgestattet. Diese Wicklung besteht aus einem herkömmlichen 1,5 mm² Litzendraht und hat gleiche Windungszahl wie die Primärwicklung.

Um die nötigen Informationen zu erhalten, wurde der Transformator im Leerlauf und Kurzschluss gemessen. Auf die Auswertung des Kurzschlussversuches mit der Testwicklung wird in dieser Arbeit verzichtet, da die ermittelten Werte für die Sekundärseite keinen Aufschluss über den richtig bewickelten Transformator geben.

Bei der Messung ist es wichtig, möglichst nahe an die Betriebspunkte des Transformators zu gelangen. Zu diesem Zweck wurden Versuche im Labor des Institutes für elektrische Antriebstechnik und Maschinen der Technischen Universität Graz durchgeführt, da dieses über einen stationären Prüfgenerator verfügt, welcher für diese Messungen geeignet ist.

Die Messdaten wurden mit einem Power Analyzer aufgenommen. Hierbei wurden alle Werte die für weitere Berechnungen nötig sind aufgezeichnet. Es wurden mittels Kanal 1 alle Primärmessdaten aufgenommen, sowohl die Effektivwerte als auch die Werte der Grundschwingung. Mit Kanal 2 wurden die Werte der Sekundärseite des Transformators aufgenommen, ebenfalls Effektivwerte und Grundschwingungswerte. Mit Kanal 3 wurde je ein Wert von der Primärseite als auch von der Sekundärseite gemessen um eine mögliche Phasendrehung des Transformators festzustellen.

#### **4.13.1 Leerlaufversuch**

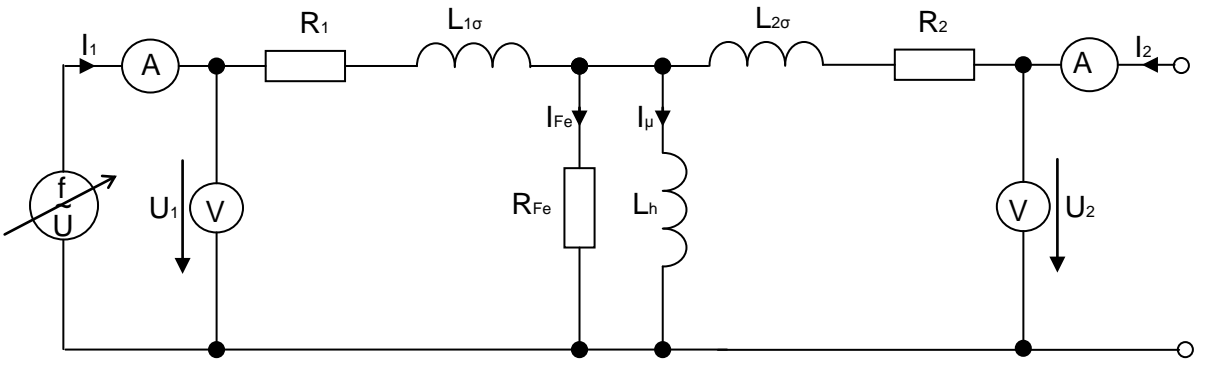

**Abbildung 31: Versuchsanordnung für den Leerlaufversuch**

Da ein gleiches Wicklungsverhältnis vorliegt und somit das Übersetzungsverhältnis des Transformators  $\ddot{u} = 1$  ist, wurde auf die üblicherweise "gestrichelten" Sekundärgrößen verzichtet.

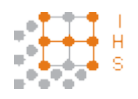

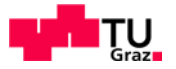

#### **4.13.2 Leerlaufmessung bei 500 Hz**

Zunächst wurde eine Wertetabelle für eine Frequenz von 500 Hz aufgenommen.

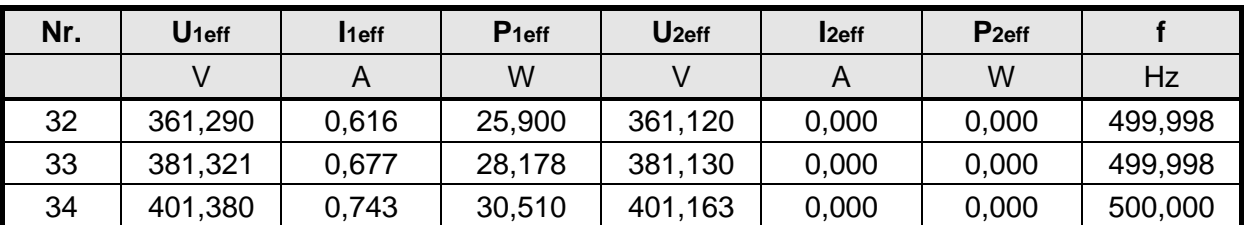

Auszug aus Tabelle 36: Effektivwertmessung bei 500 Hz im Leerlauf

**Tabelle 4: Auszug aus den Messdaten der Effektivwertmessung (LL 500 Hz)**

Auszug aus Tabelle 37: Grundschwingungswerte der Leerlaufmessung bei 500 Hz

| Nr. | $U_1$ _01 | <b>11 01</b> | $P_1$ _01 | U <sub>2</sub> 01 | $12$ 01 | P <sub>2_01</sub> |
|-----|-----------|--------------|-----------|-------------------|---------|-------------------|
|     |           |              | W         |                   |         | W                 |
| 32  | 361,278   | 0,609        | 25,901    | 361,107           | 0,000   | 0,000             |
| 33  | 381,308   | 0,668        | 28,181    | 381,117           | 0,000   | 0,000             |
| 34  | 401,367   | 0,732        | 30,514    | 401,150           | 0,000   | 0,000             |

**Tabelle 5: Auszug aus den Messdaten der Grundschwingungsmessung (LL 500 Hz)**

Vergleicht man die Werte aus Tabelle 4 mit Tabelle 5, so kann man erkennen, dass der Prüfgenerator ein gutes Ausgangssignal bei 500 Hz liefert, da die Werte nahezu identisch sind.

Auszug aus Tabelle 38: Leistungswerte bei 500 Hz im Leerlauf

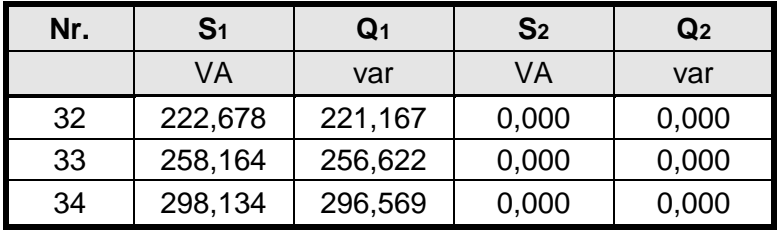

**Tabelle 6: Auszug aus den Messdaten der Leistungsmessung (LL 500 Hz)**

Auszug aus Tabelle 39: Sekundärspannung und Primärstrom im Leerlauf bei 500 Hz

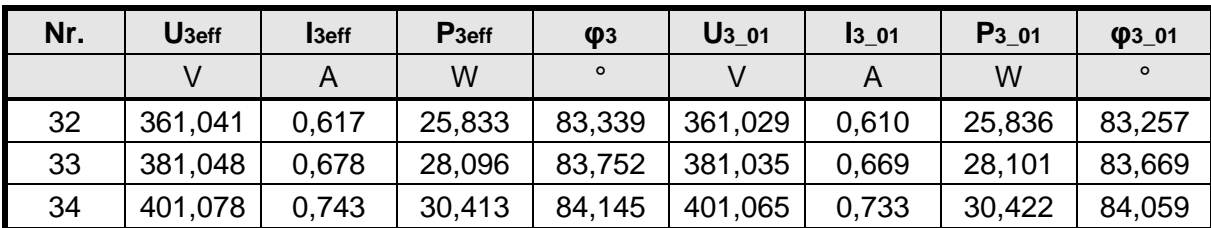

**Tabelle 7: Auszug aus den Messdaten der Sekundärspannung und des Primärstromes (LL 500 Hz)**

 $U_3 \triangleq U_2$ ;  $I_3 \triangleq I_1$ 

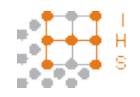

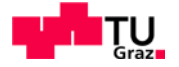

#### **4.13.2.1 Berechnungen im Leerlauf bei 500 Hz**

Mit dem Leerlaufversuch bestimmt man die Eisenverluste des Transformators und kann so auf den Eisenwiderstand  $R_{Fe}$  und die Hauptinduktivität  $L_h$  rückschließen.

Folgende Werte wurden berechnet:

$$
cos\varphi_1 = \frac{P_{1eff}}{U_{1eff} \cdot I_{1eff}}
$$
(4.150)

$$
\varphi_1 = \arccos \varphi_1) \text{ in}^{\circ} \tag{4.151}
$$

$$
P_{Cu1} = \frac{I_{1eff}^2}{R_1} \text{ in } W \tag{4.152}
$$

$$
P_{Fe} = P_{1eff} - P_{Cu1} \text{ in } W \tag{4.153}
$$

$$
I_{Fe} = \frac{P_{Fe}}{U_{2eff} \cdot \cos\left(\varphi_{U2Fe}\right)} \text{ in } A \tag{4.154}
$$

$$
R_{Fe} = \frac{U_2}{I_{Fe}} \quad in \ \Omega \tag{4.155}
$$

$$
I_{\mu} = \sqrt{I_{1eff}^2 - I_{Fe}^2} \text{ in } A \tag{4.156}
$$

$$
X_h = \frac{U_{2eff}}{I_{\mu}} \text{ in } \Omega \tag{4.157}
$$

$$
L_h = \frac{X_h}{\omega} \text{ in } H \tag{4.158}
$$

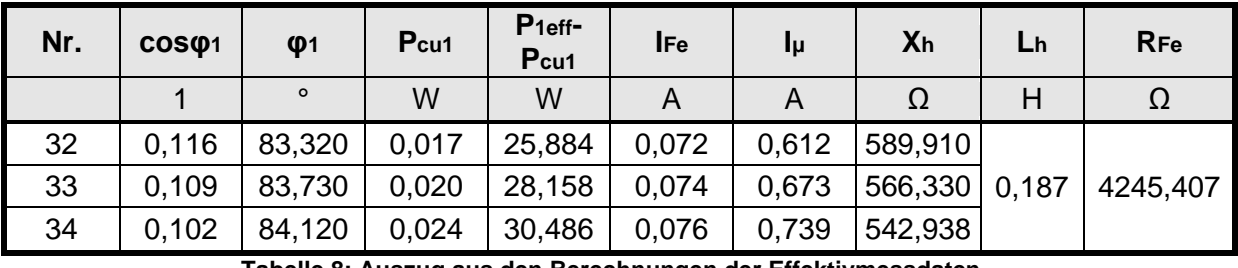

**Tabelle 8: Auszug aus den Berechnungen der Effektivmessdaten**

Die Werte wurden hier mit Beträgen ermittelt, da man weiß, dass sich der Transformator im Leerlauf induktiv verhält. Die Ergebnisse für  $L_h$  und  $R_{Fe}$  sind aus den drei, in Tabelle 8 angeführten Werten, gemittelt.

Da aus Tabelle 7 ersichtlich ist, dass zwischen  $I_{1 \text{eff}}$  und  $U_{2 \text{eff}}$  der gleiche Phasenwinkel  $\varphi$  wie bei I<sub>1eff</sub> und U<sub>1eff</sub> vorliegt, ist I<sub>Fe</sub> in Phase mit U<sub>2eff</sub> und cos( $\varphi_{U2Fe}$ )ergibt sich zu cos(0) = 1.

Auf die Berechnung der Leerlauf-Primärstreuung wird verzichtet, da man aus Tabelle 4 erkennt, dass zwischen  $U_{1 \text{eff}}$  und  $U_{2 \text{eff}}$  nur eine sehr geringe Differenz vorliegt, die dem Spannungsabfall an den Streugliedern entspricht. Außerdem sind die Streuverluste bei Last bzw. im Kurzschluss von größerer Bedeutung.

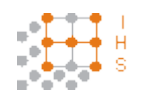

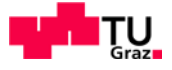

### **4.13.2.2 Magnetisierungskennlinie bei 500 Hz**

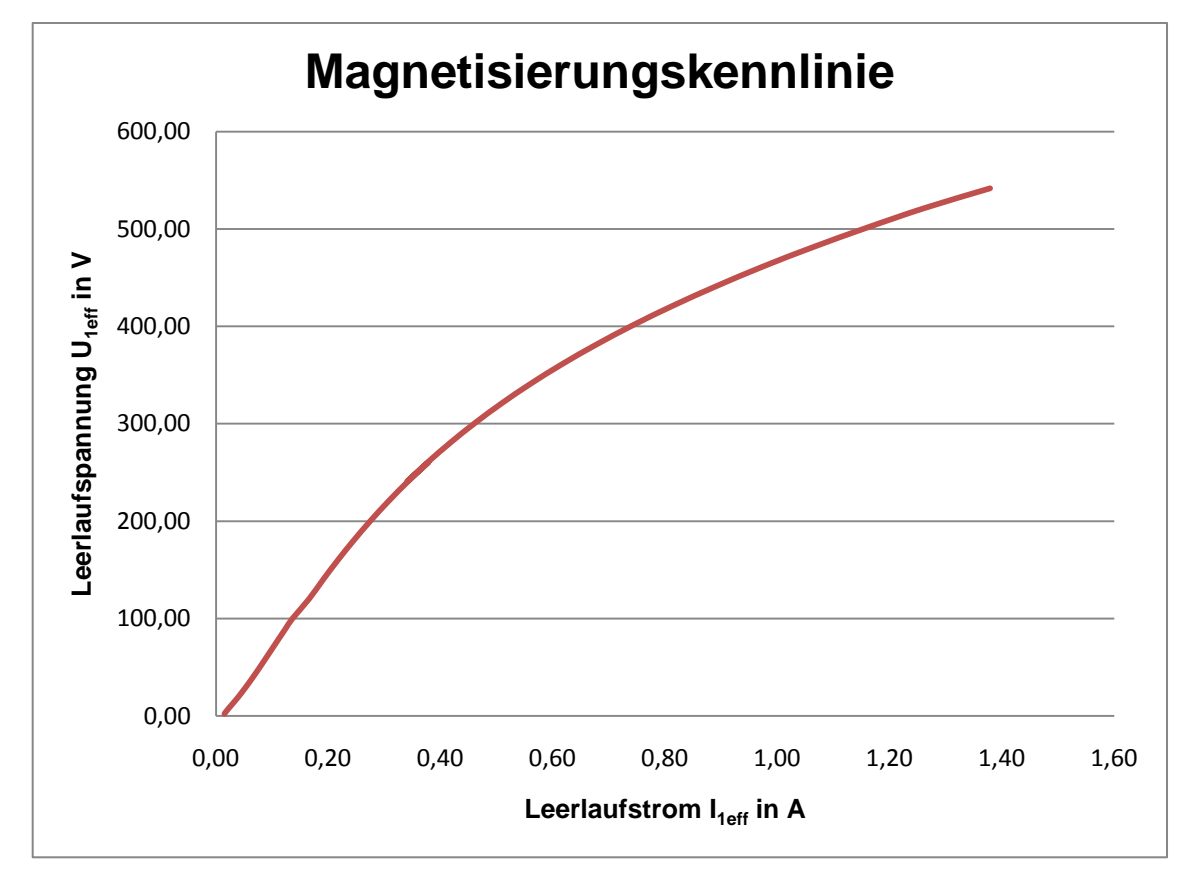

**Diagramm 2: Strom-Spannungskennlinie im Leerlauf bei f = 500 Hz**

Aus Diagramm 2 ist zu erkennen, dass die Magnetisierung des Transformators eher flach verläuft. Somit kann man daraus schließen, dass die Verluste zum Ummagentisieren höher sind als bei einem steilen Anstieg der Kennlinie. Es ist ersichtlich, dass sich der Kern bei Nennspannung noch nicht in Sättigung befindet.

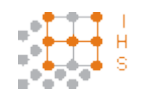

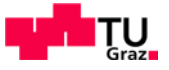

## **4.13.2.3 Zeigerdiagramm im Leerlauf bei 500 Hz**

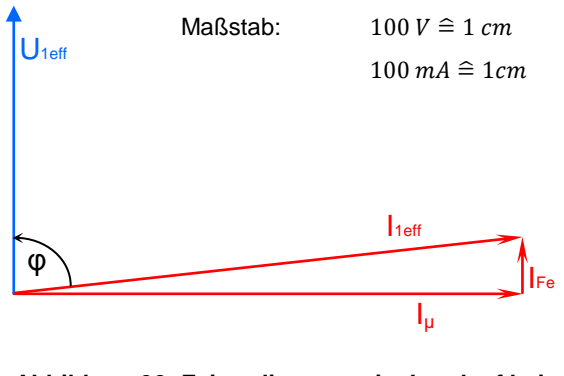

**Abbildung 32: Zeigerdiagramm im Leerlauf bei Vernachlässigung der Leerlaufstreuung**

Die Werte für die Abbildung 31 wurden aus Tabelle 4 und 8 jeweils Nr. 33 entnommen. Die Achsenlage wurde mit Winkel 0° bei U<sub>1eff</sub> angenommen.

#### **4.13.3 Leerlaufmessung bei 19,5314 kHz**

Der vom Institut für elektrische Antriebstechnik und Maschinen zur Verfügung gestellte Prüfgenerator lässt sich bezüglich der Auflösung der Verstärkerstufen diskret einstellen. Daher ergibt sich der Wert von 19,5314 kHz als maximal mögliche Frequenz bei qualitativ guter Auflösung der Ausgangsspannung.

Es werden ebenfalls Effektivwerte sowohl Grundschwingungswerte aufgenommen. Leider treten im unteren Messbereich Messfehler auf, die sich ungünstig auf die Auswertung der Magnetisierungskennlinie auswirken.

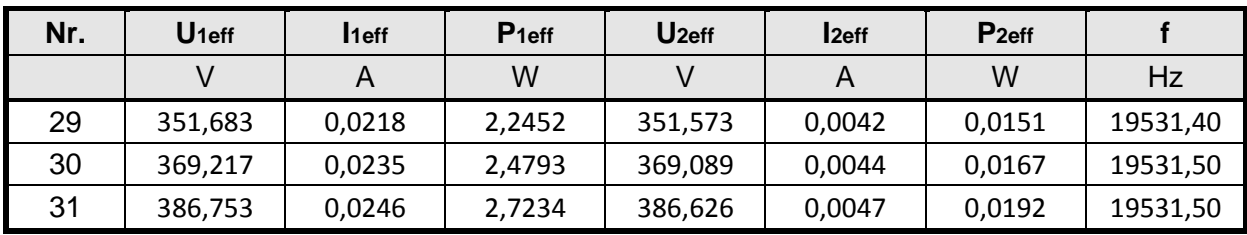

**Tabelle 9: Auszug aus Tabelle 40, Messdaten der Effektivwertmessung (LL 19,5314 kHz)**

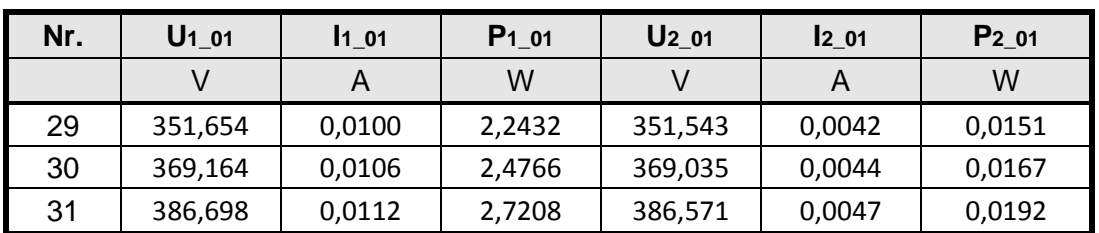

**Tabelle 10: Auszug aus Tabelle 41, Messdaten der Grundschwingungsmessung (LL 19,5314 kHz)**

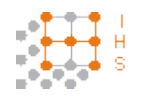

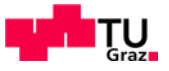

| Nr. | S1     | S <sub>2</sub><br>Q1 |        | Q <sub>2</sub> |  |
|-----|--------|----------------------|--------|----------------|--|
|     | VA     | var                  | VA     | var            |  |
| 29  | 7,6789 | $-7,3433$            | 1,4898 | -1,4897        |  |
| 30  | 8,6807 | $-8,3192$            | 1,6424 | $-1,6423$      |  |
| 31  | 9,5143 | $-9,1162$            | 1,8027 | $-1,8026$      |  |

**Tabelle 11: Auszug aus Tabelle 42, Messdaten der Leistungsmessung (LL 19,5314 kHz)**

| Nr. | $\sf U$ 3eff | 13eff | P <sub>3eff</sub> | $\mathbf{\Phi}$ | U <sub>3</sub> 01 | <b>1</b> 3 01 | P <sub>3</sub> 01 | $\Psi$ <sub>3_01</sub> |
|-----|--------------|-------|-------------------|-----------------|-------------------|---------------|-------------------|------------------------|
|     |              |       | W                 | $\circ$         |                   |               | W                 | $\circ$                |
| 29  | 351,855      | 0,000 | 0,000             | undef.          | 351,825           | 0,000         | 0,000             | undef.                 |
| 30  | 369,388      | 0,000 | 0,000             | undef.          | 369,334           | 0,000         | 0,0000            | undef.                 |
| 31  | 386,937      | 0,000 | 0,000             | undef.          | 386,882           | 0,000         | 0,0000            | undef.                 |

**Tabelle 12: Auszug aus Tabelle 43, Messdaten der Effektivwert- und Grundschwingungsmessung von Primärstrom und Sekundärspannung (LL 19,5314 kHz)**

Wie man aus den obigen Tabellen sehen kann wurde auf der Sekundärseite auch ein Strom, wenn auch nur ein sehr geringer, gemessen. Dies sollte im Leerlauffall eigentlich nicht sein, jedoch kann dies bei hohen Frequenzen auf parasitäre Kapazitäten des Messaufbaus zurückzuführen sein.

Es sei hier auch erwähnt, dass eventuell auftretende negative Vorzeichen bei Leistungen durch einen vertauschten Anschluss des Strompfades entstanden sind.

Auch gab es bei der Messwerterfassung in Kanal 3 Probleme, obwohl am Messaufbau von der vorhergegangenen 500 Hz Prüfung nichts verändert wurde. Es wurde hier kein Strom gemessen und somit auch kein Phasenwinkel.

#### **4.13.3.1 Berechnungen im Leerlauf bei 19,5314 kHz**

Die Berechnungen erfolgten identisch zu den Berechnungen des Leerlaufversuches bei 500 Hz.

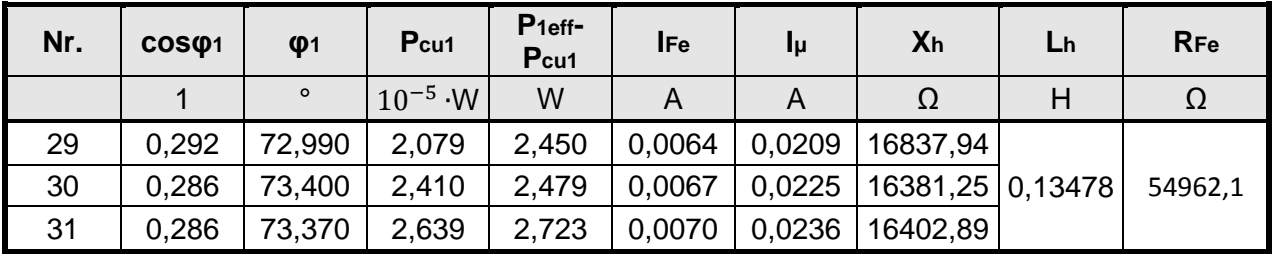

Für die Effektivwerte ergibt sich:

**Tabelle 13: Auszug aus den Berechnungen der Effektivmessdaten bei 19,5314 kHz**

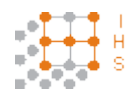

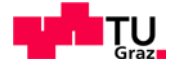

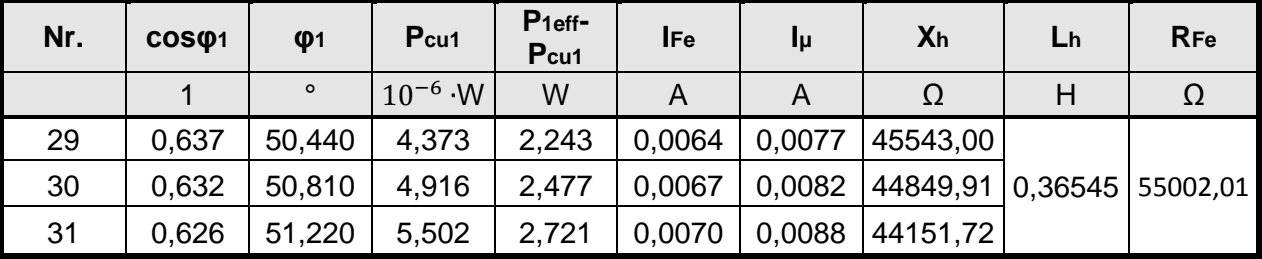

Für die Grundschwingungswerte ergibt sich:

**Tabelle 14: Auszug aus den Berechnungen der Grundschwingungsmessdaten bei 19,5314 kHz**

Es ist deutlich zu erkennen, dass zwischen Effektivwert- und Grundschwingungsmessung Unterschiede auftreten. Der Strom der Grundschwingungsmessung weicht deutlich von dem der Effektivwertmessung ab. Dies ist darauf zurückzuführen, dass die vom Generator gelieferte Spannung bei dieser Frequenz kein reiner Sinus mehr ist sondern sehr stark oberwellenbehaftet ist.

#### **4.13.3.2 Strom-Spannungskennlinie bei 19,5314 kHz**

Bei der Auswertung der Grundschwingungswerte ergibt sich folgende Strom-Spannungskennlinie

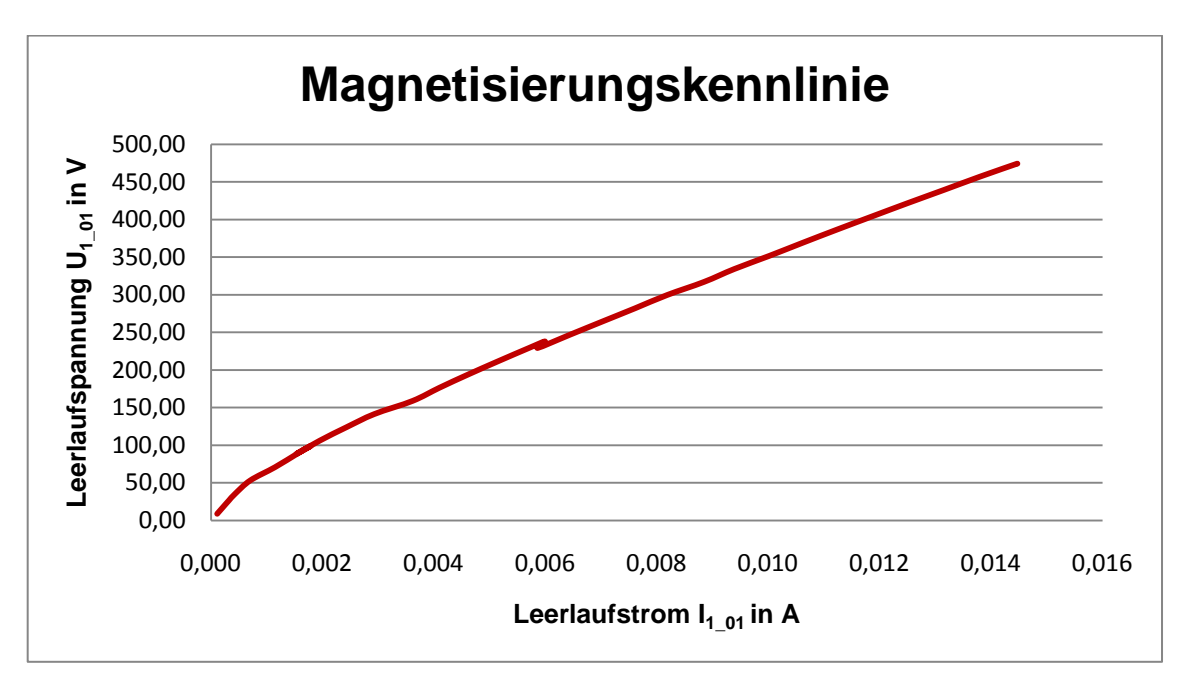

**Diagramm 3: Magnetisierungskennlinie aufgrund der Grundschwingungsmessung (LL 19,5314 kHz)**

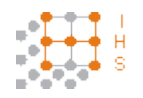

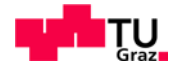

Man sieht deutlich in Diagramm 3, dass es aufgrund von Oberschwingungen keine Fehler in der Messwerterfassung gab. Der Knick in Diagramm 3 kommt daher, dass hier die Datenaufnahme unterbrochen und nochmals gestartet wurde. Man erkennt im Diagramm einen relativ flachen, sehr geradlinigen Anstieg der Magnetisierung. Es ist kein Sättigungsverhalten zu erkennen.

## **4.13.3.3 Zeigerdiagramme im Leerlauf bei 19,5314 kHz**

Für die Grundschwingungswerte ergibt sich:

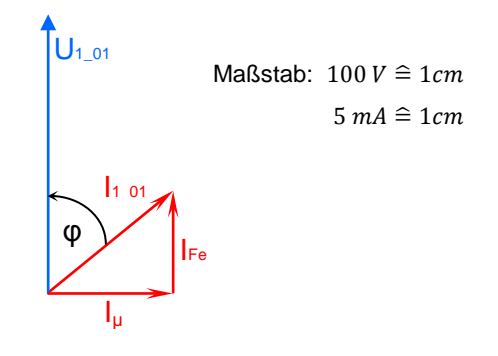

**Abbildung 33: Zeigerdiagramme des Leerlaufs der Effektiv- und Grundschwingungswerte bei 19,5314 kHz. Werte aus Tabelle 9,10,13,14 jeweils Nr. 30**

Auf die Effektivwerte wird hier nicht näher eingegangen, da die vom Prüfgenerator ausgegebene Spannung bei der hohen Frequenz oberschwingungsbehaftet ist.

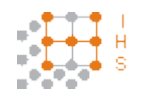

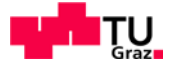

#### **4.13.4 Kurzschlussversuch**

Der Kurzschlussversuch wurde sowohl mit der Testwicklung als auch mit der endgültigen Sekundärwicklung durchgeführt. Um die tatsächlichen Streureaktanzen zu ermitteln, wurde der Kurzschlussversuch mit der realen Sekundärwicklung ausgewertet. Die Messung erfolgte unter gleichen Voraussetzungen wie die Leerlaufmessung.

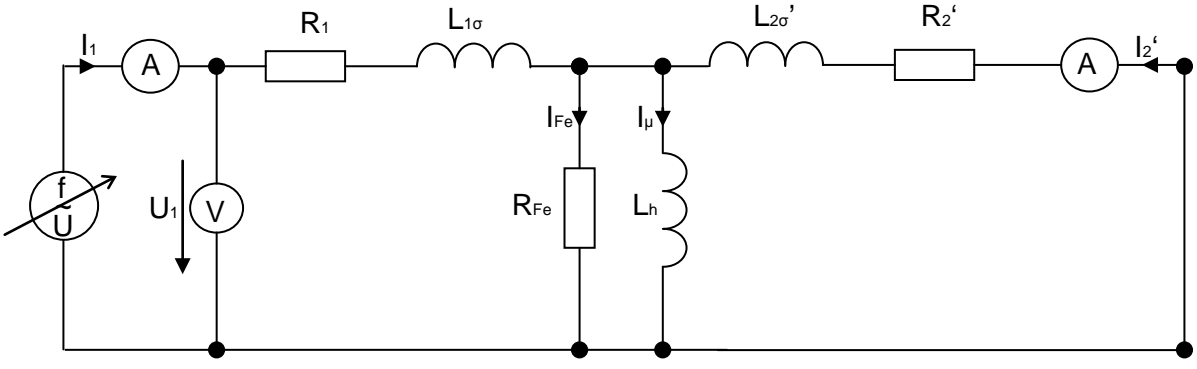

**Abbildung 34: Messaufbau des Kurzschlussversuches**

Vereinfacht man das Ersatzschaltbild im Kurzschluss gelangt man zur folgenden Darstellungen

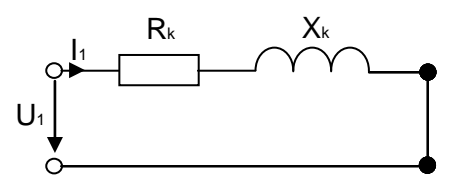

**Abbildung 35: Vereinfachtes Ersatzschaltbild im Kurzschluss mit zusammengefassten Streugliedern**

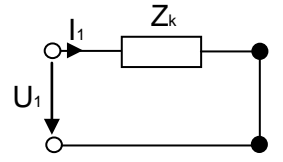

**Abbildung 36: Ersatzschaltbild mit zusammengefasster Kurzschlussimpedanz Zk**

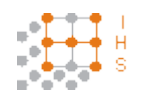

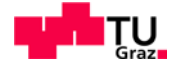

#### **4.13.5 Kurzschlussmessung bei 19,5314 kHz**

Vorerst wird die Auflösung des Spannungssignals eingestellt und herausgefunden, welchen Strom man mit der maximal einstellbaren Spannung dieser Stufe treiben kann. Danach wird der höchste Spannungswert eingestellt und die Messreihe bis annähernd Wert Null aufgenommen.

Es wird der Messpunkt, der dem primären Nennstrom am nächsten kommt aus der Datenreihe herausgegriffen.

Die gemessene Sekundärspannung ist lediglich die Primärspannung die auch auf die Eingänge des Kanals für die Sekundärmesswerte angeschlossen wird um eine Phasendrehung zwischen Primär- und Sekundärgrößen feststellen zu können.

Auszug aus Tabelle 44: Effektivwerte im Kurzschluss bei 19,5314 kHz

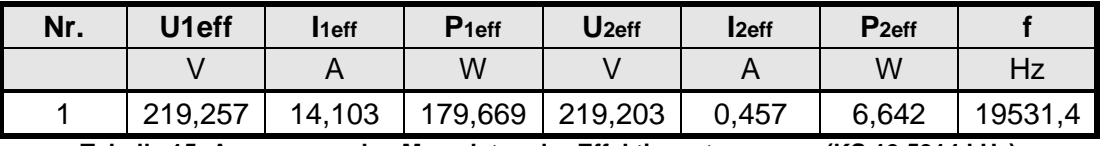

**Tabelle 15: Auszug aus den Messdaten der Effektivwertmessung (KS 19,5314 kHz)**

Auszug aus Tabelle 45: Grundschwingungswerte bei 19,5314 kHz im Kurzschluss

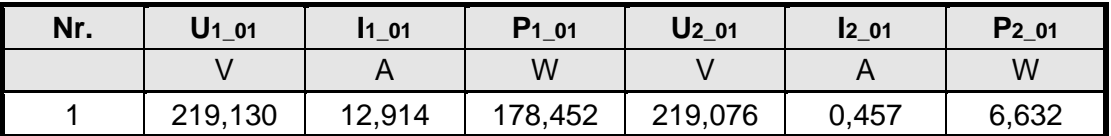

**Tabelle 16: Auszug aus den Messdaten der Grundschwingungsmessung (KS 19,5314 kHz)**

Auszug aus Tabelle 46: Leistungsmesswerte bei 19,5314 kHz im Kurzschluss

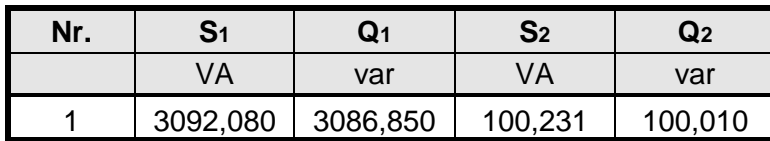

**Tabelle 17: Auszug aus den Messdaten der Leistungsmessung (KS 19,5314 kHz)**

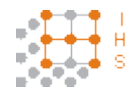

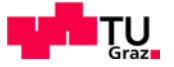

#### **4.13.5.1 Berechnungen im Kurzschluss bei 19,5314 kHz**

Mit dem Kurzschlussversuch lassen sich die Längskomponenten des Transformatorersatzschaltbildes bestimmen. Somit erhält man Aufschluss über die Streuglieder. Weiters bestimmt man die relative Kurzschlussspannung und den Nennkurzschlussstrom. Es wurde hier ebenfalls mit Beträgen gerechnet. Der Transformator ist als induktiv zu betrachten. Die Berechnungen wurden zwar für die Effektivmesswerte sowie fürd die Grundschwingungsmesswerte durchgeführt, es sollten aber die errechneten Werte für die Grundschwingung betrachtet werden, da die Effektivmesswerte oberschwingungsbehaftet sind.

$$
cos\varphi_k = \frac{P_{1eff}}{U_{1eff} \cdot I_{1eff}}
$$
(4.159)

$$
\varphi_k = \arccos \varphi_k \quad in \text{ }^\circ \tag{4.160}
$$

$$
\ddot{\mathbf{u}} = \frac{N_S}{N_P} \tag{4.161}
$$

$$
I_0 = \sqrt{I_{\mu}^2 + I_{Fe}^2} \quad in \, A \tag{4.162}
$$

$$
Z_k = \frac{S_k}{I_{1eff}^2} = \sqrt{R_k^2 + X_k^2} \quad \text{in } \Omega \tag{4.163}
$$

$$
R_k = \frac{P_{1eff}}{I_{1eff}^2} = \sqrt{Z_k^2 - X_k^2} = R_1 + R_2' \text{ in } \Omega
$$
 (4.164)

$$
X_k = \frac{Q_1}{I_{1eff}^2} = \sqrt{Z_k^2 - R_k^2} = X_{1\sigma} + X_{2\sigma}' \quad \text{in } \Omega
$$
 (4.165)

$$
R_1 \approx R'_2 \quad in \ \Omega \tag{4.166}
$$

$$
X_{1\sigma} \approx X'_{2\sigma} \quad in \ \Omega \tag{4.167}
$$

$$
R_2 = R'_2 \cdot \left(\frac{N_S}{N_P}\right)^2 \quad in \ \Omega \tag{4.168}
$$

$$
X_{2\sigma} = X'_{2\sigma} \cdot \left(\frac{N_S}{N_P}\right)^2 \quad in \ \Omega \tag{4.169}
$$

$$
L_{1\sigma} = \frac{X_{1\sigma}}{\omega} \quad in \ H \tag{4.170}
$$

$$
L'_{2\sigma} = \frac{X'_{2\sigma}}{\omega} \quad in \ H \tag{4.171}
$$

$$
L_{2\sigma} = \frac{X_{2\sigma}}{\omega} \quad in \ H \tag{4.172}
$$

$$
U_X = X_k \cdot I_{1eff} \quad in \, V \tag{4.173}
$$

$$
U_R = R_k \cdot I_{1eff} \quad in \, V \tag{4.174}
$$

$$
u_k = \frac{U_{1eff}}{U_{1N}} \cdot 100 \quad \text{in } \% \tag{4.175}
$$

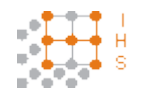

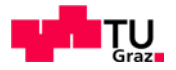

#### Auswertung der Effektivmesswerte:

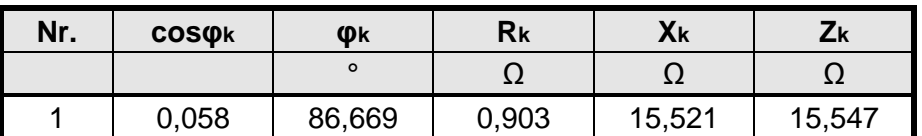

**Tabelle 18: Auswertung der Kurzschlussgrößen der Effektivmesswerte (KS 19,5314 kHz)**

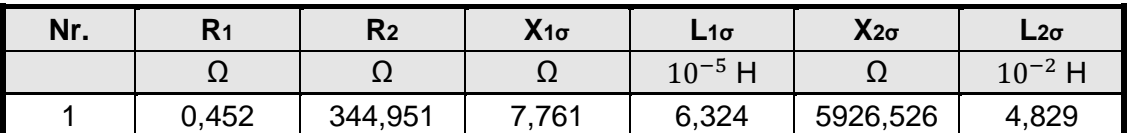

**Tabelle 19: Auswertung der Streuglieder der Effektivmesswerte (KS 19,5314 kHz)**

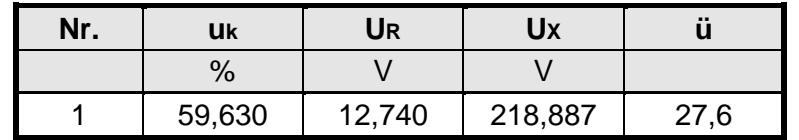

**Tabelle 20: Auswertung der Spannungen der Effektivmesswerte (KS 19,5314 kHz)**

Auswertung der Grundschwingungsmesswerte:

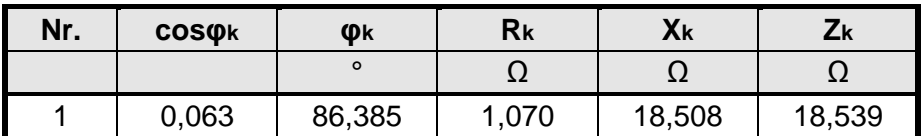

**Tabelle 21: Auswertung der Kurzschlussgrößen der Grundschwingungsmesswerten (KS 19,5314 kHz)**

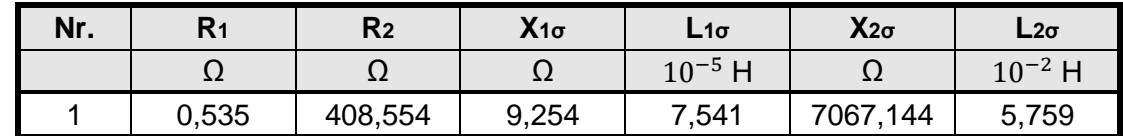

**Tabelle 22: Auswertung der Streuglieder der Grundschwingungsmesswerten (KS 19,5314 kHz)**

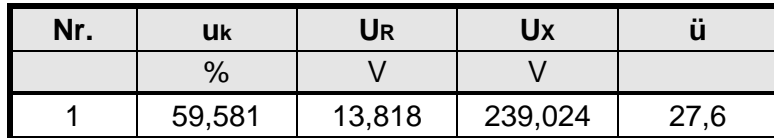

**Tabelle 23: Auswertung der Spannungen der Grundschwingungsmesswerten (KS 19,5314 kHz)**

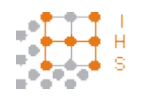

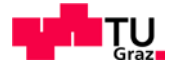

## **4.13.5.2 Darstellung der Strom-Spannungskennlinie im Kurzschluss bei 19,5314 kHz**

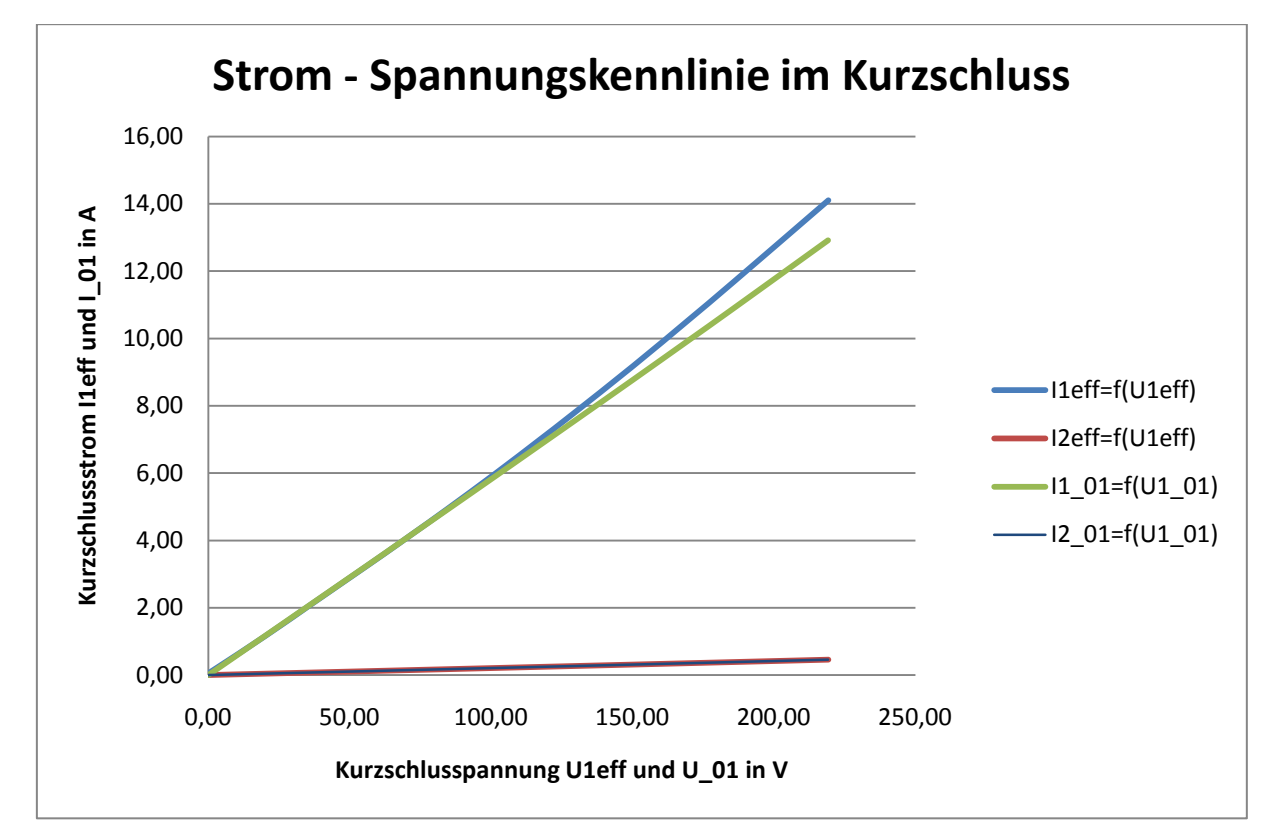

**Diagramm 4: Verlauf der Effektivwerte sowie der Grundschwingungswerte von Strom und Spannung (KS 19,5314 kHz)**

Die Kennlinien zeigen ein sehr gutes lineares Verhalten von Primärspannung zu Primärstrom sowie Primärspannung zu Sekundärstrom. In dem Diagramm wurden die Grundschwingungswerte und die Effektivwerte gemeinsam eingetragen und es ist deutlich ersichtlich, dass diese nur geringfügig voneinander abweichen. Bei der Kennlinie für die Effektivmesswerte von Primärstrom und Primärspannung zeichnet sich eine leichte Krümmung ab. Diese ist dadurch erklärbar, dass der zur Messung verwendete Prüfgenerator bei dieser Frequenz eine oberschwingungsbehafteten Ausgangsgröße liefert.

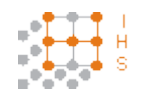

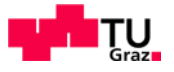

### **4.13.5.3 Zeigerdiagramm im Kurzschluss bei 19,5413 kHz**

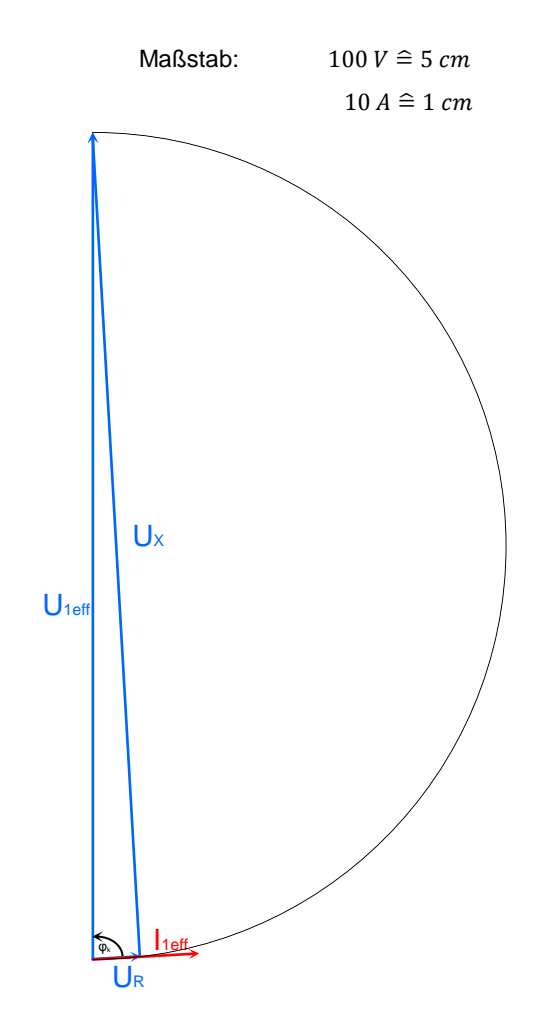

**Abbildung 37: Kurzschlusszeigerdiagramm bei 19,5314 kHz. Werte aus Tabelle 15, 18, 20**

Das Zeigerdiagramm der Grundschwingungswerte wurde nicht separat dargestellt, da die Werte nur geringfügig voneinander abweichen.

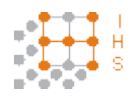

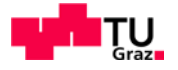

#### **4.13.6 Kurzschlussmessung bei 500 Hz**

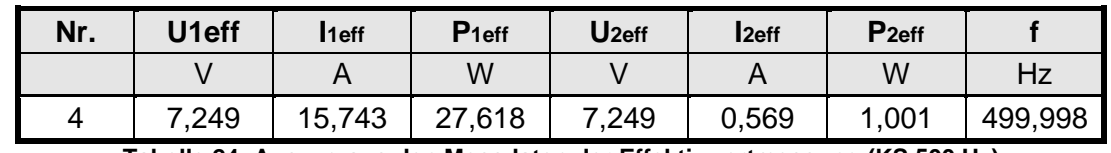

Auszug aus Tabelle 47: Effektivmesswerte im Kurzschluss bei 500 Hz

**Tabelle 24: Auszug aus den Messdaten der Effektivwertmessung (KS 500 Hz)**

Auszug aus Tabelle 48: Grundschwingungsmesswerte bei 500 Hz im Kurzschluss

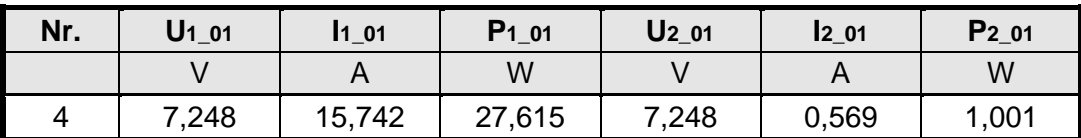

**Tabelle 25: Auszug aus den Messdaten der Grundschwingungsmessung (KS 500 Hz)**

Auszug aus Tabelle 49: Leistungsmesswerte im Kurzschluss bei 500 Hz

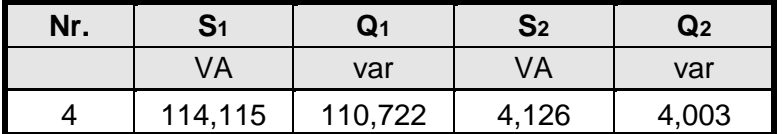

**Tabelle 26: Auszug aus den Messdaten der Leistungsmessung (KS 500 Hz)**

#### **4.13.6.1 Berechnung bei 500 Hz**

Die Berechnungen erfolgten identisch zu den Berechnungen des Kurzschlussversuches bei 19,5413 Hz.

Auswertung der Effektivmesswerte:

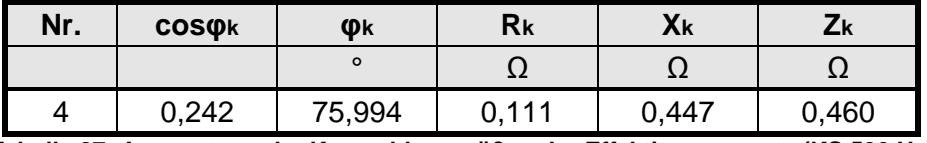

**Tabelle 27: Auswertung der Kurzschlussgrößen der Effektivmesswerte (KS 500 Hz)**

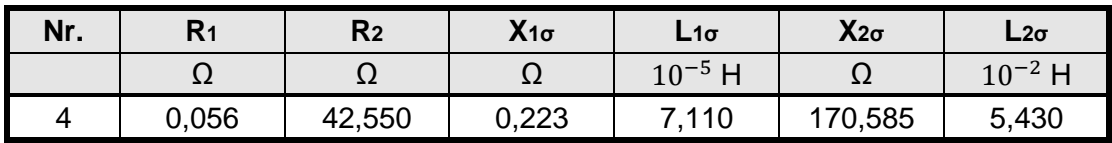

**Tabelle 28: Auswertung der Streuglieder der Effektivmesswerte (KS 500 Hz)**

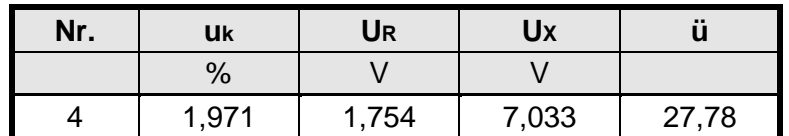

**Tabelle 29: Auswertung der Spannungen der Effektivmesswerte (KS 500 Hz)**

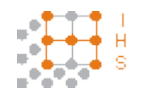

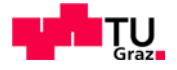

Auswertung der Grundschwingungsmesswerte:

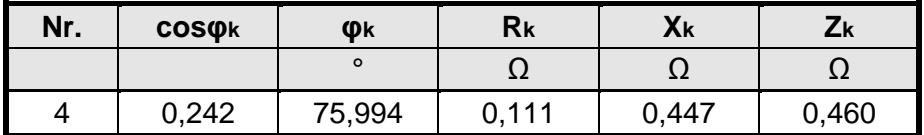

**Tabelle 30: Auswertung der Kurzschlussgrößen der Grundschwingungsmesswerte (KS 500 Hz)**

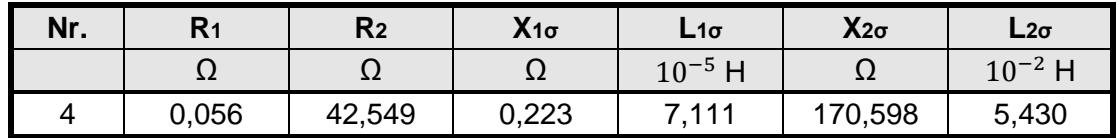

**Tabelle 31: Auswertung der Streuglieder der Grundschwingungsmesswerte (KS 500 Hz)**

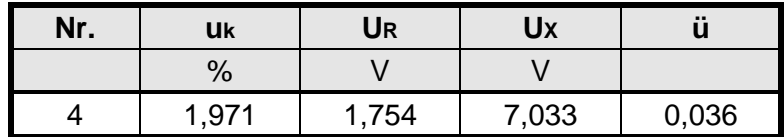

**Tabelle 32: Auswertung der Spannungen der Grundschwingungsmesswerte (KS 500 Hz)**

Vergleicht man die im Kurzschluss berechneten Werte, so ist ersichtlich, dass bei einer Frequenz von 500 Hz sehr viel weniger Kurzschlussspannung aufgebracht werden muss, um den Nennstrom zu treiben.

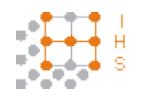

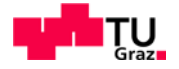

## **4.13.6.2 Darstellung der Strom-Spannungskennlinie im Kurzschluss bei 500 Hz**

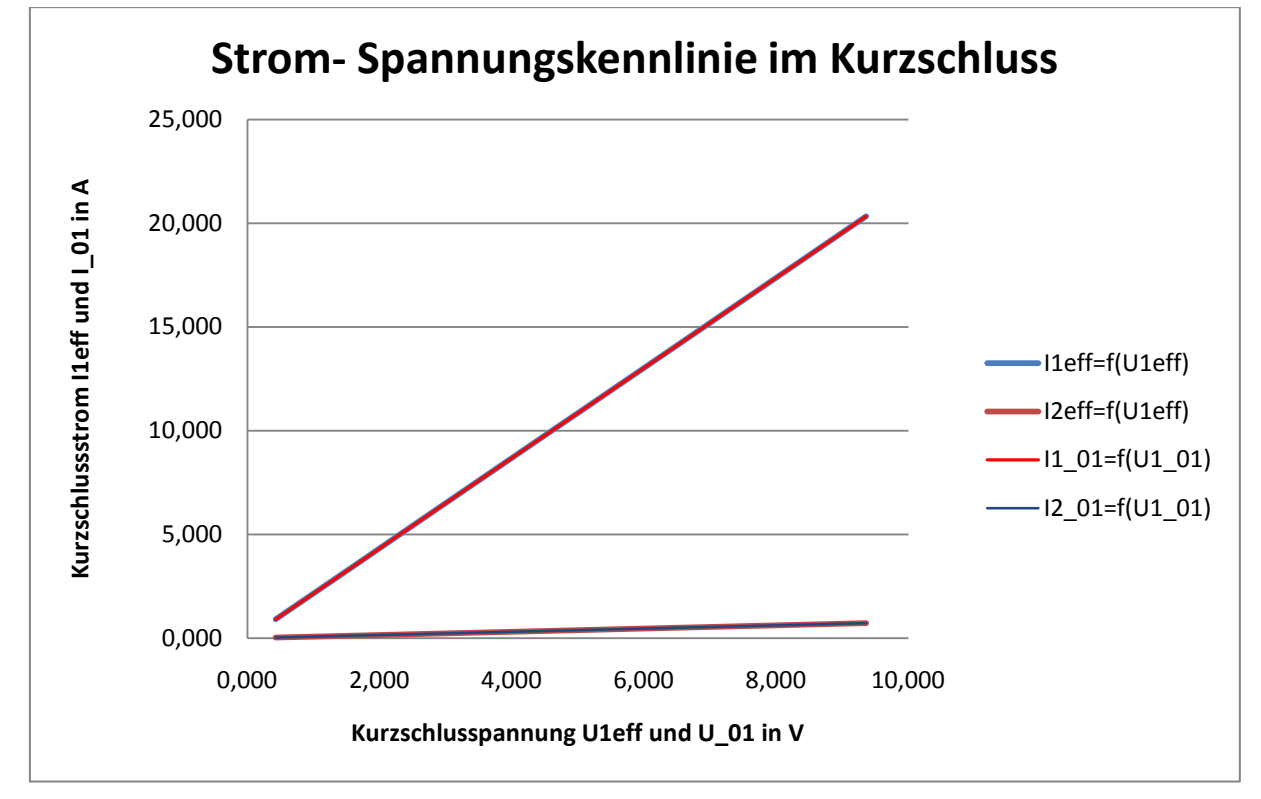

**Diagramm 5: Verlauf der Effektivwerte sowie der Grundschwingungswerte von Strom und Spannung (KS 500 Hz), Werte aus Tabelle 44, 45**

### **4.13.6.3 Zeigerdiagramm im Kurzschluss bei 500 Hz**

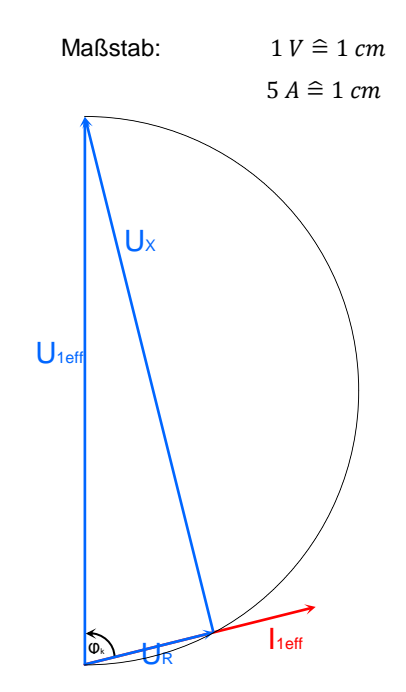

**Abbildung 38: Kurzschlusszeigerdiagramm bei 500 Hz. Werte aus Tabelle 24, 27, 29**

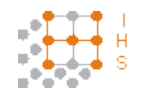

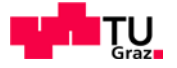

#### **4.13.7 Resonanzverhalten des Transformators im Leerlauf**

Da beim Leerlaufversuch des fertig gewickelten Transformators eine Spannungsüberhöhung bei ca. 20 kHz aufgefallen ist, sind Primär- und Sekundärspannungswerte in Abhängigkeit der Frequenz gemessen worden. Es stellt sich heraus, dass aufgrund des Aufbaus die Streuglieder eine Resonanz bilden. Die Frequenz, bei der diese auftritt kann man näherungsweise mit der sekundären Streukapazität und der Streuinduktivität ermitteln.

$$
f_r = \frac{1}{2 \cdot \pi \cdot \sqrt{L_{\sigma} \cdot C_2}} = \frac{1}{2 \cdot \pi \cdot \sqrt{150 \cdot 10^{-3} \cdot 6{5111 \cdot 10^{-10}}}} = 16{,}10 \text{ kHz}
$$
 (4.176)

EhK.: 
$$
\frac{1}{\sqrt{\frac{V \cdot s}{A} \cdot \frac{A \cdot s}{V}}} = \frac{1}{\sqrt{s^2}} = \frac{1}{s} = Hz
$$

Die hohe Spannung sekundärseitig wird bei diesem Versuch mittels eines Hochspannungstastkopfes, der auch für hohe Frequenzen geeignet ist an einem Oszilloskop gemessen.

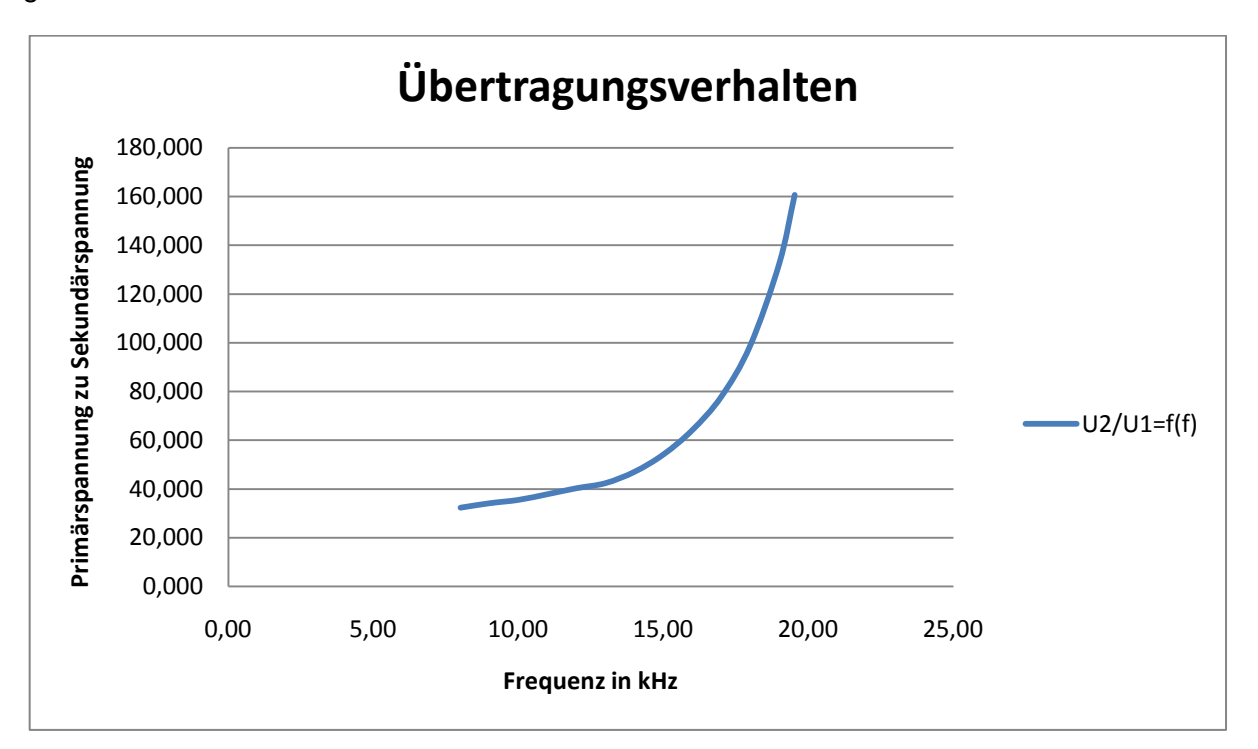

**Diagramm 6: Übertragungsverhalten des Transformators im Leerlauf in Abhängigkeit der Frequenz**

Vergleicht man den Verlauf der gemessenen Werte mit der angenäherten Resonanzfrequenz fr so ist dieser Wert durchaus plausibel.

Die Werte für das Diagramm 7 sind aus Tabelle 50 entnommen.

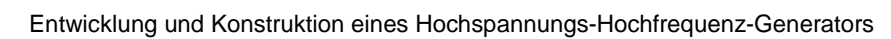

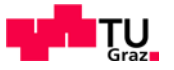

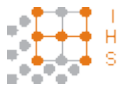

# 5 Zusammenfassung und Ergebnisse

Der Transformator wurde anhand der in Punkt 4.3 berechneten Daten gefertigt. Der Spulenkörper trägt die mit HF-Litze gewickelte Primärwicklung umgeben von Schirm- und Isolierfolie. Darüber sitzt die Sekundärwicklung welche mit doppelt isoliertem Kupferlackdraht gefertigt wurde. Der Spulenkörper wird von insgesamt 8 C-Profilen der POWERLITE® AMCC 500 Serie umschlossen, welche mittels Metallspannbändern auf eine Aluminiumgrundplatte gepresst werden. Weiters wurden auf die Grundplatte Anschlussklemmen angebracht. Die HF-Litze wurde mit einem speziellen Abbeizmittel an den Enden abisoliert, um eine gute Stromaufteilung in den Einzelleitern zu gewährleisten.

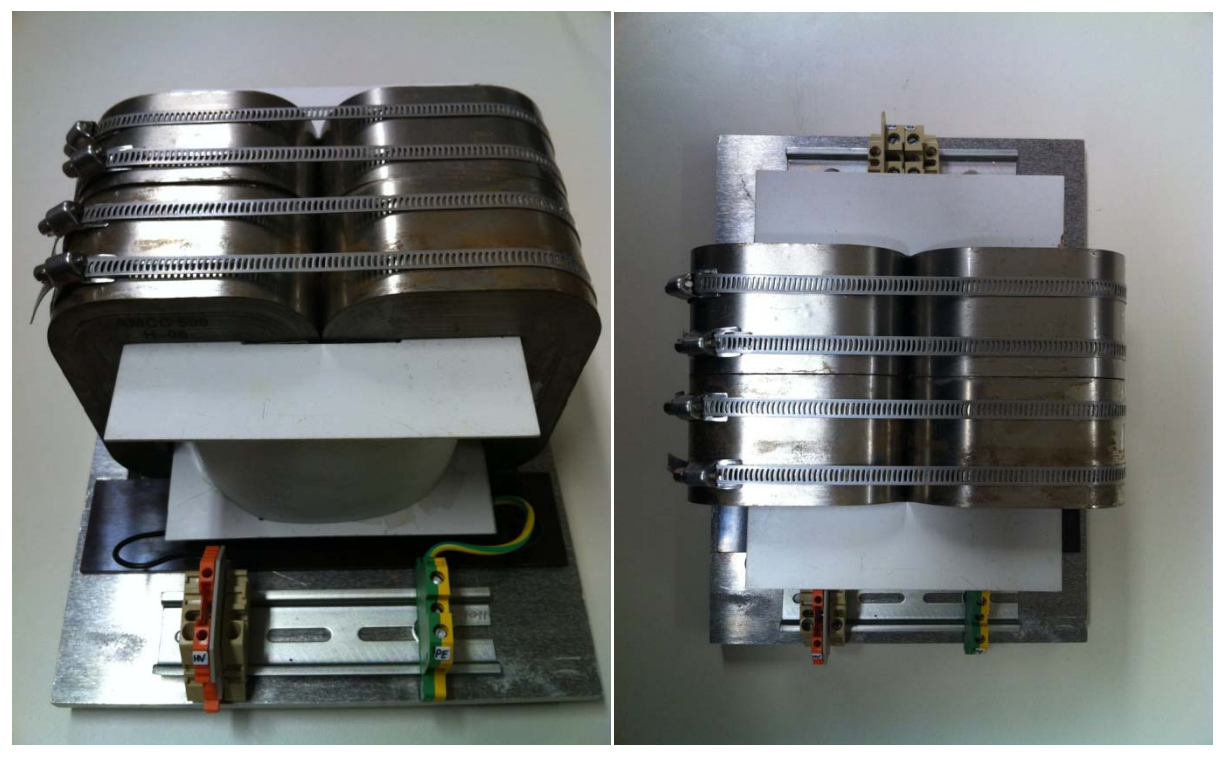

**Abbildung 39: Transformator: Sekundäranschlussklemmen (links); Ansicht von oben (rechts)**

Der Transformator wurde, wie in Punkt 4.13 beschrieben, ausgemessen und die Daten ausgewertet.

Die Ergebnisse der Messungen bestätigen weitestgehend die vorangegangenen Abschätzungen und Berechnungen, wie in Tabelle 33 gezeigt wird.

Durch die Materialeigenschaften des ausgewählten Kernes und der ansonsten eher unerwünschten parasitären Effekte des Transformators wird nun keine Filteranordnung zwischen dem Ausgang der Vollbrücke und dem Transformatoreingang benötigt. Dies beruht darauf, dass der Kern nicht in der Lage ist, die hochfrequenten Pulse der PWM zu übertragen. Auch die Kombination aus Streuinduktivitäten und parasitären Kapazitäten, vor allem von der Sekundärwicklung, tragen zu einer Filterung bei.

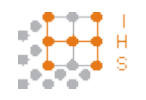

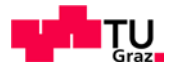

#### Ausgangssignale:

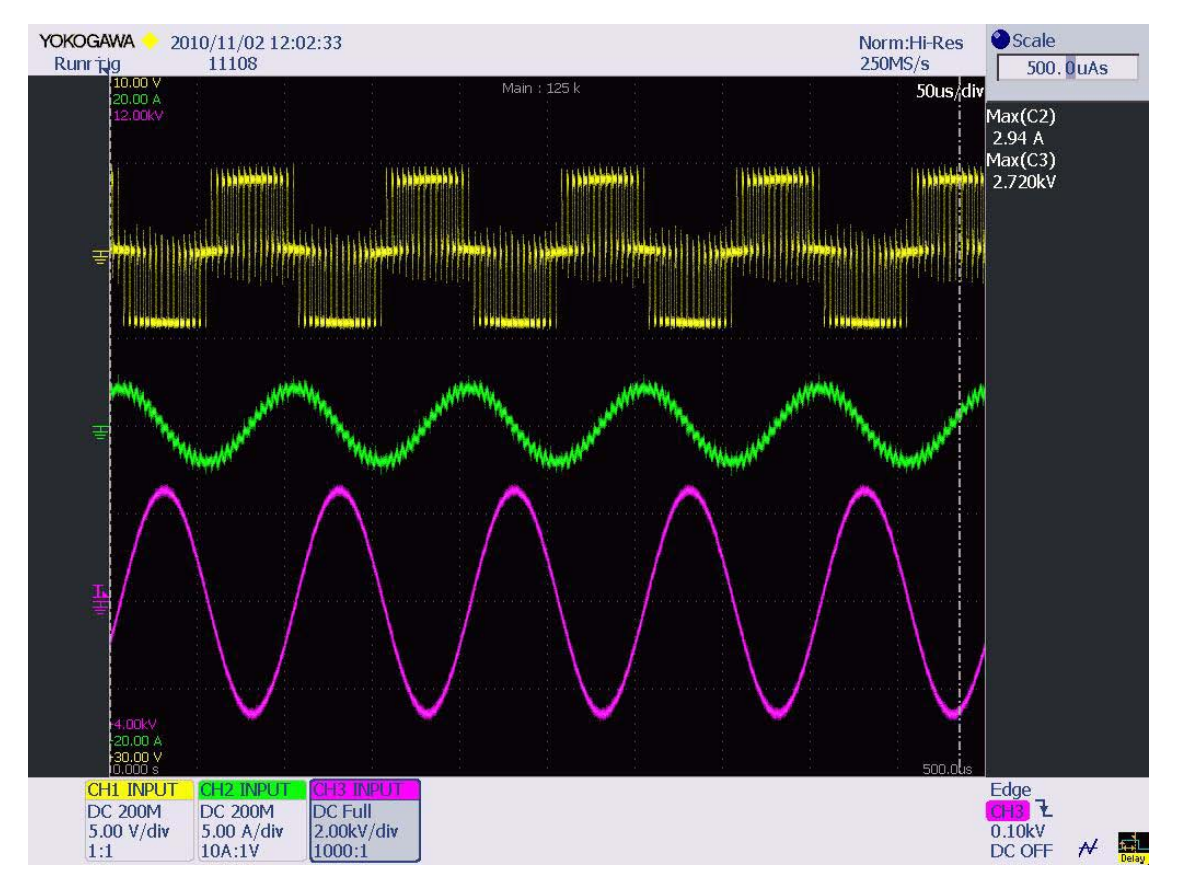

**Abbildung 40: Ausgansspannung des Transformators bei Speisung mit PWM-Verstärker [14]**

Abbildung 41 zeigt das Verhalten von Eingangs- zu Ausgangsspannung des Transformators. Mit Ch1 (gelb) ist die Ausgangsspannung der Vollbrücke dargestellt, Ch2 (grün) zeigt den Primärstrom des Transformators, Ch3 (violett) misst die Sekundärspannung des Transformators. Dieses Oszillogramm wurde bei einer Frequenz von 10 kHz aufgenommen. Die Ausgangsspannung der Vollbrücke wurde mit einem Differenztastkopf mit Teilungsverhältnis 20:1 gemessen, somit ergibt sich eine maximale Spannung von ca. 100V. Die Messwerte von Ch2 und Ch3 sind direkt aus dem Oszillogramm ablesbar.

Die erwähnten Streuglieder haben auch zur Folge, dass der Transformator im Leerlauf eine Resonanzstelle, die sich sehr deutlich im Nutzfrequenzbereich abbildet (Diagramm 6), aufweist. Weiters ergibt sich durch die hohe sekundäre Streukapazität eine hohe Stromaufnahme im Leerlauf bei höheren Frequenzen.

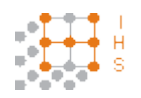

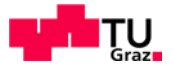

## **5.1 Gegenüberstellung von Berechnung und Messung**

## **5.1.1 Primärinduktivität und Hauptinduktivität**

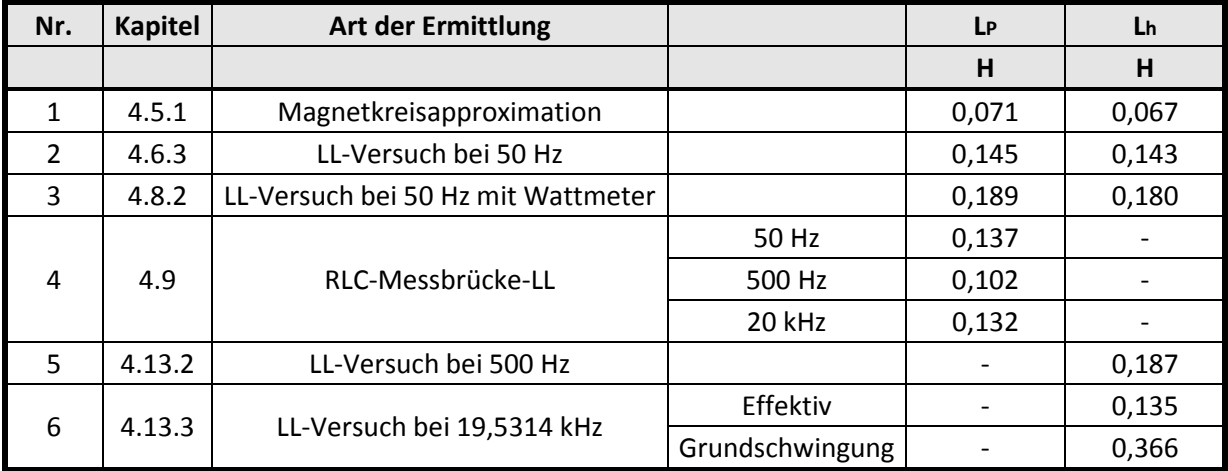

**Tabelle 33: Gegenüberstellung der Primär- und Hauptinduktivitätswerte**

#### **5.1.2 Leistungen im Leerlauf**

Die bei Messung im Leerlauf aufgenommene Leistung P<sub>0</sub> entspricht annähernd den Kernverlusten P<sub>Fe</sub>, da die Kupferverluste aufgrund der geringen Stromaufnahme vernachlässigbar sind.

$$
P_0 \approx P_{Fe}
$$

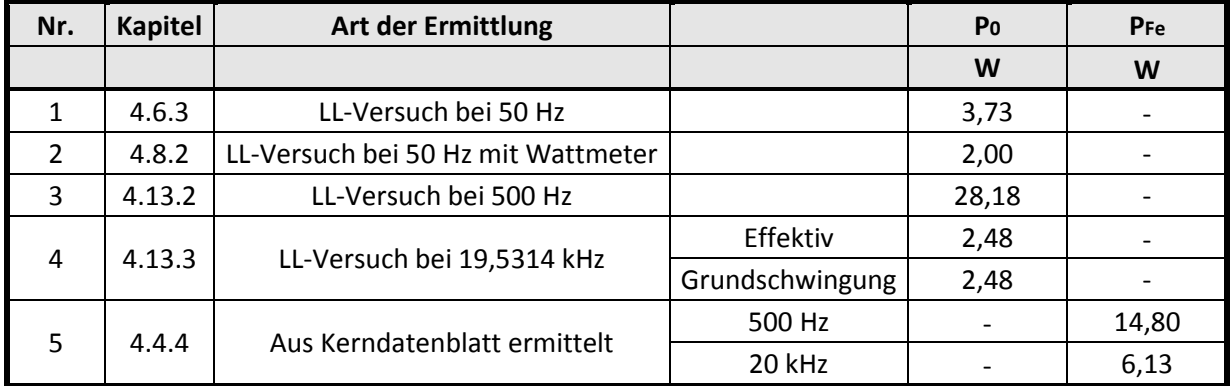

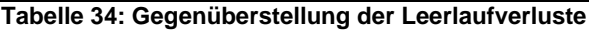

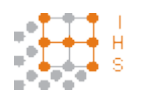

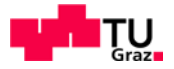

## **5.1.3 Primär- und Sekundärstreuinduktivität**

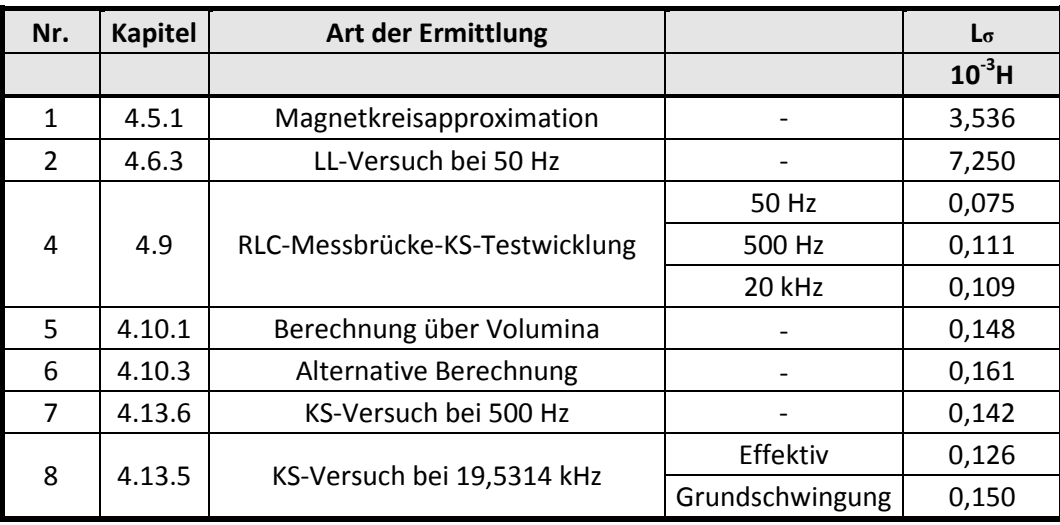

**Tabelle 35: Gegenüberstellung der Streuinduktivitäten**

Die Werte Nr. 1 und 2 aus Tabelle 35 weichen deutlich von den anderen berechneten und gemessenen Werten ab. Dies ist darauf zurück zu führen, dass diese im Leerlauf ermittelt sind und sich somit auf die Primärinduktivität beziehen. Die Werte Nr. 4 bis 8 sind die für einen Kurzschluss ermittelten Streuinduktivitäten. Die Werte für die Streuinduktivitäten sind auf die Primärseite des Transformators bezogen.

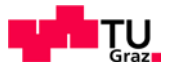

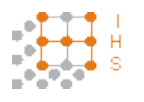

# 6 Ausblick

Da der Transformator sehr große Streukapazitäten aufweist sollte die geometrische Anordnung der Wicklungen optimiert werden. Es kann auch in Betracht gezogen werden den Kernquerschnitt und die maximal zulässige Flussdichte zu erhöhen, um somit weniger Windungen zu erhalten und dadurch die Streukapazitäten zu verringern.

Aufgrund der Resonanzstelle des Transformators sollte eine permanente Messung der Ausgangsspannung erfolgen, die an eine Regelung des PWM-Verstärkers gekoppelt ist, um zu hohe Spannungen am Ausgang zu vermeiden. Wünschenswert ist auch eine online-Messung von Strom und Spannung an den Sekundärklemmen des Transformators mit einer Beschaltung, die im Falle eines Prüflingsdurchschlages jenen Maximalwert, welcher zum Durchlag des Prüflings geführt hat, speichert und weiterhin anzeigt.

Ein Sicherheitskreis zur manuellen Trennung (Not-Aus) der Primärseite des Transformators und des Ausganges der Vollbrücke sollte eingeplant werden.

Weiters kann man auch eine Anzapfung an der Primärseite des Transformators einbringen, um den Zwischenkreis des PWM-Verstärkers sowohl mit dreiphasig, als auch mit einphasig, gleichgerichteter Netzspannung zu betreiben.

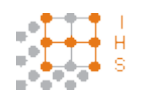

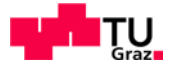

## 7 Literatur

- [1] Rolf Fischer: "Elektrische Maschinen" 9., überarb. und erw. Aufl. München; Wien: Hanser, 1995, ISBN- 3-446-18423-6
- [2] William M. Flanagan: "Handbook of Transformer Design and Applications"- Second Edition, McGraw-Hill Professional, 1993, ISBN- 0-07-021291-0
- [3] James H. Harlow: "Electric Power Transformer Engineering", CRC Press, 2003, ISBN- 0-849-31704-5
- [4] Rudolf Bauer: "Die Messwandler Grundlagen, Anwendung und Prüfung", Springer, Berlin, 1953
- [5] Nicholas DeCritofaro: "Amorphous Metals in Electric-Power Distribution Applications", MRS Bulletin, Vol. 23, No. 5, 1998, Download 16.02.2010, [www.mrs.org/publications/bulletin;](http://www.mrs.org/publications/bulletin) re-published electronically 2002, Metglas Solutions, [www.metglas.com](http://www.metglas.com/)
- [6] Mika Sippola: "Developments for the High Frequency Power Transformer Design and Implementation" Otamedia Oy, Aspoo 2003, ISBN- 951-22-6536-2
- [7] William P. Robbins: "Design of Magnetic Components", 2002, Download 19.02.2010, [http://w5jgv.com/hv-ps1/pdf/design\\_of\\_magnetic\\_components.pdf](http://w5jgv.com/hv-ps1/pdf/design_of_magnetic_components.pdf)
- [8] Stephan Meier, Tommy Kjellqvist, Staffan Norrga, Hans Peter Nee: "Design Considerations for Medium-Frequency Power Transformers in Offshore Wind Farms", Royal Institute of Technology, Stockholm, 2009, ISBN- 978-1-4244-4432-8
- [9] Fu Keung Wong: "High Frequency Transformer, for Switching Mode Power Supplies", Griffith University, Brisbane, 2004, Download 28.11.2009, [http://www4.gu.edu.au:8080/adt-root/uploads/approved/adt-](http://www4.gu.edu.au:8080/adt-root/uploads/approved/adt-QGU20050211.110915/public/02Whole.pdf)[QGU20050211.110915/public/02Whole.pdf](http://www4.gu.edu.au:8080/adt-root/uploads/approved/adt-QGU20050211.110915/public/02Whole.pdf)
- [10] G. Reh, A. Engler: "Optimierung induktiver Bauelemente mit der Finiten Elemente Analyse", Institut für solare Energieversorgungstechnik Kassel, 2001, Download 19.01.2010, [http://www.iset.uni-kassel.de/abt/FB-](http://www.iset.uni-kassel.de/abt/FB-A/publication/2001/2001chemnitz_engler_reh_SIMEC.pdf)[A/publication/2001/2001chemnitz\\_engler\\_reh\\_SIMEC.pdf](http://www.iset.uni-kassel.de/abt/FB-A/publication/2001/2001chemnitz_engler_reh_SIMEC.pdf)
- [11] H. Löbl: "Stromverdrängung in elektrischen Leitern, TU Dresden, 2001, Download 13.09.2010, [http://www.tu](http://www.tu-dresden.de/etieeh/Lehre/vorlesungen_eet/Hochspannungsgeraete/G7.pdf)[dresden.de/etieeh/Lehre/vorlesungen\\_eet/Hochspannungsgeraete/G7.pdf](http://www.tu-dresden.de/etieeh/Lehre/vorlesungen_eet/Hochspannungsgeraete/G7.pdf)
- [12] Robert W. Erickson: "Fundamentals of Power Electronics", 1 edition, Springer, 1997, ISBN- 978-0412085413,<http://ecee.colorado.edu/~pwrelect/book/slides/slidedir.html>

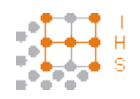

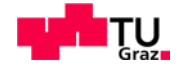

- [13] Jan Desmet: "Harmonics, Selection and Rating of Transformers" 2005, Download 22.01 2010, [http://www.copperinfo.co.uk/power-quality/downloads/pqug/352-selection-and](http://www.copperinfo.co.uk/power-quality/downloads/pqug/352-selection-and-rating-of-transformers.pdf)[rating-of-transformers.pdf](http://www.copperinfo.co.uk/power-quality/downloads/pqug/352-selection-and-rating-of-transformers.pdf)
- [14] Helmut Heinle: "Entwicklung und Konstruktion eines Hochspannungs-Hochfrequenz Generators - PWM-Verstärker", Diplomarbeit, TU-Graz, 2010

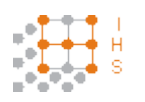

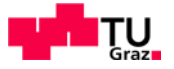

# Anhang

## **8.1 Messdaten des Leerlaufversuches bei einer Frequenz von f = 500 Hz**

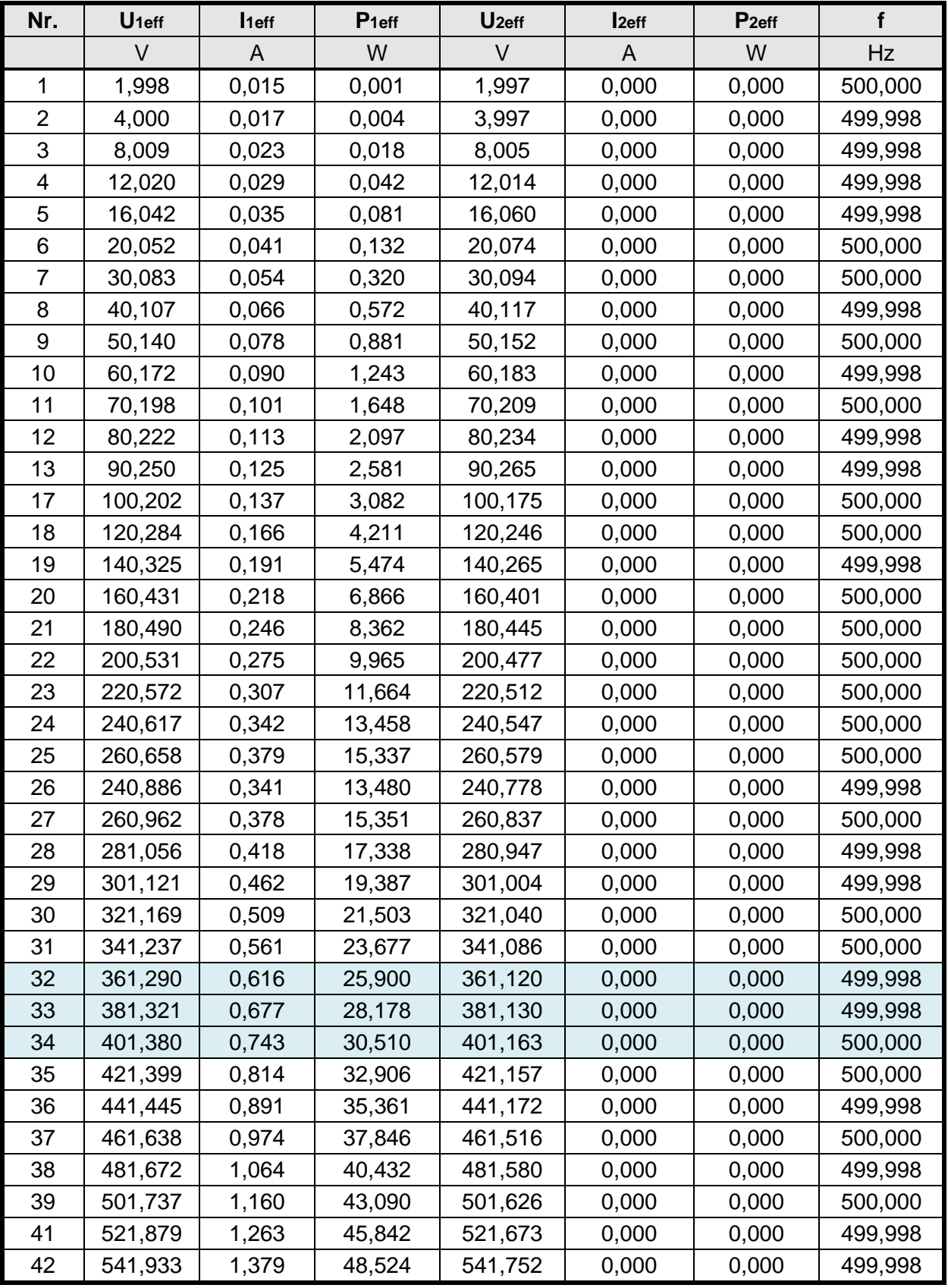

**Tabelle 36: Effektivmesswerte des Leerlaufversuches bei 500 Hz**

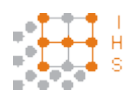

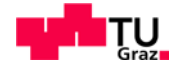

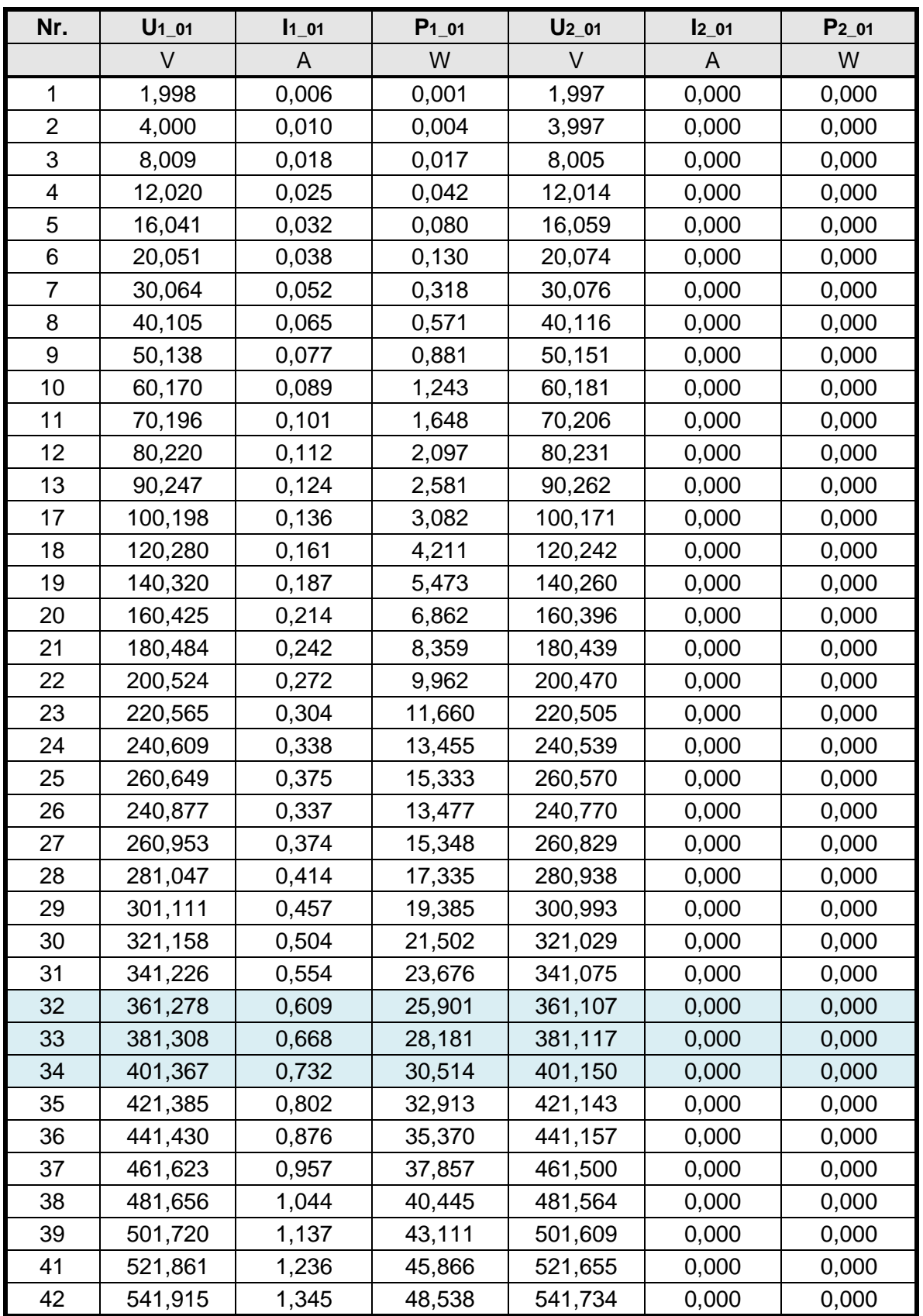

**Tabelle 37: Grundschwingungsmesswerte des Leerlaufversuches bei 500 Hz**

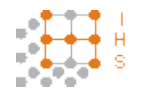

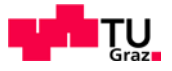

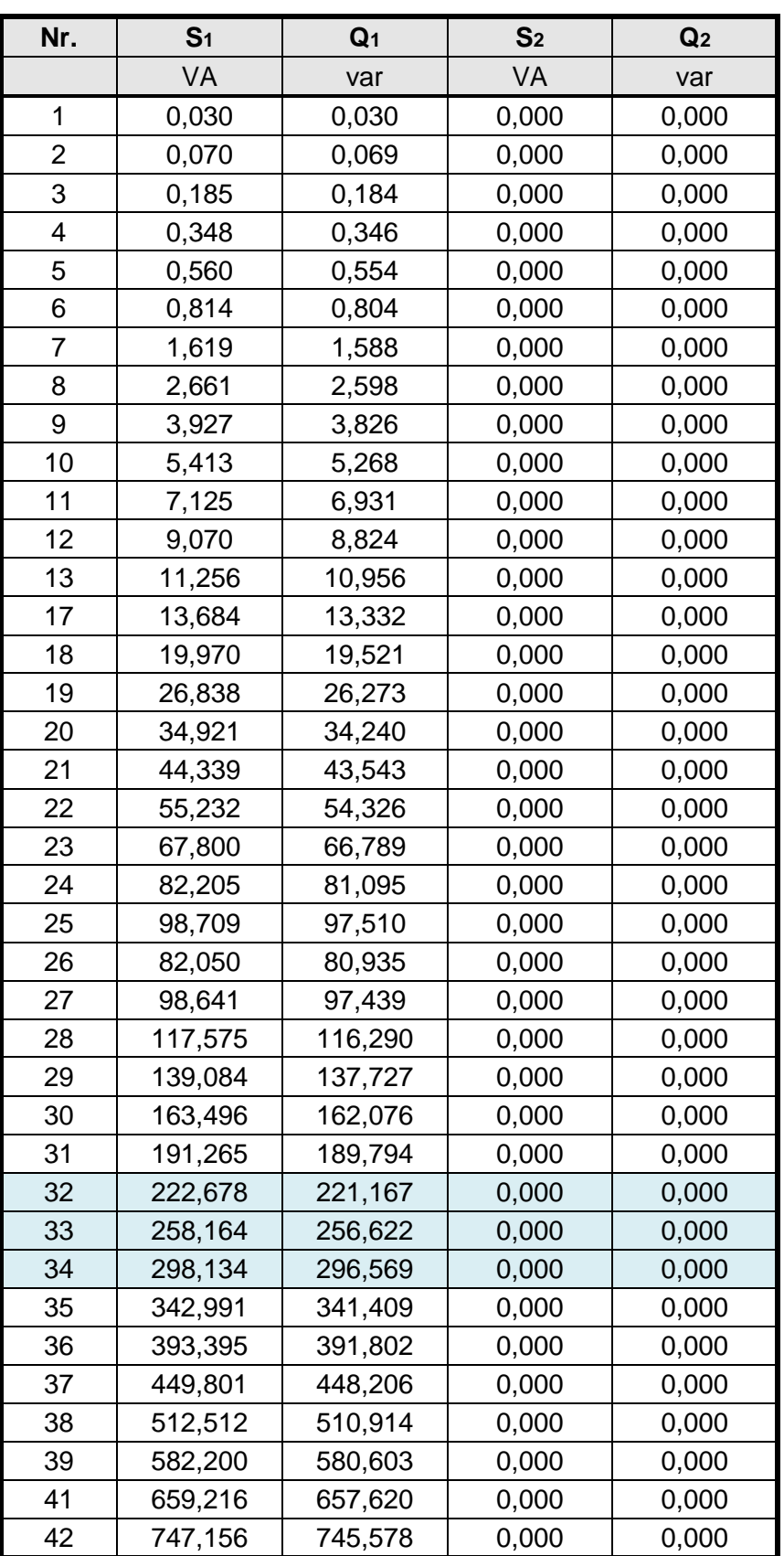

**Tabelle 38: Leistungsmesswerte des Leerlaufversuches bei 500 Hz**

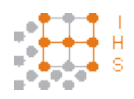

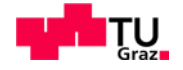

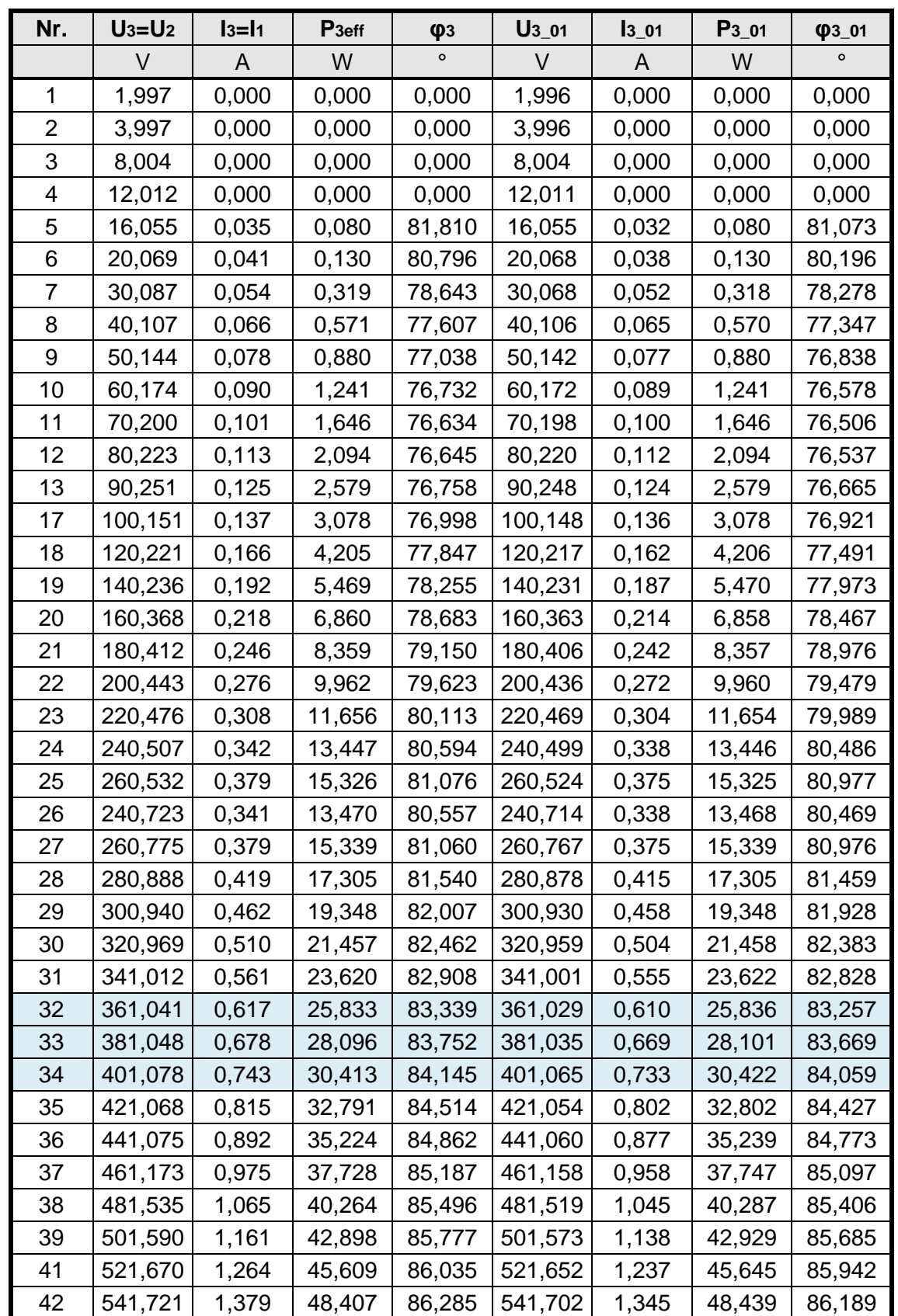

**Tabelle 39: Effektiv und Grundschwingungswerte für Primärstrom und Sekundärspannung im Leerlauf bei 500 Hz**

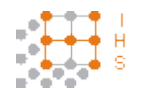

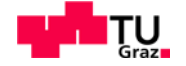

## **8.2 Messdaten des Leerlaufversuches bei einer Frequenz von f = 19,5314 kHz**

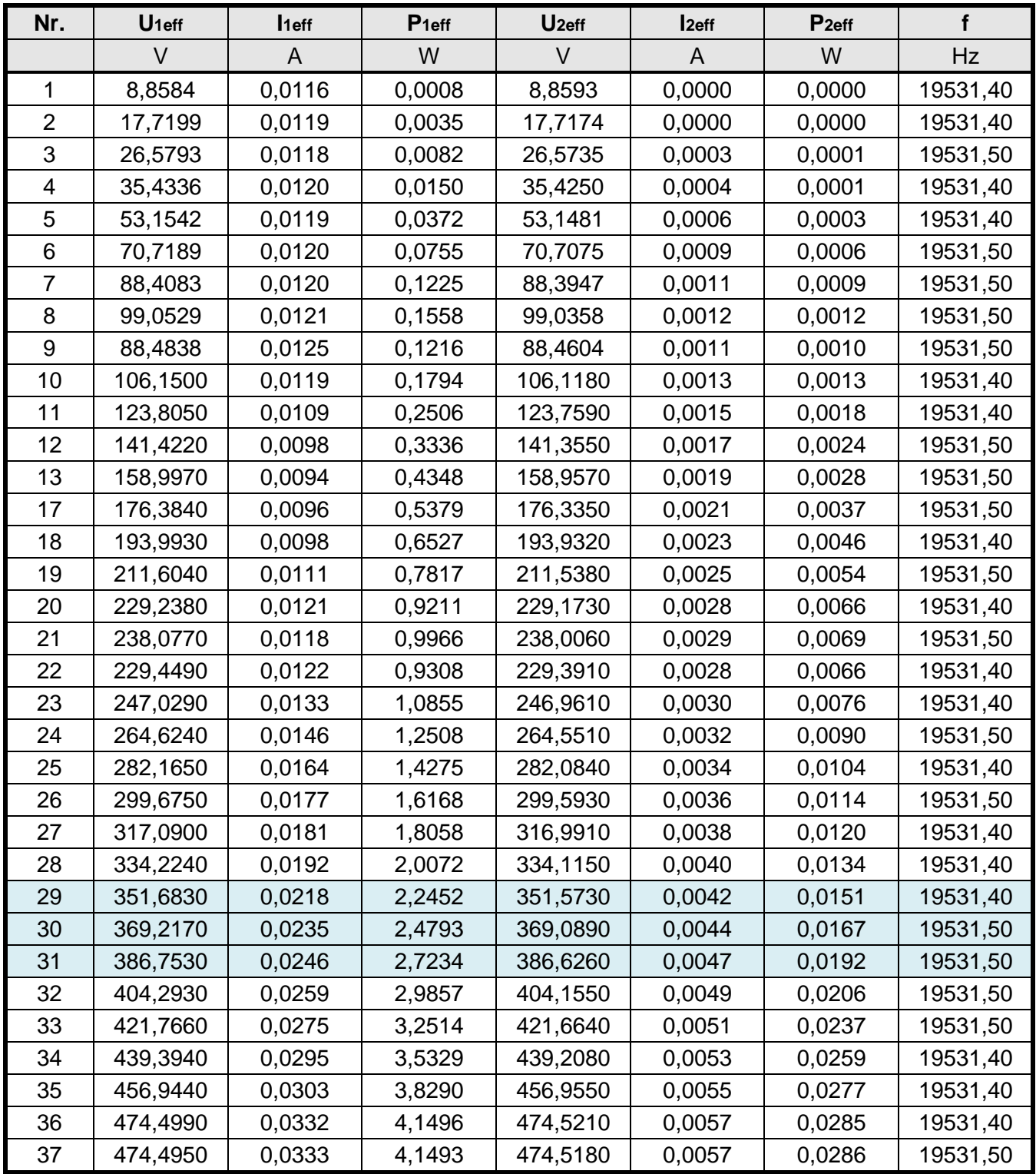

**Tabelle 40: Effektivmesswerte des Leerlaufversuches bei 19,5314 kHz**

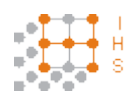

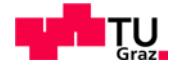

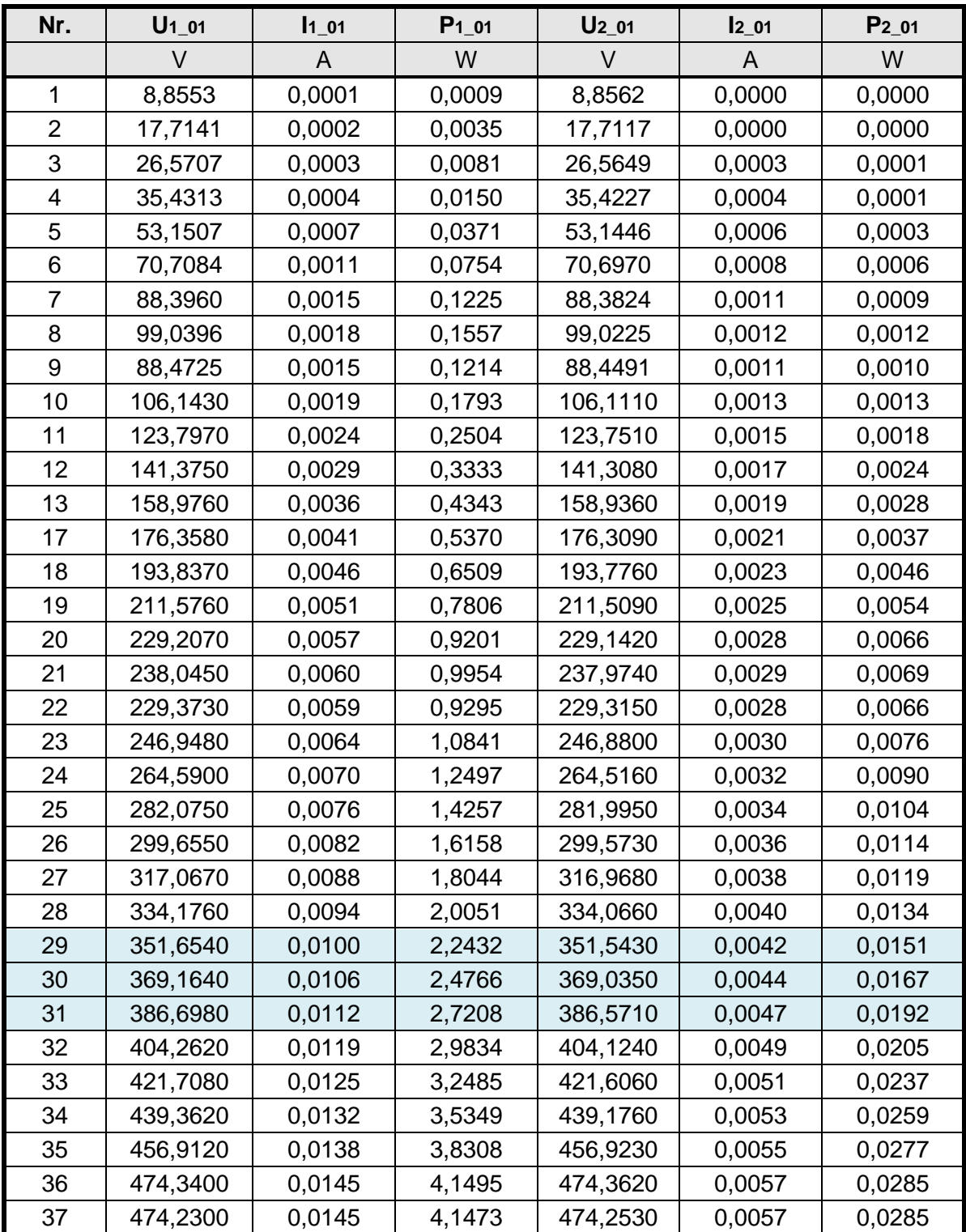

**Tabelle 41: Grundschwingungsmesswerte des Leerlaufversuches bei 19,5314 kHz**

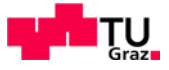

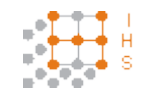

| Nr. | S <sub>1</sub> | Q <sub>1</sub> | S <sub>2</sub> | Q <sub>2</sub> |
|-----|----------------|----------------|----------------|----------------|
|     | VA             | var            | VA             | var            |
| 1   | 0,1025         | 0,1025         | 0,0000         | 0,0000         |
| 2   | 0,2112         | 0,2112         | 0,0000         | 0,0000         |
| 3   | 0,3146         | 0,3145         | 0,0086         | $-0,0086$      |
| 4   | 0,4269         | 0,4266         | 0,0152         | $-0,0152$      |
| 5   | 0,6299         | $-0,6288$      | 0,0341         | $-0,0341$      |
| 6   | 0,8476         | $-0,8442$      | 0,0603         | $-0,0603$      |
| 7   | 1,0618         | $-1,0547$      | 0,0941         | $-0,0941$      |
| 8   | 1,2018         | $-1,1916$      | 0,1181         | $-0,1181$      |
| 9   | 1,1028         | $-1,0961$      | 0,0942         | $-0,0942$      |
| 10  | 1,2650         | $-1,2522$      | 0,1354         | $-0,1354$      |
| 11  | 1,3531         | $-1,3297$      | 0,1842         | $-0,1842$      |
| 12  | 1,3892         | $-1,3485$      | 0,2403         | $-0,2403$      |
| 13  | 1,4869         | $-1,4220$      | 0,3038         | $-0,3038$      |
| 17  | 1,6857         | $-1,5976$      | 0,3740         | $-0,3740$      |
| 18  | 1,9019         | $-1,7864$      | 0,4524         | $-0,4524$      |
| 19  | 2,3436         | $-2,2094$      | 0,5383         | $-0,5382$      |
| 20  | 2,7661         | $-2,6082$      | 0,6320         | $-0,6319$      |
| 21  | 2,7991         | $-2,6157$      | 0,6816         | $-0,6816$      |
| 22  | 2,7895         | $-2,6297$      | 0,6331         | $-0,6331$      |
| 23  | 3,2777         | $-3,0928$      | 0,7338         | $-0,7338$      |
| 24  | 3,8642         | $-3,6562$      | 0,8423         | $-0,8422$      |
| 25  | 4,6285         | $-4,4028$      | 0,9579         | $-0,9578$      |
| 26  | 5,2906         | $-5,0375$      | 1,0807         | $-1,0807$      |
| 27  | 5,7398         | $-5,4483$      | 1,2103         | $-1,2102$      |
| 28  | 6,4116         | $-6,0893$      | 1,3455         | $-1,3454$      |
| 29  | 7,6789         | $-7,3433$      | 1,4898         | $-1,4897$      |
| 30  | 8,6807         | $-8,3192$      | 1,6424         | $-1,6423$      |
| 31  | 9,5143         | $-9,1162$      | 1,8027         | $-1,8026$      |
| 32  | 10,4726        | $-10,0380$     | 1,9706         | $-1,9705$      |
| 33  | 11,6176        | $-11,1533$     | 2,1466         | $-2,1465$      |
| 34  | 12,9578        | $-12,4669$     | 2,3281         | $-2,3279$      |
| 35  | 13,8458        | $-13,3058$     | 2,5196         | $-2,5194$      |
| 36  | 15,7568        | $-15,2006$     | 2,7175         | $-2,7173$      |
| 37  | 15,8101        | $-15,2559$     | 2,7175         | $-2,7174$      |

**Tabelle 42: Leistungsmesswerte des Leerlaufversuches bei 19,5314 kHz**

Negative Blindleistungsmesswerte ergeben sich aufgrund des Einflusses der Streukapazitäten der Wicklungen. Das die ersten vier Messwerte der Blindleistungsmessung positiv sind kann auf einen Winkel-Messfehler des Poweranalyzers zurückzuführen sein. Diese Fehl-Messung kann auf zu niedrigen Signalwerten basieren.

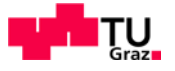

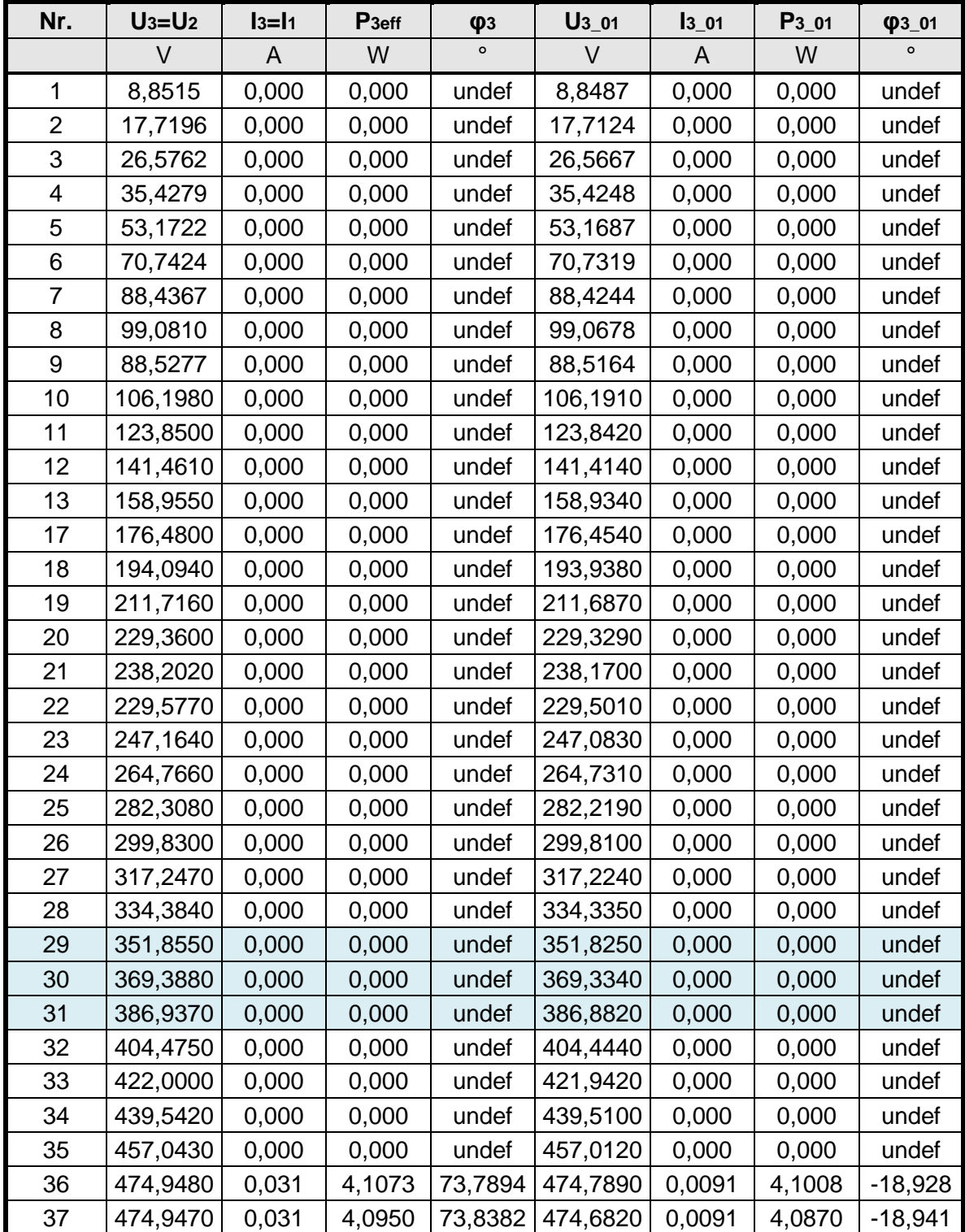

**Tabelle 43: Effektiv und Grundschwingungswerte für Primärstrom und Sekundärspannung im Leerlauf bei 19,5314 kHz**

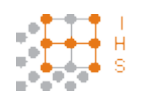

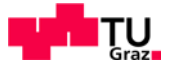

## **8.3 Messdaten des Kurzschlussversuches bei einer Frequenz von f = 19,5314 kHz**

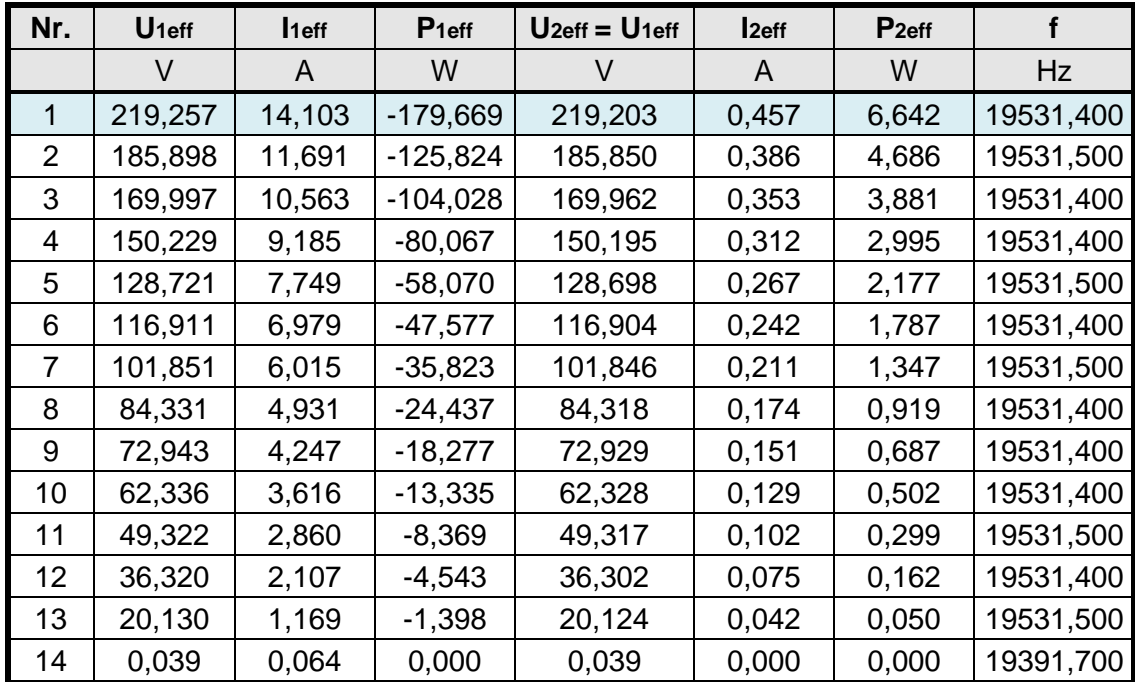

**Tabelle 44: Effektivmesswerte des Kurzschlussversuches bei 19,5314 kHz**

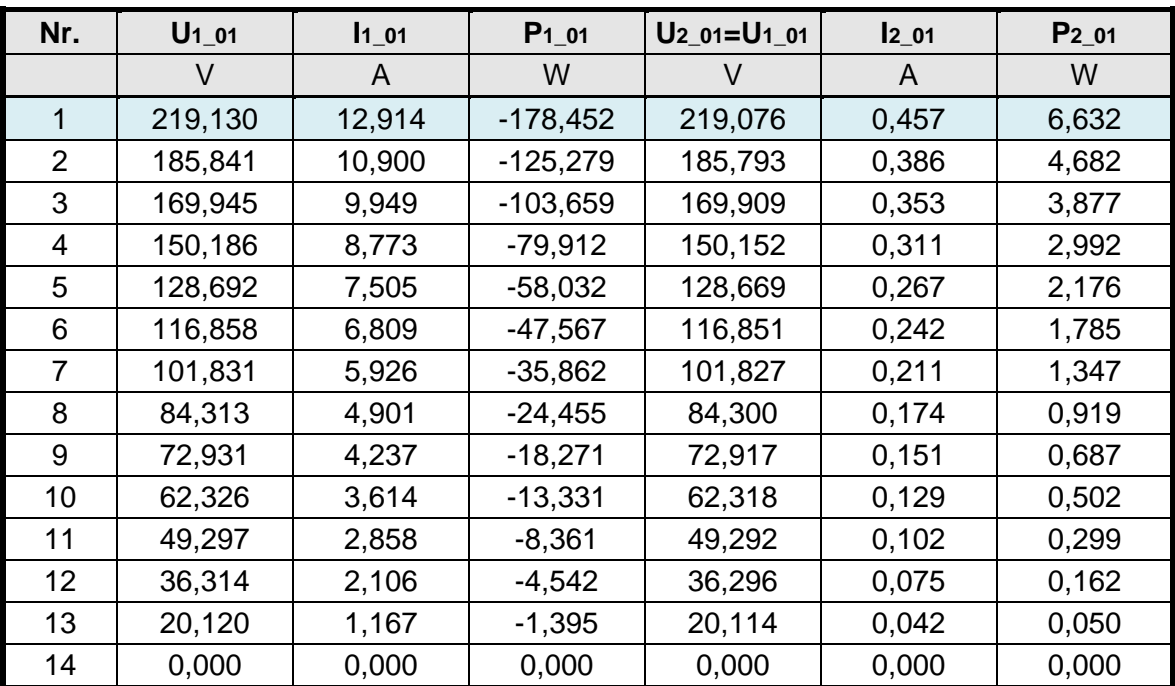

**Tabelle 45: Grundschwingungsmesswerte des Kurzschlussversuches bei 19,5314 kHz**
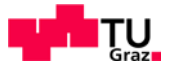

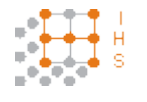

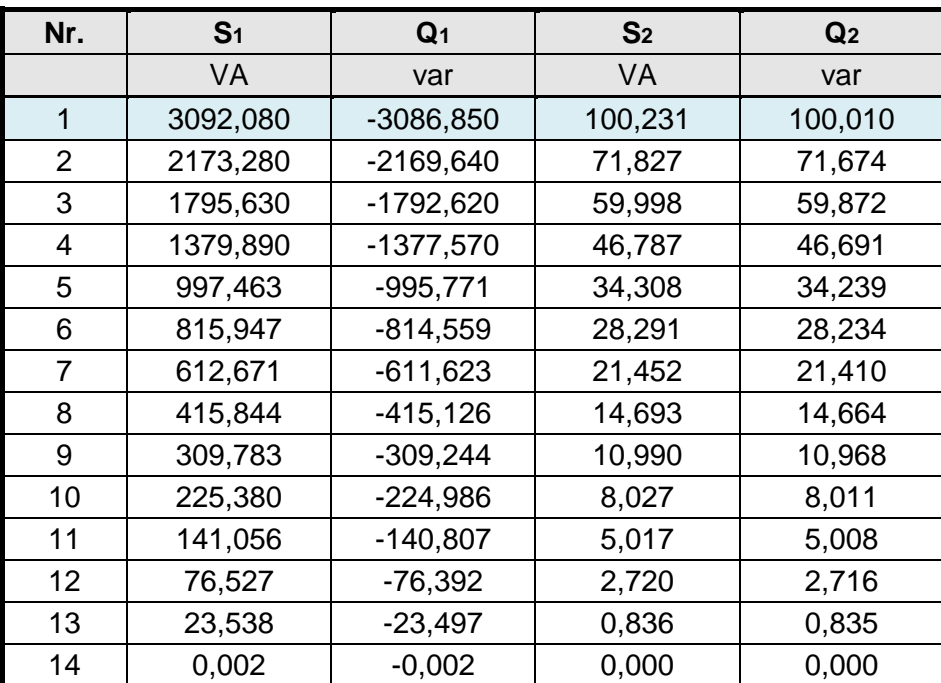

**Tabelle 46: Leistungsmesswerte des Kurzschlussversuches bei 19,5314 kHz**

# **8.4 Messdaten des Kurzschlussversuches bei einer Frequenz von f = 500 Hz**

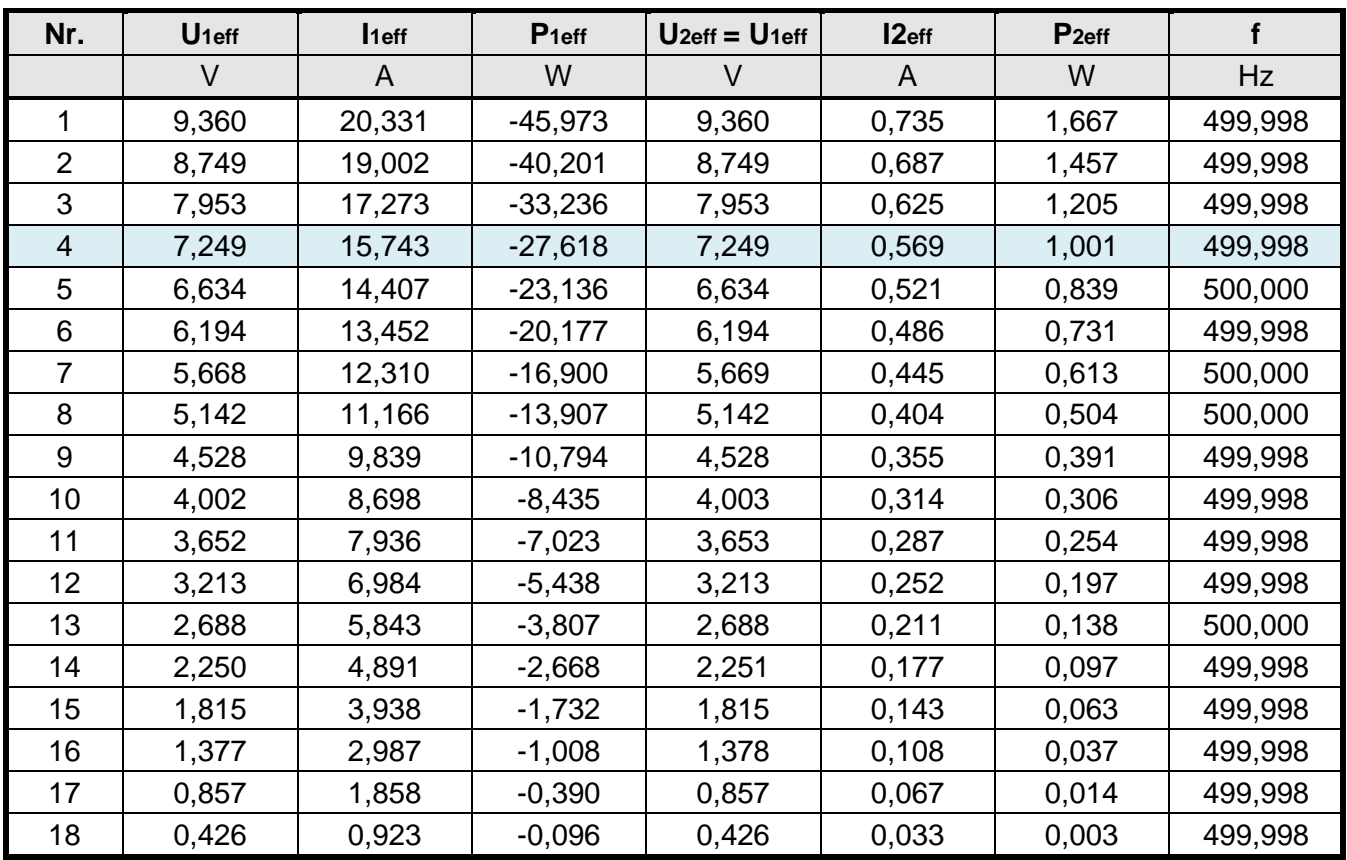

**Tabelle 47: Effektivmesswerte des Kurzschlussversuches bei 500 Hz**

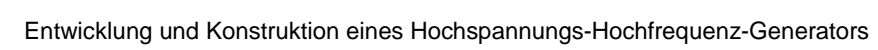

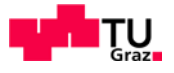

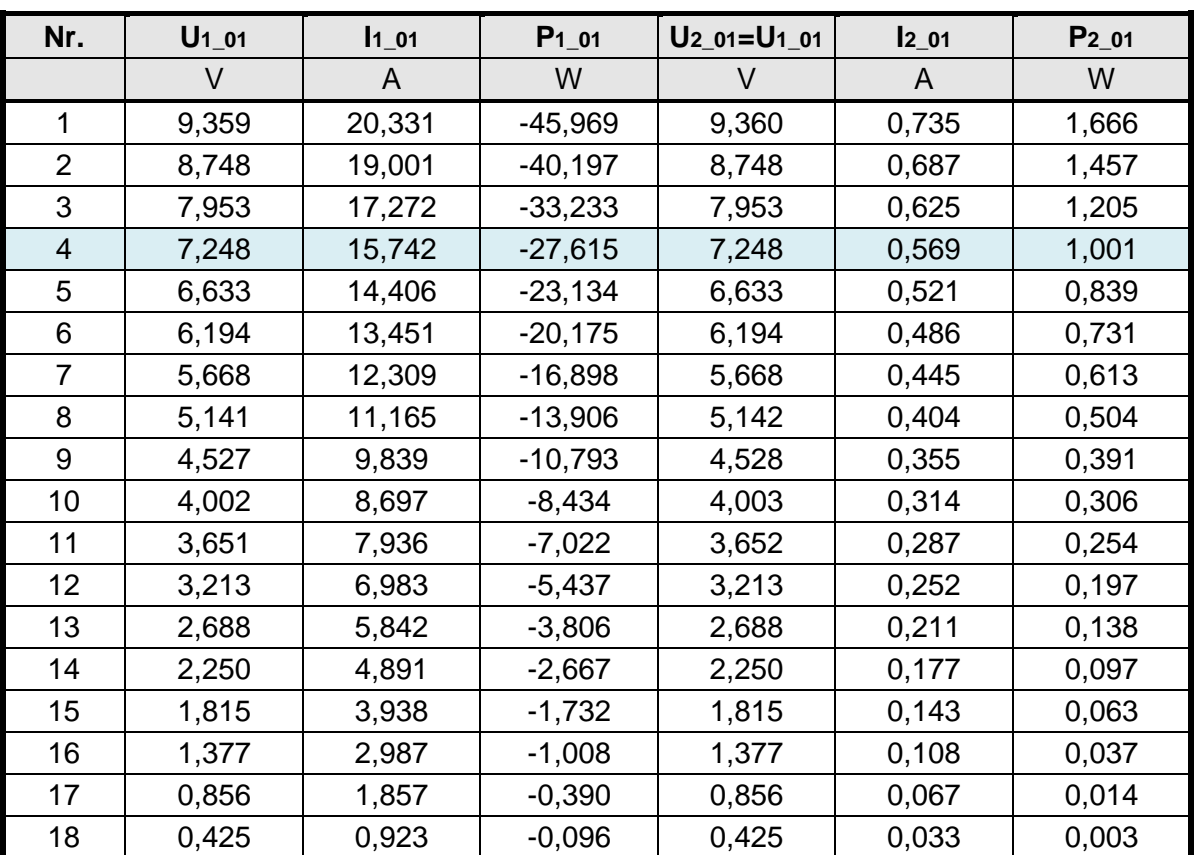

**Tabelle 48: Grundschwingungsmesswerte des Kurzschlussversuches bei 500 Hz**

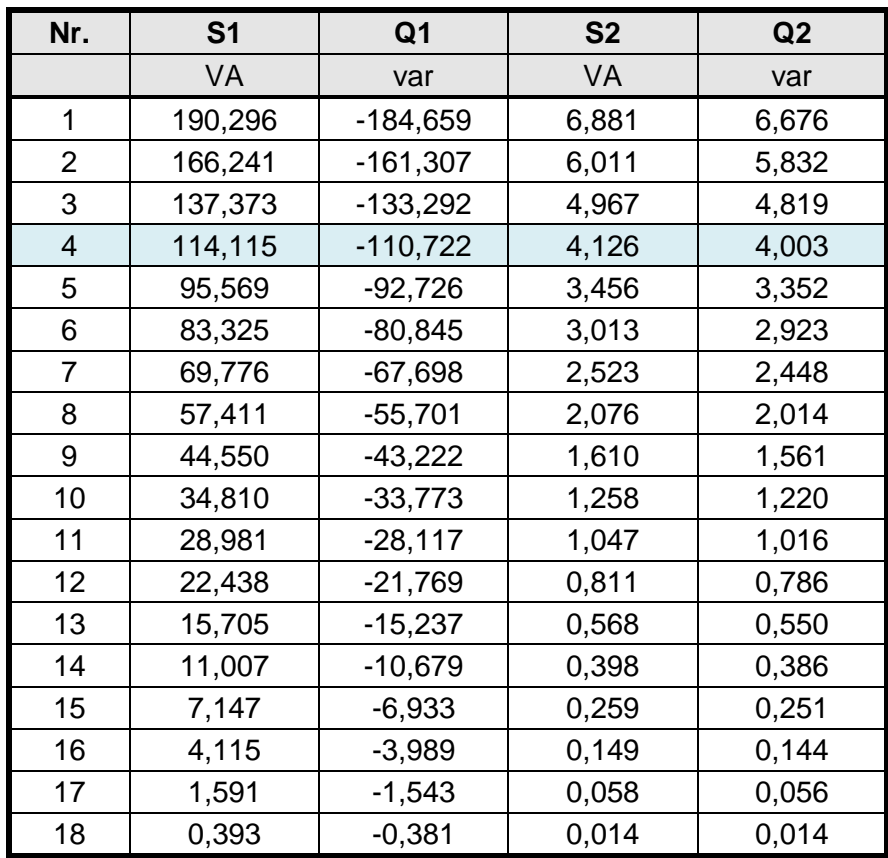

**Tabelle 49: Leistungsmesswerte des Kurzschlussversuches bei 500 Hz**

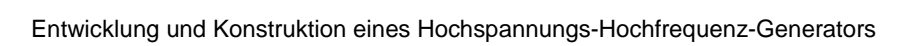

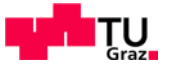

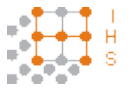

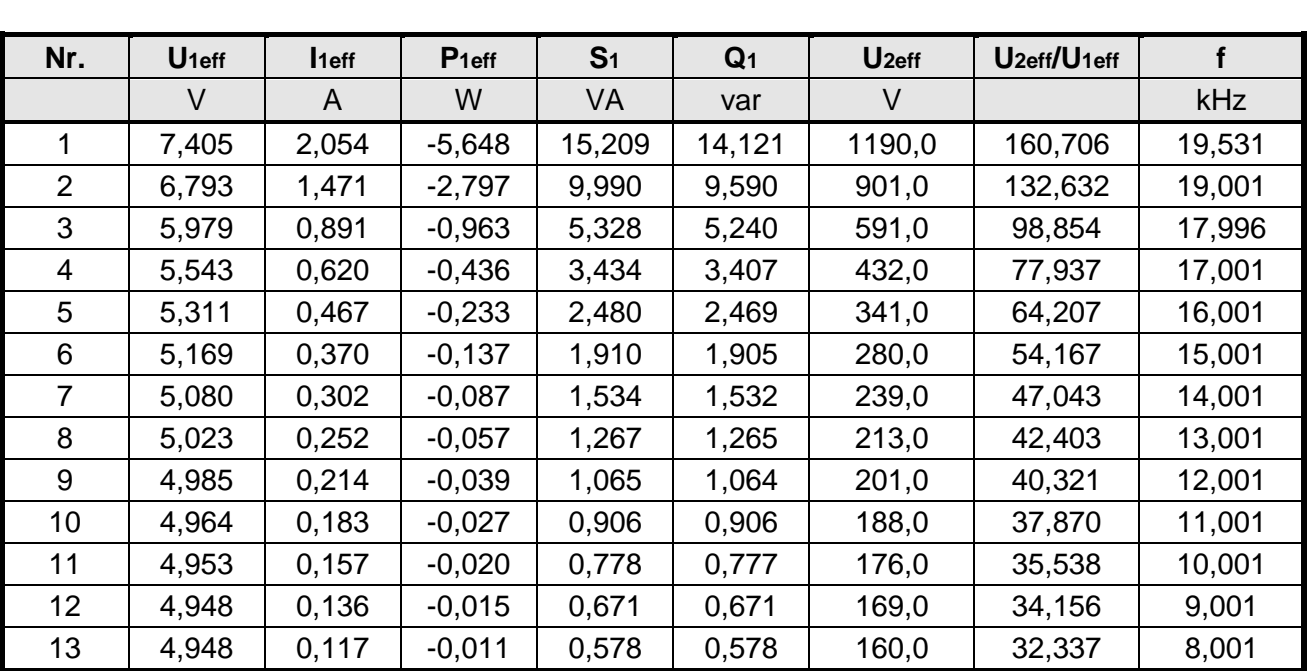

# **8.5 Messdaten zum Übertragungsverhalten des Transformators im Leerlauf**

**Tabelle 50: Messwerte zum Übertragungsverhalten des Transformators im Leerlauf**

Die Werte für die Sekundärspannung wurden aus Oszillogrammen entnommen, die zeitgleich mit den Werten des Poweranalyzers gespeichert.

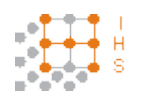

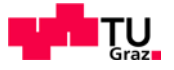

# **8.6 Bilder**

Ausgangsspannung des PWM-Verstärkers (gelb) und des Transformators (violett):

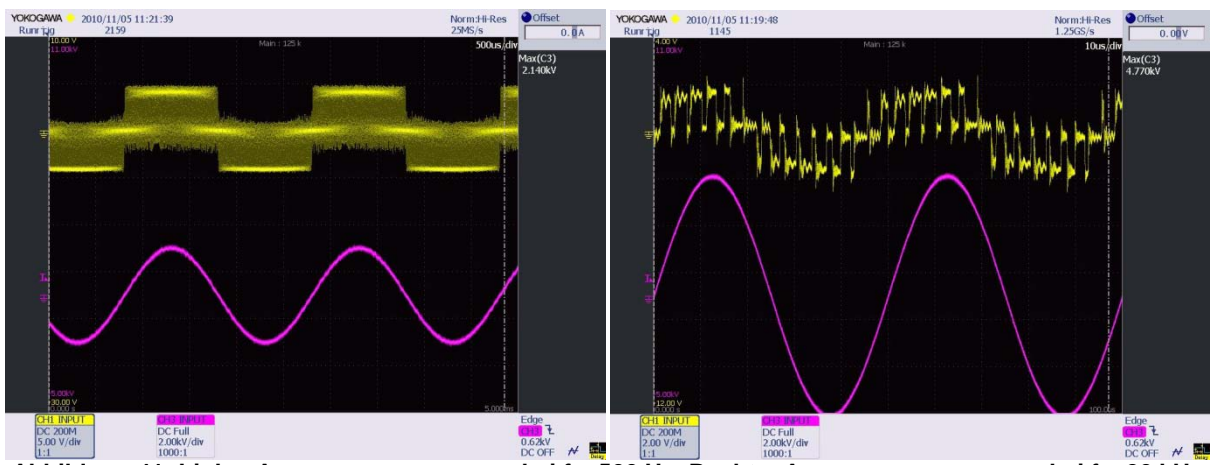

**Abbildung 41: Links: Ausgangsspannungen bei f = 500 Hz; Rechts: Ausgangsspannungen bei f = 20 kHz**

Transformator:

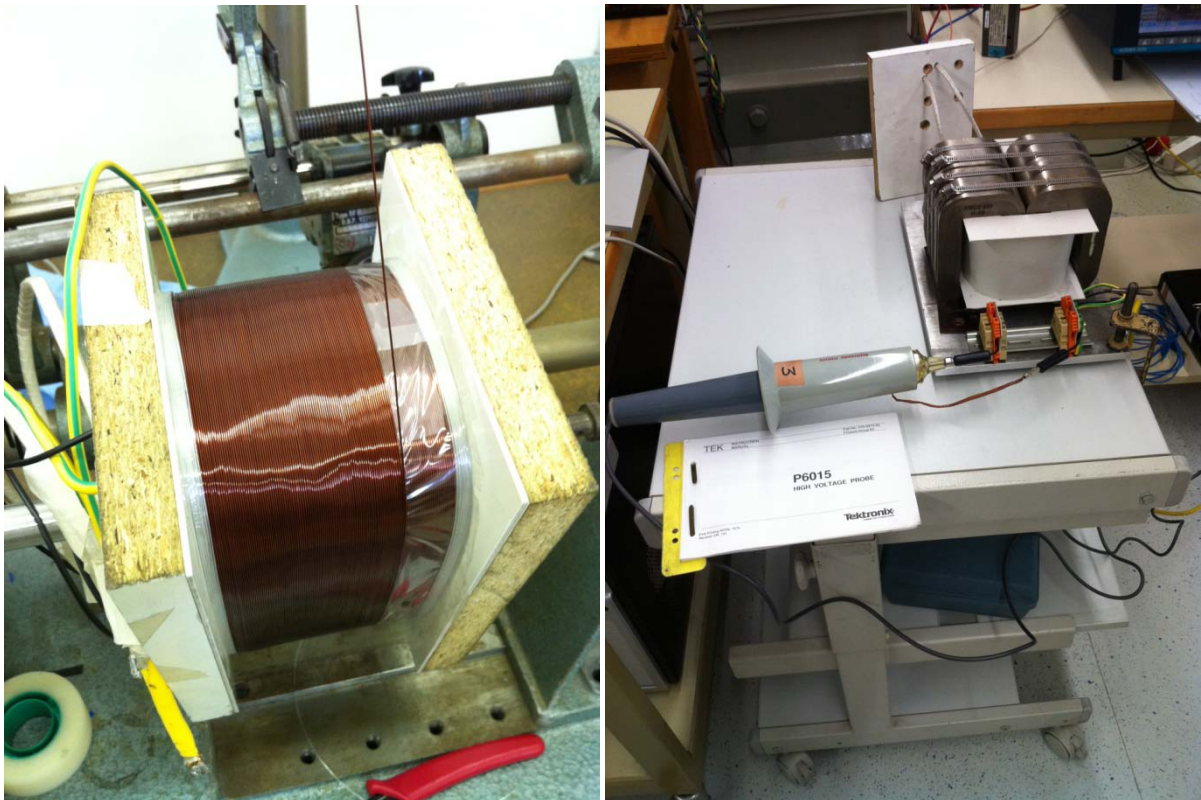

**Abbildung 42: Links: sekundäre Bewicklung; Rechts: Leerlaufversuch**

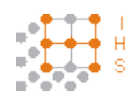

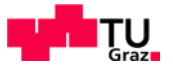

# **8.7 Datenblätter**

# **8.7.1 Transformatorkern**

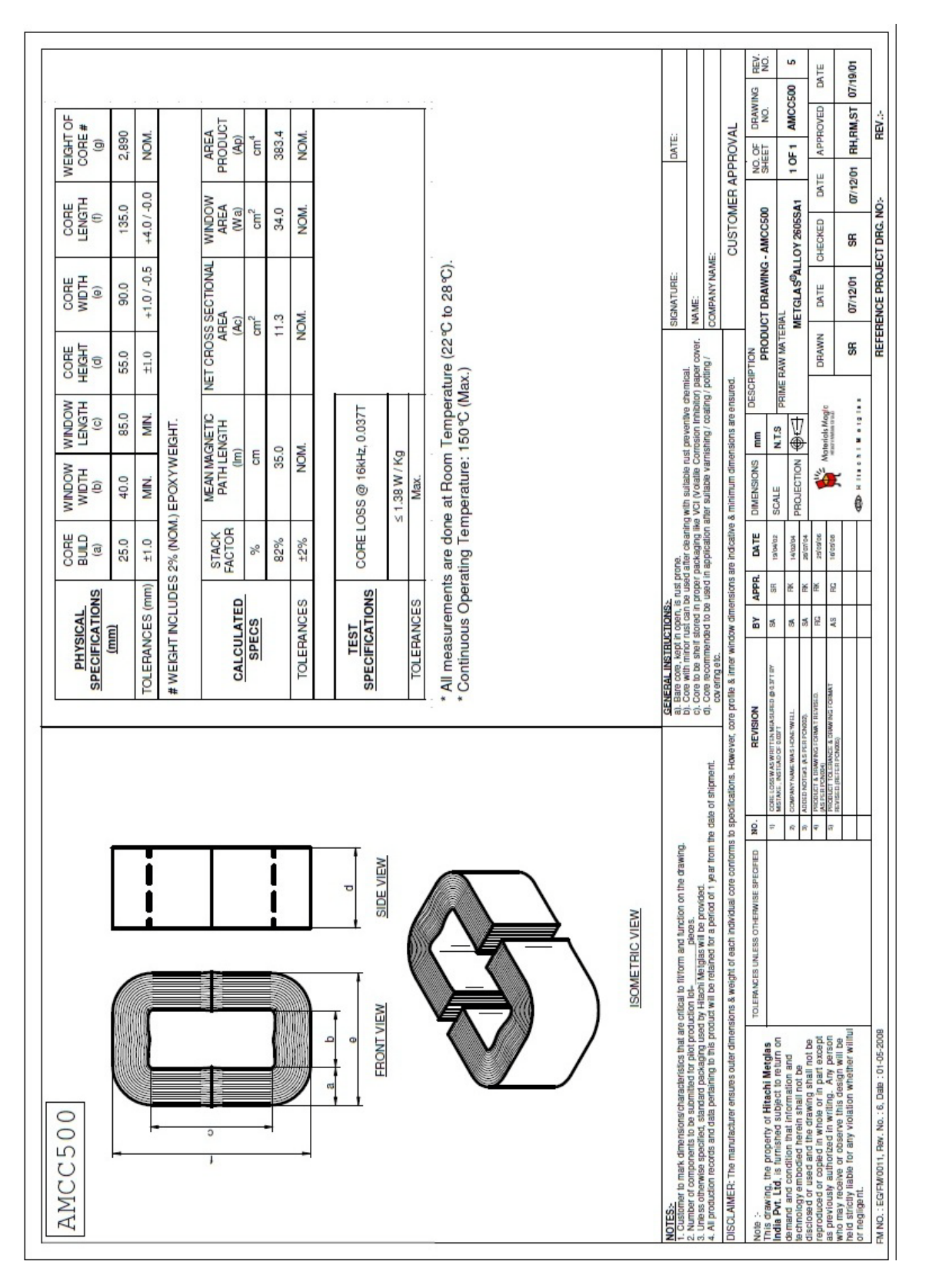

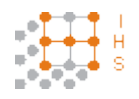

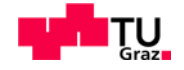

# **Metglas**

www.metglas.com

# **Inductor Cores Technical Bulletin**

**POWERLITE®** 

POWERLITE® C-Cores are manufactured with iron based Metglas® amorphous Alloy<br>2605SA1.Their unique combination of low loss and high saturation flux density take advanced power conditioning applications to higher performance levels than previously possible with conventional ferromagnetic Materials

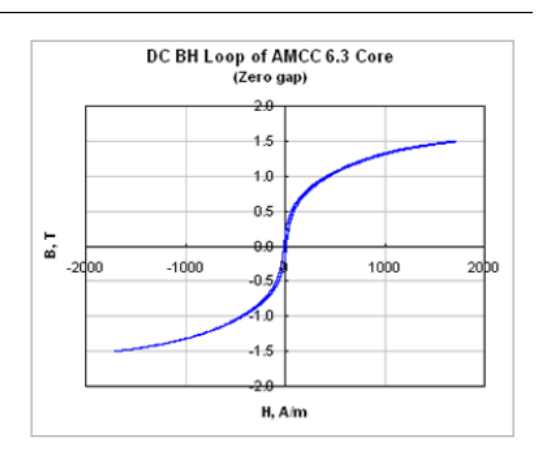

### **Applications**

For a wide range of high frequencies and hot-spot temperatures (up to Class F), POWERLITE C-Cores are used in a growing list of advanced power conditioning applications including:

- . UPS and SMPS Power Factor Correction Chokes
- UPS Harmonic Filter Inductors
- High-Power Outdoor Industrial Ballasts
- . Welding Power Supplies
- . High-Speed Rail Power Systems

### Physical Properties METGLAS Alloy 2605SA1

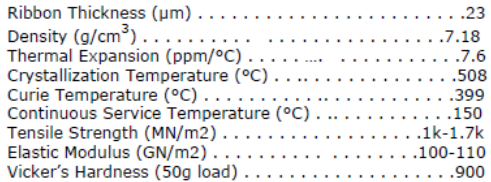

### **Benefits**

Manufactured in a variety of ultra-efficient core configurations, POWERLITE C-Cores provide significant cost, design and performance benefits over ordinary Si-Fe, ferrite and MPP cores such as:

- . High Saturation Flux Density (1.56 T)
- . Low Profile enables weight and volume reductions of up to 50%
- Low Temperature Rise enabling smaller compact designs
- Low Loss resulting from micro-thin Metglas ribbon (25 µm

### Magnetic Properties METGLAS Powerlite Cores

Saturation Flux Density (T). . . . .  $.1.56$ . . . . . . . . . . . 

Copyright © 2003-2009 Metglas®, Inc.<br>All Rights Reserved

email: metglas@metglas.com 1-800-581-7654

 $-1$ . ref:PLC03112009

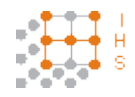

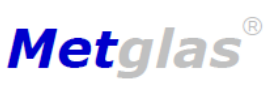

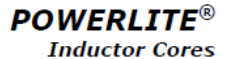

www.metglas.com

**Technical Bulletin** 

## Core Loss vs. Flux Density<sup>†</sup> @ 25°C

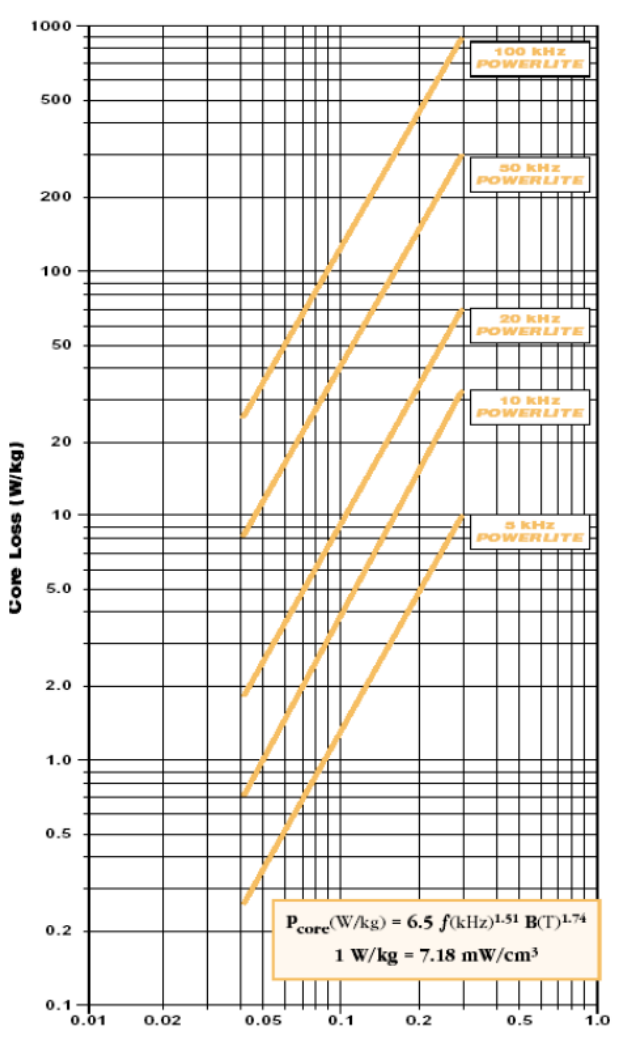

**Flux Density (T)** 

+ These curves were determined from ac data; use 1/2 the actual .B to determine core loss for unidirectional applications.

Copyright © 2003-2009 Metglas<sup>®</sup>, Inc.<br>All Rights Reserved

email: metglas@metglas.com<br>1-800-581-7654

 $-2$ ref:PLC03112009

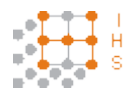

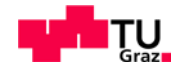

Metglas®

**POWERLITE® Inductor Cores** 

www.metglas.com

**Technical Bulletin** 

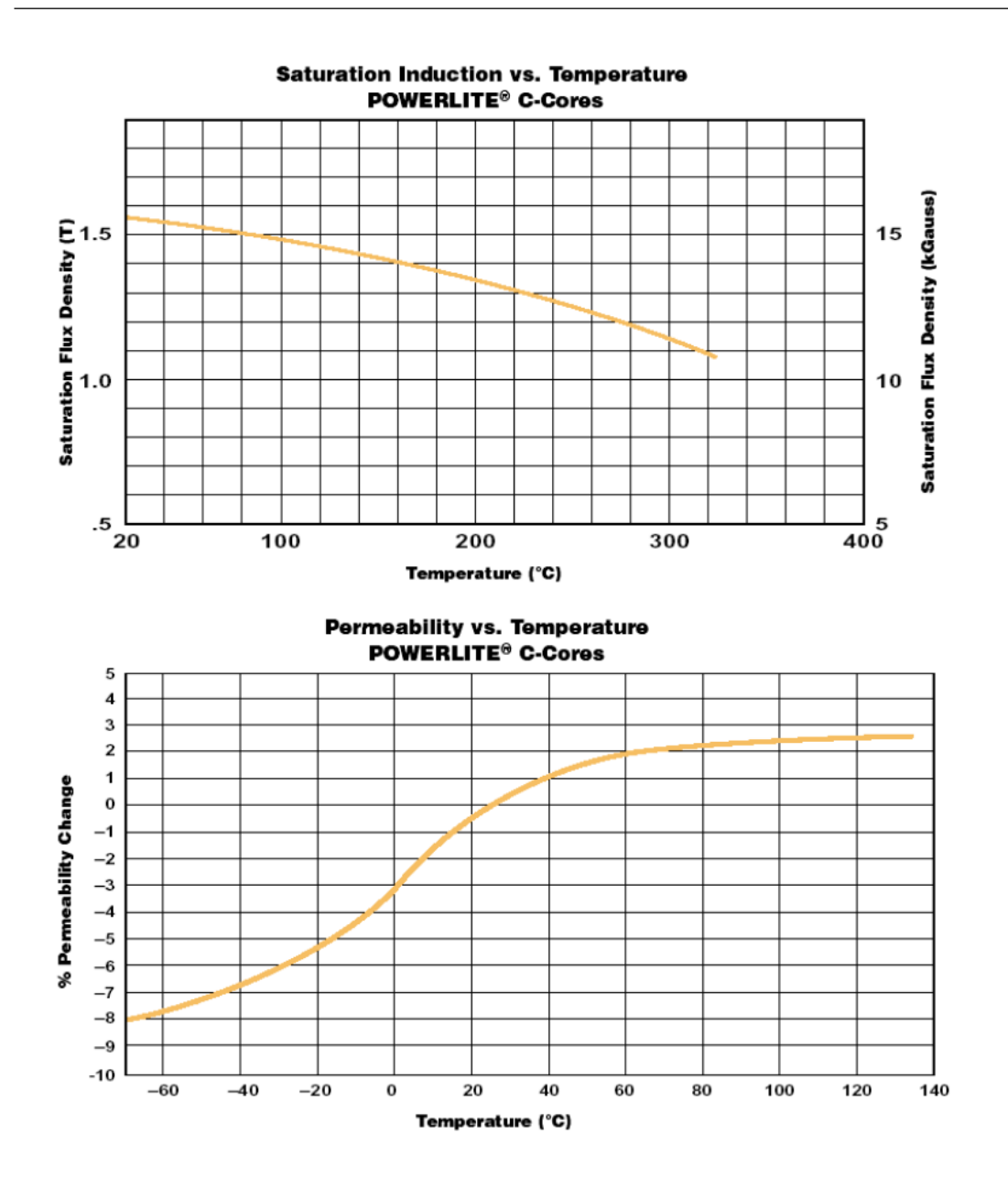

Copyright © 2003-2009 Metglas®, Inc.<br>All Rights Reserved

email: metglas@metglas.com 1-800-581-7654

 $-3$ ref:PLC03112009

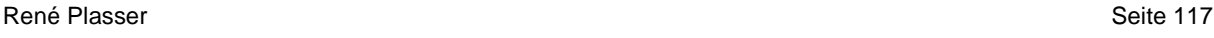

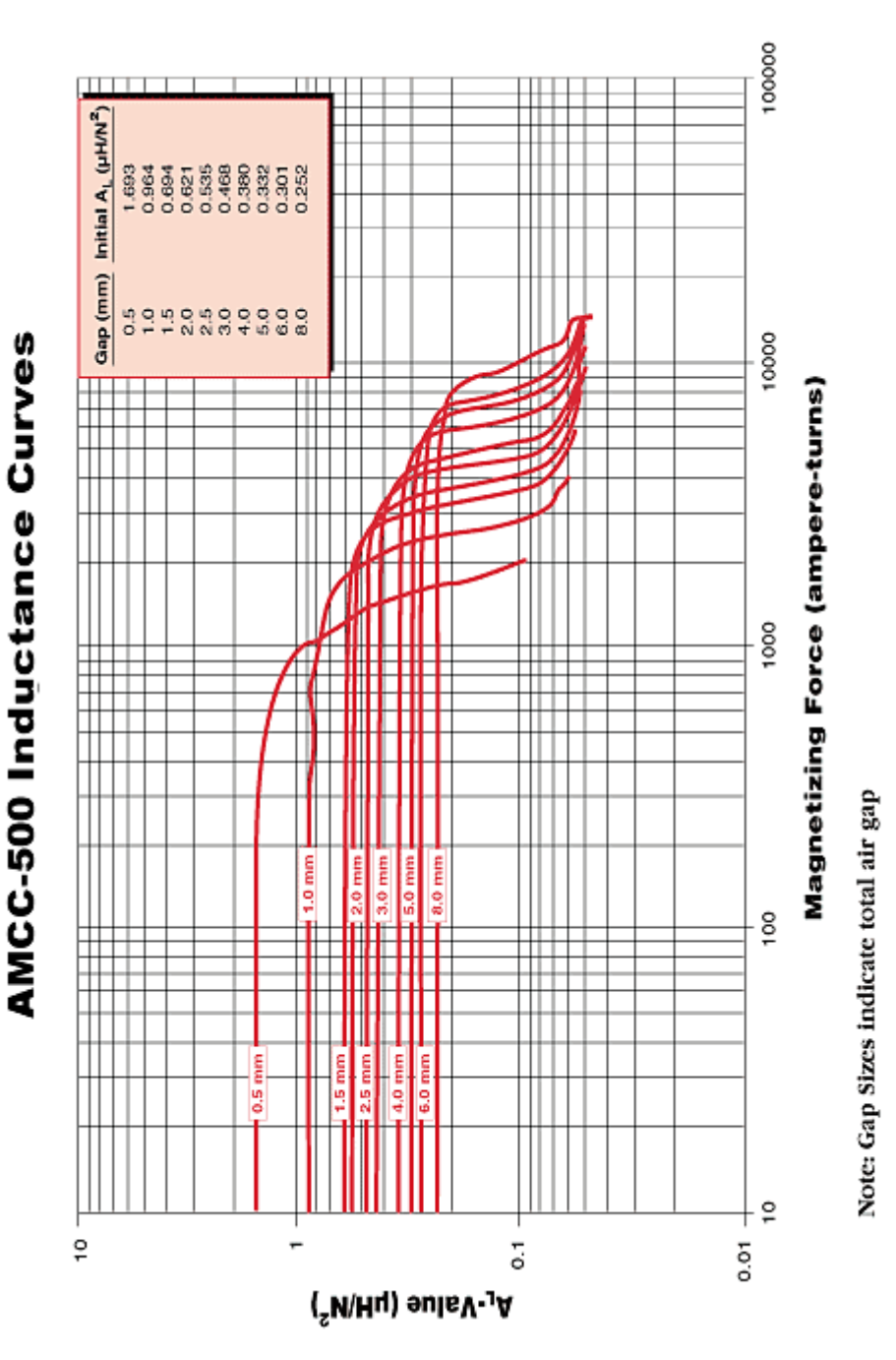

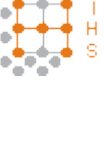

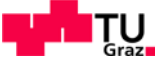

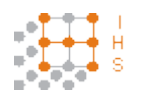

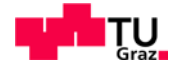

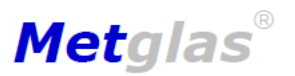

**POWERLITE®** 

**Inductor Cores** 

www.metglas.com

**Technical Bulletin** 

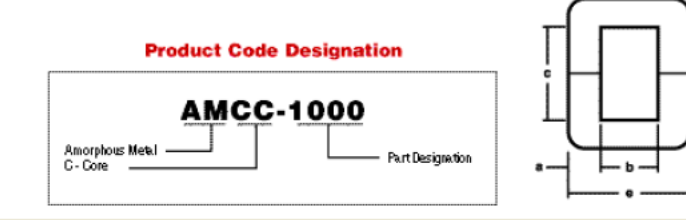

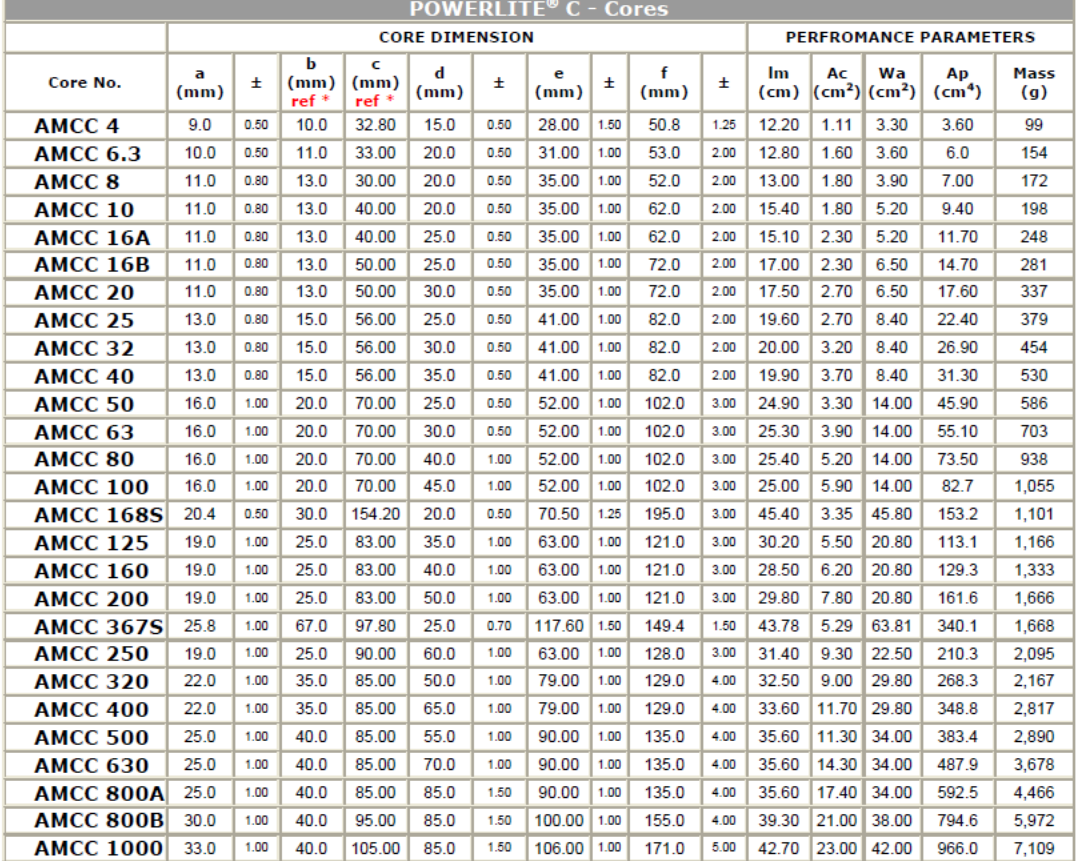

\* Products generally do not fully comply with material characteristics - deviations may occur due to shape and size.

Copyright © 2003-2009 Metglas®, Inc.<br>All Rights Reserved

email: metglas@metglas.com<br>1-800-581-7654

 $-4$  -<br>ref:PLC03112009

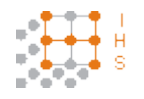

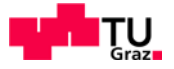

# **8.7.2 Kernmaterial**

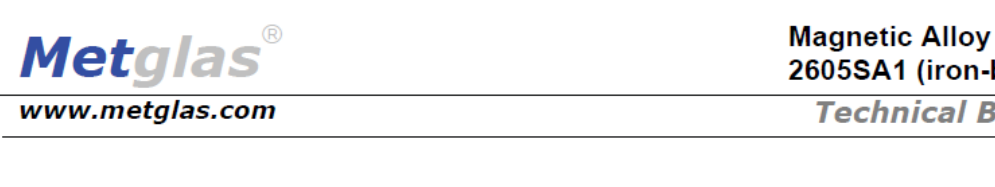

### **Applications**

- Distribution and power transformers
- Motors
- · High frequency inductors
- Current transformers
- Devices requiring high permeability and low loss

# at low frequencies

### **Benefits**

• Extremely low core loss - less than 0.29 w/kg at 60 Hz, 1.35 Tesla, or 40% of the core loss of grade M3 electrical steel (core loss at 50 Hz is approximately 80% of 60 Hz values). This is for finished cores. • High permeability

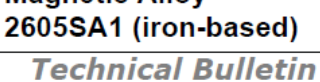

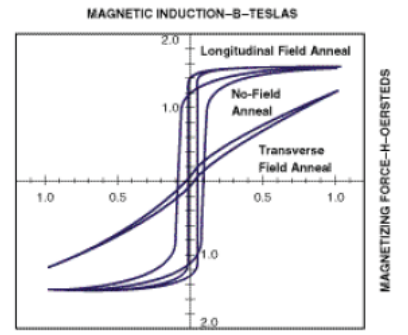

### Typical Impedance Permeability Curves, **Longitudinal Field Anneal**

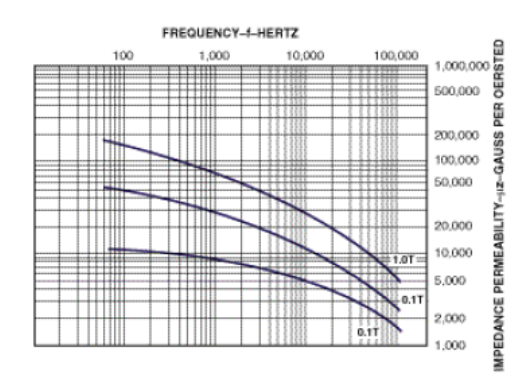

### **Physical Properties**

### **Magnetic Properties**

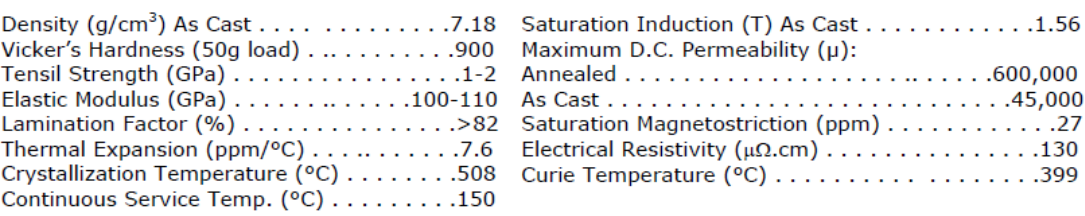

Copyright © 2003-2009 Metglas®, Inc.<br>All Rights Reserved

email: metglas@metglas.com<br>1-800-581-7654

 $-1$ ref:2605SA106192009

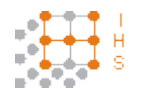

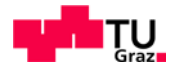

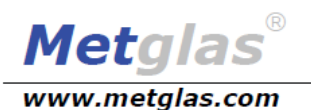

**Magnetic Alloy** 2605SA1 (iron-based)

**Technical Bulletin** 

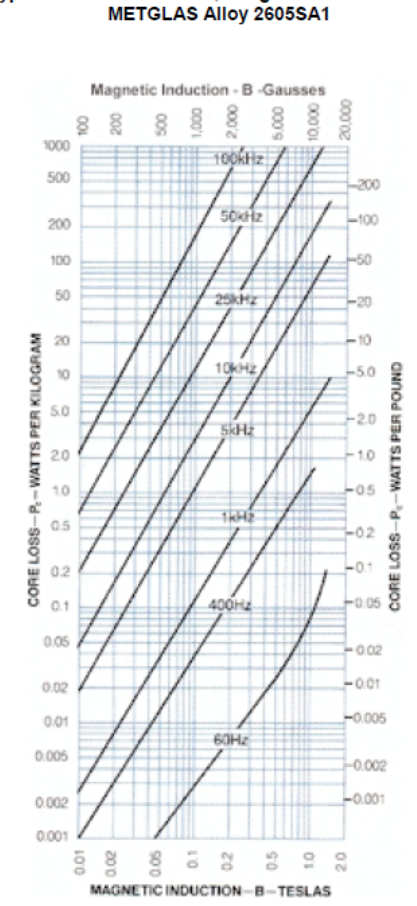

Typical Core Loss Curves, Longitudinal Field Anneal<br>METGLAS Alloy 2605SA1

Copyright © 2003-2009 Metglas®, Inc.<br>All Rights Reserved

email: metglas@metglas.com

 $-2$ ref:2605SA106192009

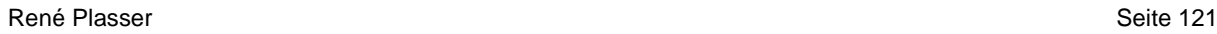

# Kupferlackdrähte MASSTABELLE

Die Daten sind angelehnt an IEC 60317-0-1 und stellen die Hauptdimensionen des wiretech-Lieferprogramms dar. Zwischenabmessungen und Toleranzeinengungen sind ebenso lieferbar wie Dimensionen außerhalb der dargestellten Tabelle.

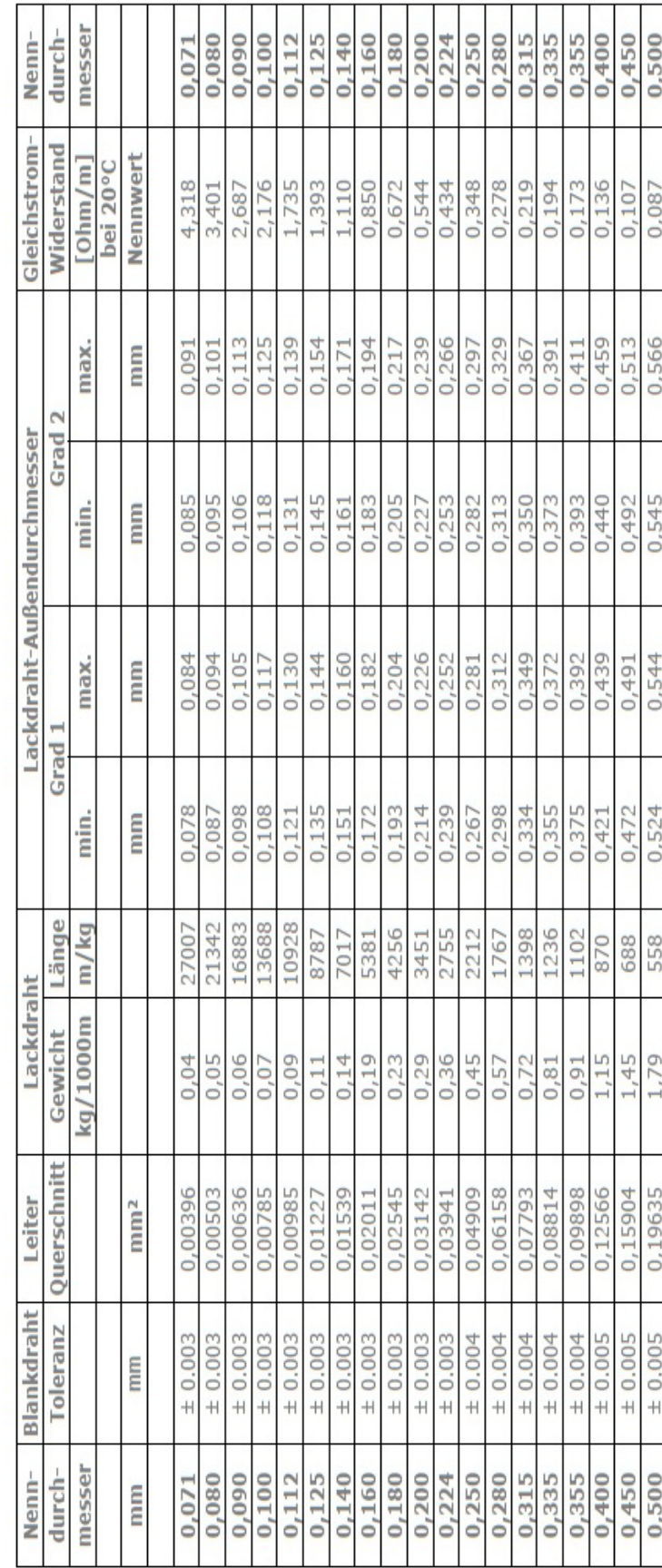

# **8.7.3 Kupferlackdraht**

A-8410 Weltendorf, Kainachtaistraße 79<br>Telefon 0043 (0) 3182 / 36 18<br>Fax 0043 (0) 3182 / 36 18 - 555<br>e-mail:office@wiretech.at

www.wiretech.at

Wiretech Industrieconsulting GmbH

**Herli** 

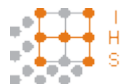

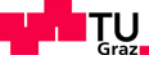

0,560

0,069

0,630

0,607

0,606

0,585

446

2,24

0.24630

 $± 0.006$ 

0,560

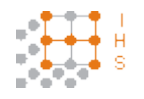

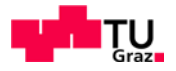

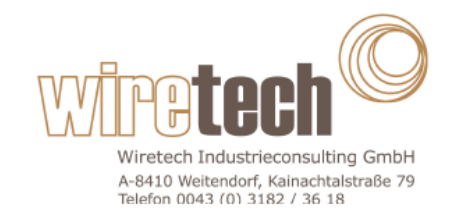

# Kupferlackdraht TO 210

Die Lackierung besteht aus zwei übereinander liegenden, unterschiedlichen Beschichtungen. Der Grundlack besteht aus Polyesterimid, der Überzugslack aus Polyamidimid. Damit zeichnet sich der in Fachkreisen als OVERCOAT-Drah Elektromotore und -werkzeuge, Pumpenantriebe, Kompressormotore, Vorschaltgeräte und Transformatoren sind bevorzugte Einsatzgebiete.

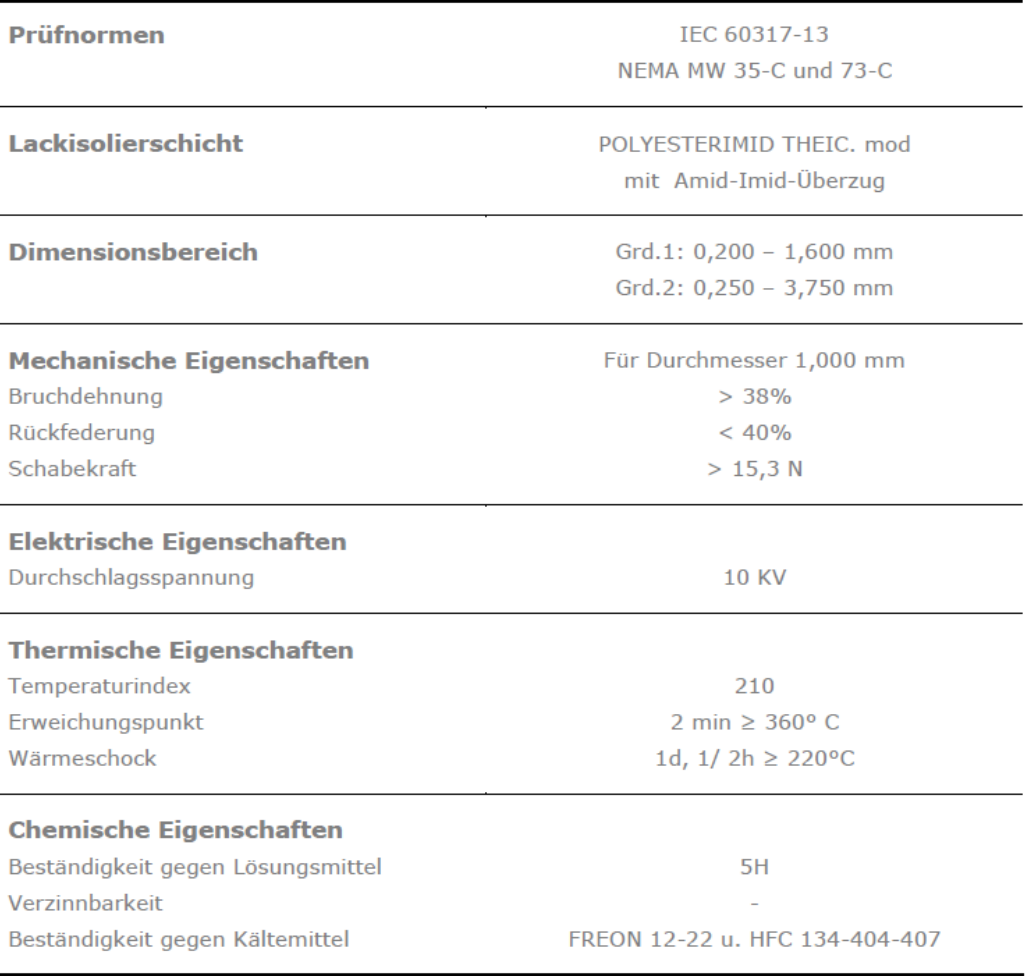

Mai 2007

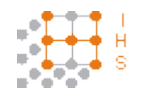

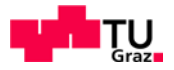

# **8.7.4 HF-Litze**

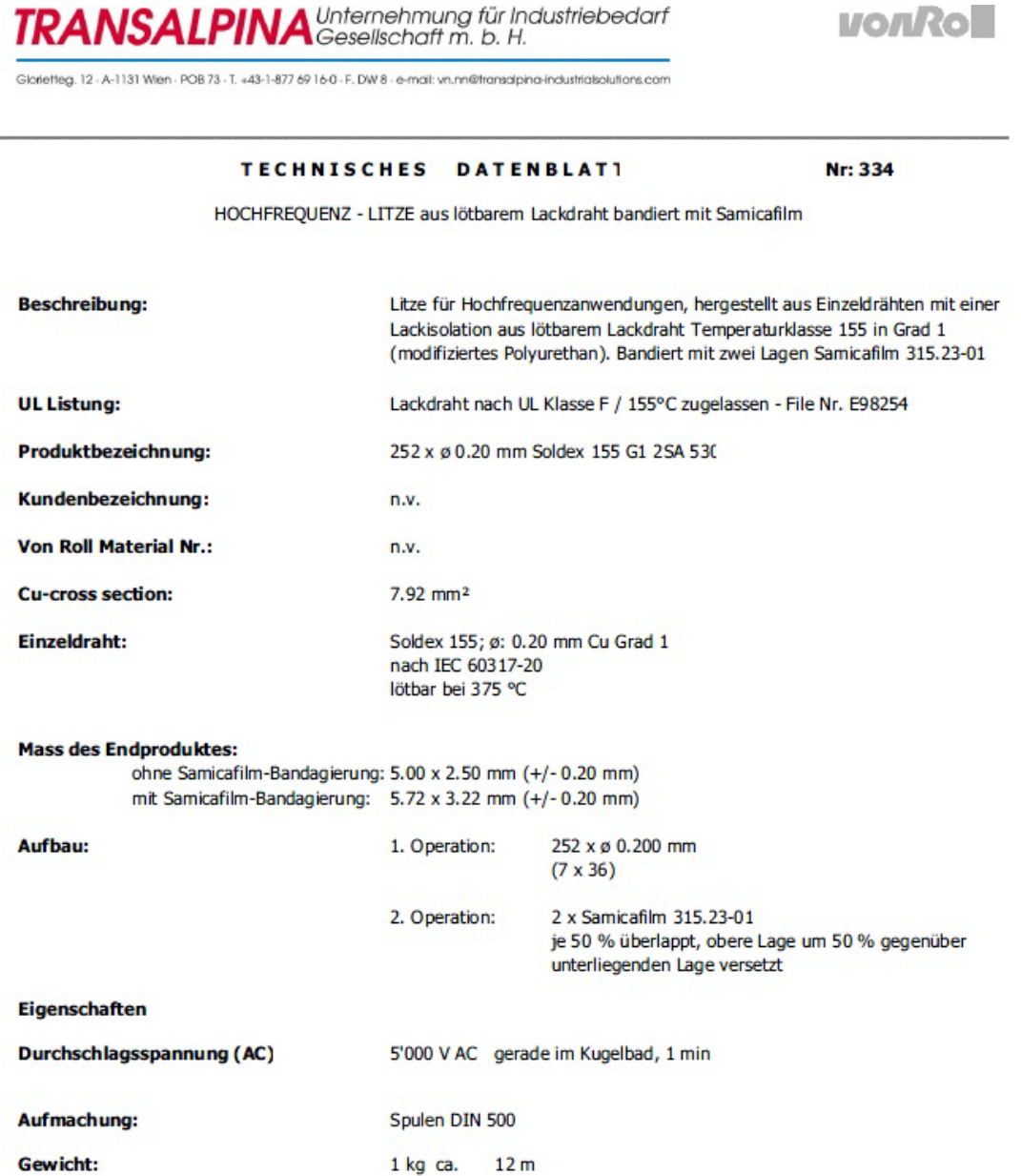